# МІНІСТЕРСТВО ОСВІТИ І НАУКИ УКРАЇНИ МИКОЛАЇВСЬКИЙ НАЦІОНАЛЬНИЙ АГРАРНИЙ УНІВЕРСИТЕТ

# Інженерно-енергетичний факультет

Кафедра тракторів та сільськогосподарських машин, експлуатації і технічного сервісу

# ІНЖЕНЕРНИЙ МЕНЕДЖМЕНТ

# Методичні рекомендації

для виконання курсової роботи здобувачами вищої освіти ступеня «Магістр» спеціальності 208 «Агроінженерія» денної та заочної форми навчання

> МИКОЛАЇВ 2018

УДК 631.37 І-62

Друкується за рішенням науково-методичної комісії інженерноенергетичного факультету Миколаївського національного аграрного університету від 15.02.2018 р., протокол № 7

#### Укладачі:

- В.І. Гавриш канд. тех. наук, д-р екон. наук, професор, завідуючий кафедри тракторів та сільськогосподарських машин, експлуатації та технічного сервісу, Миколаївський національний аграрний університет.
- М.Ю. Шатохін асистент кафедри тракторів та сільськогосподарських машин, експлуатації і технічного сервісу, Миколаївський національний аграрний університет.

#### Рецензенти:

- Атаманюк І. П. д-р тех. наук, професор, завідуючий кафедри вищої та прикладної математики, Миколаївський національний аграрний університет;
- Чередниченко О.В. канд. тех. наук, доцент, заступник директора машинобудівного інституту НУК

© Миколаївський національний аграрний університет, 2018

# ЗМІСТ

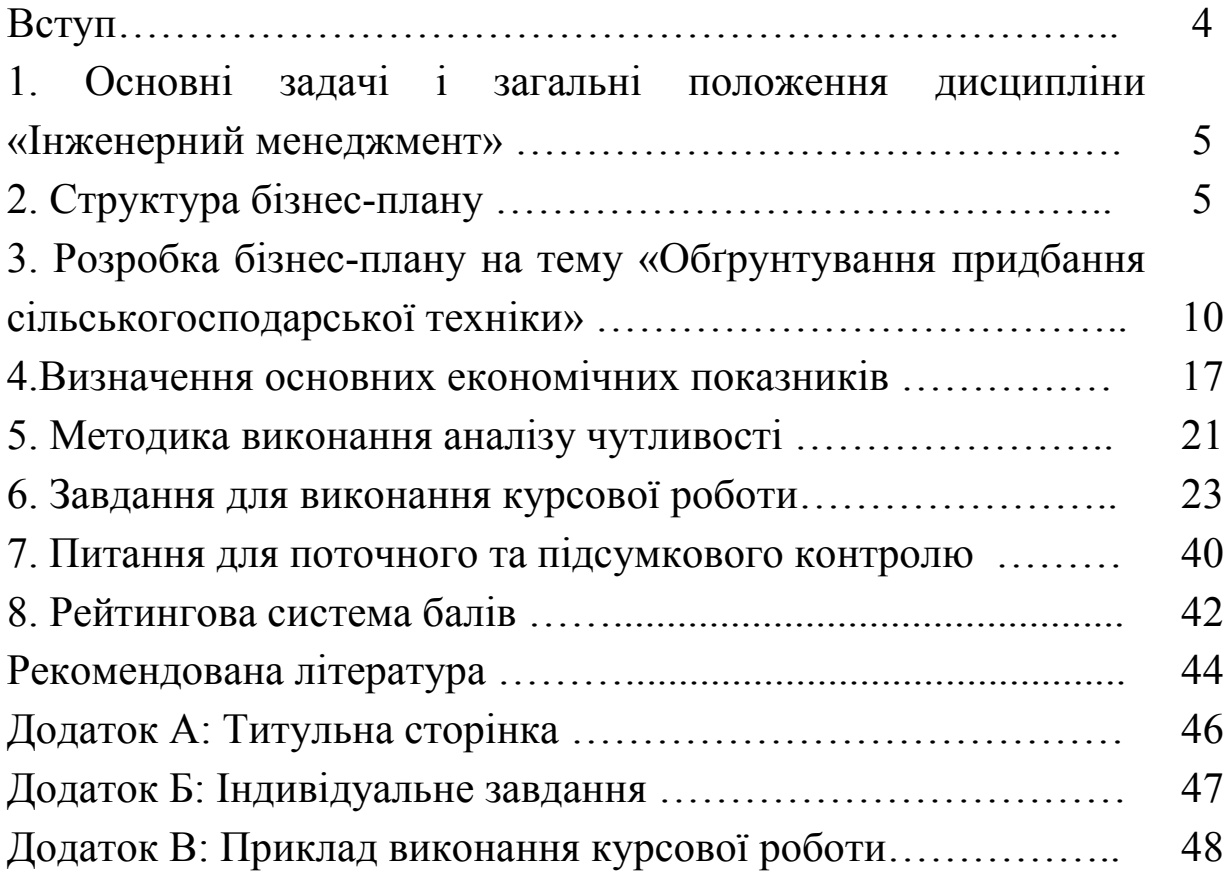

#### Вступ

Методичні рекомендації складені, відповідно до програми курсу «Інженерний менеджмент» для сільськогосподарських вищих навчальних закладів за спеціальністю 208 «Агроінженерія».

Метою навчальної дисципліни «Інженерний менеджмент» є формування фахових знань та вмінь стосовно управління виробничотехнічними ресурсами на підставі розкриття у виробничих проектах основних та сервісних підприємств агропромислового комплексу, які функціонують в умовах ринку, сукупної дії технологічних, технічних та організаційних чинників на їх ефективність, що уможливлює розбудову ресурс ощадних кооперованих виробничих та сервісних систем.

Вивчення дисципліни «Інженерний менеджмент» базується на знанні загально технічних дисциплін, основ землеробства, спеціальних дисциплін сільськогосподарські машини, трактори і автомобілі, машино використання в землеробстві, проектування технологічних ліній та систем машин, аналіз технологічних систем та обґрунтування рішень.

Дисципліна «Інженерний менеджмент» в основному є провідною, але значна частина її змісту сприяє засвоєнню навчальних програм по «Машино використанню в рослинництві», «Проектуванню технологічних ліній та систем машин», «Економіці і організації сільськогосподарського виробництва», «Аналізу технологічних систем та обґрунтування рішень».

4

1. Основні задачі та загальні положення дисципліни «Інженерний менеджмент».

Дисципліна "Інженерний менеджмент" передбачає не тільки оволодіння теоретичними знаннями в області організації та ведення власної справи, а й набуття навичок практичної організації бізнесу. Саме тому, логічним завершенням вивчення цього курсу є виконання студентами курсової роботи, яка сприяє узагальненню набутих знань та оволодінню методами, перш за все, планування бізнесу в рамках конкретного підприємницького проекту.

Курсова робота представляє собою бізнес-план підприємницького утворення, що функціонує у системі агробізнесу.

Слід зазначити, що бізнес-план — це основний, на сьогоднішній день, вид представлення комерційних, виробничих, організаційноправових та фінансових планів нового чи вже працюючого підприємства, спрямованих на досягнення мети, що передбачається системою цілей наміченого до реалізації бізнес-проекту.

Вимоги до структури бізнес-плану, що опрацьовується у курсовій роботі буде розглянуто в наступному розділі. Проте розглянемо рекомендовану структуру бізнес-плану, що є найбільш прийнятною до умов розробки подібних документів в нашій країні. Отже, бізнес-план має включати такі розділи:

# 2.Структура бізнес-плану.

#### 2.1. Резюме

Не дивлячись на те, що цей розділ є першим в будь-якому бізнесплані, він оформлюється в останню чергу, коли сформовані всі інші концептуальні та деталізовані розділи. Ця обставина об'єктивно пояснюється тим, що до складу "Резюме" входять основні результати проектування, що характеризують як ідею бізнес-проекту, шляхи його реалізації в практичних умовах, так і переконання в перспективах успішної реалізації проекту. "Резюме", поряд з техніко-економічним

обґрунтуванням проекту, є найважливішим каналом комунікації з потенційними партнерами та інвесторами. Змістом цього розділу визначається багато в чому доля проекту, спрямованого на пошук шляхів залучення капіталу чи фінансового партнера, адже від результатів ознайомлення з "Резюме" залежить, чи буде проект в подальшому вивчатися, розроблятися, виконуватися.

Саме тому вимоги до написання "Резюме" найсуворіші. Воно повинно бути написано "живою" мовою, що легко сприймається при читанні, максимально повно відображати переваги проекту, демонструвати його ефективність та необхідність. В проектах з пріоритетною внутрішньою функцією в "Резюме" розкривається сутність проекту та основні рекомендації з ведення бізнесу, що були опрацьовані під час роботи над проектом. Обсяг "Резюме" не може перевищувати 2 - 5 сторінок. Інші розділи не мають обмежень за обсягом, який визначається вимогами доцільності та якості викладення матеріалу.

# 2.2. Ідея (концепція) проекту.

В цьому розділі викладається загальна характеристика рішень, що приймаються при розгортанні нового бізнесу або реорганізації чи диверсифікації вже реально існуючого підприємницького проекту. Цей розділ містить:

- обґрунтування бізнес-ідеї;
- галузеву характеристику бізнес-проекту;
- аналіз тенденції розвитку галузі;
- загальну характеристику проектованого виду продукції (товару, роботи, послуги);
- вибір місця реалізації проекту,
- загальну характеристику учасників проекту та організаційноправової форми підприємницького формування;
- результати аналізу можливостей та загроз майбутнього бізнесу.

Цей розділ за своїм змістом є концептуальним, адже від його сутності залежить основний напрямок та побудова майбутнього бізнесу, а від

6

якості прийнятих рішень залежить життєздатність проекту. В цьому розділі вперше формуються зміст підприємницького проекту, тобто саме тут бізнесмен або розробник бізнес-плану проявляє свою самостійність, вільну ініціативу у виборі напрямку витрачання своїх сил задля отримання майбутнього прибутку. Отже від генерування ідеї бізнеспроекту залежать в значній мірі як фінансові показники майбутнього бізнесу так і вимоги до розробки всього проекту. Саме тому бізнес-ідея і є інтелектуальною основою будь-якого підприємницького проекту.

# 2.3. План маркетингу.

Цей розділ є основним концептуальним розділом бізнес-плану, адже він визначає склад тих інструментів завдяки яким майбутнє підприємницьке формування буде залучати до себе фінансові потоки від своїх клієнтів. До набору цих інструментів входять і вибір маркетингової стратегії, і політика поведінки з клієнтами та контрагентами. І фактори, що визначають необхідність ревізії маркетингу. Розробка плану маркетингу повинна базуватися на результатах маркетингових досліджень, що проводяться при підготовці розробки бізнес-плану. Структура цього розділу включає:

- чіткий опис продукції (товару, роботи, послуги) з зазначенням його споживчих характеристик та ринкового потенціалу;
- характеристику ринку з зазначенням його кількісних та якісних показників, як то обсяг ринку, ємність ринку, виділенням товарних, цінових та
- територіальних сегментів;
- характеристику конкурентної ситуації з зазначенням найближчих
- потенційних конкурентів та чіткі рекомендації щодо формування конкурентної політики підприємницького утворення;
- товарну політику;
- цінову політику;
- комунікаційну політику;
- характеристику каналів просування продукції на ринок;
- результати визначення ринкової позиції підприємства;
- оцінку обсягів продажу та прогноз їх динаміки;
- формування стратегії управління маркетингом, рекомендації щодо проведення ревізії маркетингу;
- стратегію розвитку маркетингової діяльності.

# 2.4. План виробництва.

Цей розділ є конкретизованим розділом бізнес-плану. Основою його формування є дані, що отримуються під час розробки плану маркетингу.

Структура цього розділу включає:

- розрахунок виробничої програми;
- визначення потреби в виробничих, допоміжних та побутових приміщеннях;
- визначення потреби в сировині;
- оцінку потреби в основних виробничих фондах та їх деталізацію;
- визначення потреби у виробничому персоналі;
- розрахунок витрат, що пов'язані з реалізацією проекту: для виробничих проектів — капітальних затрат (капітальних вкладень), умовно-постійних та умовно-змінних витрат (собівартості товарного випуску продукції); для проектів в сфері торгівлі витрат обігу та постійних втрат.

# 2.5. Організаційний план.

Цей розділ розкриває основні підходи до побудови системи внутрішньої організації майбутнього підприємницького формування, а також управління ним. Розділ включає:

- вибір та обґрунтування організаційно-правової форми підприємства;
- вибір типу організаційної структури підприємства та її побудову;
- вибір типу організаційної структури управління підприємством;
- формування штатного розкладу адміністративно-управлінського персоналу підприємства;
- формування кадрової політики;
- формування стратега управління підприємством.

#### 2.6. Юридичний план.

В цьому розділі міститься аналіз правового поля майбутнього бізнесу, висновки, що стосуються наслідків рішень, які приймаються під час реалізації проекту, формування стратегії поведінки при спілкуванні з органами державної влади, контрольними органами та органами дозвільної системи.

Важливою складовою цього розділу є докладна характеристика процесу юридичного оформлення бізнесу, проекти установчих документів, характеристика процедури отримання дозволів у відповідності з діючим законодавством, нормативними актами та директивними інструкціями.

#### 2.7. Фінансовий план.

Цей розділ фактично складається з двох частин: плану надходжень та плану витрачання коштів. При побудові підсумкового фінансового плану реалізації проекту ці дві частини узагальнюються для розрахунку сумарних показників результативності виробничої, господарської та фінансово-комерційної діяльності підприємства.

Фінансовий план є основним конкретизованим розділом, бізнесплану, адже саме при його розробці виконується розрахунок показників економічної ефективності і перевіряється життєздатність бізнес-плану. В практиці бізнес-планування загальноприйнятим підходом при формуванні фінансового плану є розрахунок його показників з початку реалізації проекту підсумком, що накопичується, по періодах планування. В якості періоду планування протягом першого року приймається місяць, протягом другого—квартал, протягом третього та подальших років - рік.

Крім того, слід зауважити, що в практиці розробки фінансових планів підприємницьких проектів доцільно використання трьох оцінок показників ефективності проекту, а саме: оптимістичної (виходячи з отриманих розрахункових даних в плані надходжень та даних про витрачання коштів); помірної (для отримання показників якої треба занизити обсяги надходжень на 15 % при незмінних обсягах витрачання коштів) та песимістичної (для отримання показників якої треба занизити обсяги надходжень на 30 % при незмінних обсягах витрачання коштів). Завдяки використанню такого підходу розробка фінансового плану допомагає спрогнозувати реальну ефективність проекту, що складеться під час його реалізації.

Розробка вказаних розділів під час виконання курсової роботи наддасть змогу студентам не тільки проявити свої інтелектуальні здібності при генеруванні підприємницької ідеї, яку вони самі ж використають як базу для розробки проекту, а й надасть можливість торкнутися майже всього інструментарію прийняття реальних економічних та управлінських рішень на стадії планування підприємницького проекту.

# 3.Розробка бізнес-плану на тему «Обґрунтування придбання сільськогосподарської техніки».

Мета розробки бізнес-плану — отримання кредиту для фінансування придбання нової техніки.

#### 3.1. Структура бізнес-плану:

- Резюме.
- Обґрунтування концепції проекту.
- Визначення потреби в моторному паливі
- Визначення джерел покриття інвестиційних витрат
- Організаційний план
- Економічні показники проекту

Аналіз чутливості проекту

#### 3.2. Етапи розробки бізнес-плану:

 Обґрунтування доцільності придбання нової техніки у порівнянні з використанням послуг інших організацій.

Обґрунтування вибору постачальника.

 Визначення потреби в кредитних ресурсах для придбання нової техніки.

 Визначення термінів та обсягів повернення кредитних ресурсів.

Визначення терміну окупності нової техніки.

 Оформлення окремих розділів бізнес-плану на основі виконаних розрахунків.

Оформлення резюме.

# 3.3. Умови отримання кредиту.

В навчальному бізнес плані пропонується залучати кредит в комерційному банку на наступних умовах:

Максимальний строк кредитування — 3 рік;

Забезпечення кредиту — застава основних засобів підприємства;

Валюта кредиту — українська гривня;

Відсоткова ставка за користування кредитом — (простий відсоток);

Спосіб повернення суми кредиту — одноразовий;

Спосіб виплати відсотків за користування кредиту — разом з основною сумою кредиту.

# 3.4. Обґрунтування потреби в техніці.

Згідно зі складом машинно-тракторного парку та потребою в енергомашинах для виконання технологічних операцій в ході виробничої діяльності підприємства спробуємо з'ясувати дефіцит техніки, що склався.

11

В силу значної кількості видів і марок машин, задіяних у сільськогосподарському виробництві, його сезонності особливо складним є організація та планування використання машино-тракторного парку (МТП). Для визначення його складу будемо використовувати розрахунково-конструктивний метод. Він орієнтований на використання елементарних обчислювальних засобів. Основною вихідною інформацією при цьому є технологічні карти.

Будемо розглядати потребу аграрного формування у наступних видах техніки:

- трактори (тягові класи 0,9; 1,4; 2; 3; 5);
- автомобілі (бортові, самоскиди, автоцистерни для перевезення нафтопродуктів, автоцистерни для перевезення води).

Кількість тракторів кожного тягового класу визначають за формулою

$$
m_{pj} = \frac{\sum_{i=1}^{n} (F_i \cdot T_{pji})}{H_{bj}}, \text{IUT.}
$$
 (1)

де  $F_i$  - площа під *i-my* сільськогосподарську культуру, га;

 $T_{\textit{pji}}$  - витрата часу, згідно технологічних операцій, при вирощуванні і-ої сільськогосподарської культури трактором j-го тягового класу, год/га;

 $H_{bi}$  - нормативний річний наробіток трактора *j-го* тягового класу, годин.

Отримані розрахункові значення округлюють у більший бік.

Розрахункова потреба в автомобілях визначається наступним чином.

Кількість бортових автомобілів

$$
A_{66} = \frac{F}{1000} \cdot 4,87
$$
, *III*. (2)

де F – загальна площа ріллі, га.

Кількість самоскидів

$$
A_{6c} = \frac{F}{1000} \cdot 6, 5, \text{urr.}
$$
 (3)

Кількість автоцистерн для перевезення нафтопродуктів

$$
A_{_{\epsilon\mu\mu}} = \frac{F}{1000} \cdot 0,51, \text{urr.} \tag{4}
$$

Кількість автоцистерн для перевезення води

$$
A_{_{e\mu e}} = \frac{F}{1000} \cdot 0,22, \text{nm.}
$$
 (5)

Після визначення потреби у сільськогосподарських машинах вирішується питання про їх придбання. Порядок розрахунку такий:

 встановлюють кількість машин, що підлягають списанню, виходячи з їх технічного стану і нормативних строків служби;

 розраховують кількість машин, придатних для експлуатації, як різницю між наявним парком і кількістю машин що підлягають списанню.

 визначають кількість машин, яку слід придбати, як різницю між потребою в них і наявною кількістю машин, придатних для подальшої експлуатації.

Отже, кількість машин, які потрібно придбати у плановому році

$$
\Pi = M - H + C \t{6}
$$

де  $M$  – кількість потрібних машин, шт.;

 $H$  – кількість машин на початок планового року, шт.;

 $C$  – кількість машин, що підлягають списанню.

# 3.5. Нормативна потреба у паливі.

Різна потреба у дизельному паливі визначається за формулою

$$
B_q = \sum_{i=1}^n F_i \cdot B_{qi}, \text{KT.} \tag{7}
$$

де  $B_{ai}$  - нормативна витрата дизельного палива на вирощування *i-ï* сільськогосподарської культури, кг/га.

Розрахунки виконують у табличній формі.

#### 3.6. Організаційний план

Визначимо потребу у людських ресурсах для організації виробництва.

Кількість механізаторів

$$
Mex = \frac{\sum_{i=1}^{n} (F_i \cdot T M_i)}{P \Phi Y_{M}}, \qquad (8)
$$

де T<sub>mmi</sub> - трудомісткість механізованих робіт на вирощуванні *i-oï* сільськогосподарської культури, люд год/га;

 $P\Phi$ Ч<sub>м</sub> - річний фонд часу механізатора,  $P\Phi$ Ч<sub>м</sub> = 1800 годин.

Кількість допоміжних працівників

$$
\Pi P = \frac{\sum_{i=1}^{n} (F_i \cdot T_{mqi})}{P \Phi \, Y_{M}}, \tag{9}
$$

де  $T_{\text{mai}}$  - трудомісткість ручної праці, люд $\partial$ год/га.

Наступні посади вводяться з розрахунку один чоловік на господарство:

- завідувач нафто господарством;
- інженер з охорони праці, пожежної безпеки та безпеки дорожнього руху;
- механік з матеріально-технічного постачання.

Рекомендована штатна чисельність спеціалістів внутрішньо господарської інженерно-технічної служби:

- головний інженер за наявності більше 50 мобільних енергетичних засобів;
- старший інженер (на правах головного) за наявності менше 50 мобільних енергетичних засобів;
- завідувач автопарку від 10 автомобілів;
- $\bullet$  диспетчер автопарку від 10 автомобілів;

 завідувач ремонтною майстернею – при наявності ремонтної майстерні.

Якісне обслуговування сільськогосподарської техніки може бути забезпечено спеціалізованими ланками майстрів. Кількість робочих залежить від розміру машинно-тракторного парку аграрного формування. Приблизний склад ланки по проведенню технічного обслуговування наведено в табл.. 1.

Таблиця 1

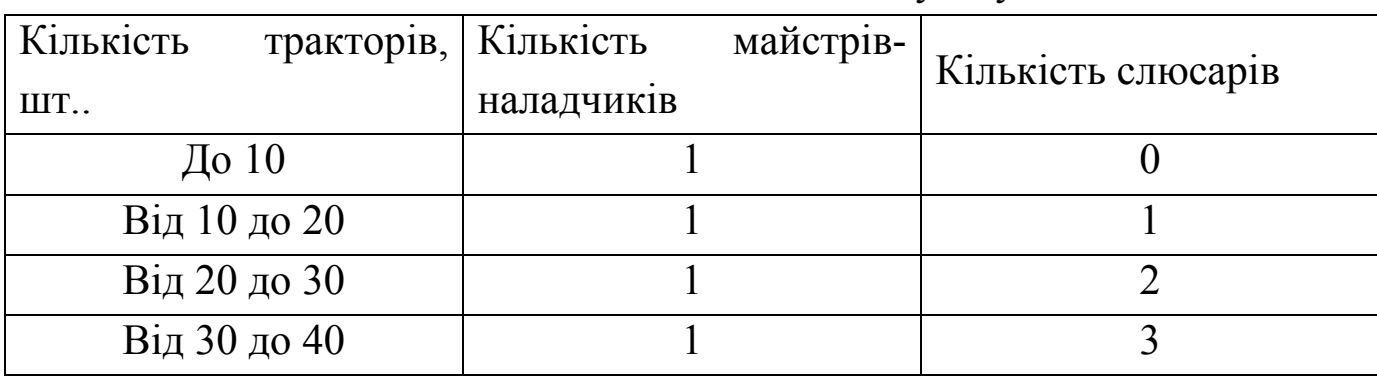

Склад ланки з технічного обслуговування

# 3.7. Визначення річного економічного ефекту.

Визначення вартості оренди тракторів, яких не вистачає. Вартість оренди одного трактора

$$
OP_k = \begin{bmatrix} \frac{(a_a + a_p) \cdot (T_{on} + 4) \cdot H_{TP}}{100 \cdot HHT} + \frac{X_e \cdot b_e \cdot N_e}{\rho} \cdot H_{qn} \cdot (T_{on} + 4) + \\ (T_{on} + 4) \cdot f (1 + 0, 01 \cdot H3)(1 + 0, 01 \cdot HB) \end{bmatrix} \cdot K_p
$$
, y.o. (10)

де –  $k$  вид трактора;

 $a_{a}$ ,  $a_{p}$  - відрахування відповідно на амортизацію та ремонт (поточний та капітальний), %;

 $T_{on}$  - час виконання технологічних операцій, год;

 $H_{mn}$  - ціна трактора, у.о.;

ННТ – річне нормативне навантаження трактора, годин;

- $X_e$  коефіцієнт завантаження двигуна,  $X_e = 0.85$ ;
- $b_e$  питома витрата палива двигуна,  $\kappa z/(\kappa B m \cdot z o \partial)$ ;
- $N_e$  номінальна потужність двигуна, кВт;

 $\rho$  - густина дизельного палива,  $\kappa z / \pi$ ;

 $H_{an}$  - ціна дизельного палива, у.о/л;

 $f$  - тарифна ставка, у.о/год;

 $H$ 3 – перерахування на затрату,  $H$ 3=40%;

НВ - накладні витрати, НВ=50%;

 $Kp$  – коефіцієнт рентабельності орендатора,  $Kp = 1,4$ .

Економічний ефект від використання власного трактора замість орендованого

$$
R_k = O P_k - E b_k, y.o. \qquad (11)
$$

де  $Eb_k$  - річні витрати, що пов'язані з експлантацією власного  $k$ -го виду трактора, у.о.

$$
R_{k} = \frac{(a_{a} + a_{p}) \cdot H_{TP}}{100 \cdot HHT} (K_{p} \cdot (T_{on} + 4) - T_{on}) +
$$
  
\n
$$
\frac{X_{e} \cdot b_{e} \cdot N_{e} \cdot H_{qn}}{\rho} \cdot (K_{p} \cdot (T_{on} + 4) - T_{on}) +
$$
  
\n
$$
f(1+0,01 \cdot H3)(1+0,01 \cdot HB) \cdot (K_{p} \cdot (T_{on} + 4) - T_{on}) =
$$
  
\n
$$
= \{K_{p} \cdot (T_{on} + 4) - T_{on}\} \cdot \left[ \frac{(a_{a} + a_{p}) \cdot H_{TP}}{100 \cdot HHT} + \frac{X_{e} \cdot b_{e} \cdot N_{e} \cdot H_{qn}}{\rho} + \right], y.o/pix. (12)
$$

Розглянемо випадок заміни трактора, що відпрацював нормативний строк на новий. У даному випадку економічний ефект складається з наступних складових:

- зменшення витрат на поточний та капітальний ремонт (витрати на ремонт трактора, що відпрацював нормативний строк перевищують на 70% у порівнянні з новим трактором);
- амортизація нового трактора відноситься до собівартості.

Таким чином економічний ефект від заміни старого трактора новим становить

$$
R_{H} = H_{mp} \cdot \left[ 0, 7 \frac{a_p}{100} + \frac{a_a}{100} \cdot (\Pi \Pi_p \cdot 0, 01) \right] + 0, 1 \cdot X_e \cdot \frac{b_e \cdot N_e}{\rho} \cdot H_{qH} \quad , \, y.o. \, (13)
$$

де  $\overline{III}_n$  - податок на прибуток, %.

Далі складають економічний ефект від кожного окремого випадку та отримують сумарний економічний ефект.

#### 3.8. Визначення потреби у кредиті

При визначенні потреби у кредитах потрібно повністю врахувати власні джерела фінансування.

Валовий прибуток аграрного формування

$$
TB = \sum_{i=1}^{m} [U_i F_i (\mathbf{H}_{pi} - C_j)] , y.o. \qquad (14)
$$

де  $C_i$  - собівартість *і*-ої культури, *у.о./т;* 

 $H_{ni}$  - ринкова ціна *і-ої* культури, у.о./т;

Чистий прибуток

$$
\Pi \Psi = (1 - 0, 01 \cdot \Pi \Pi) \cdot \Pi \mathbf{B}_{y,0} \tag{15}
$$

де  $\Pi$  - податок на прибуток, %;

Потреби у кредиті визначається як різниця вартості потрібної техніки та частин чистого прибутку, яке може бути використано на купівлю техніки.

$$
KP = C_{TP} - \alpha \cdot \Pi Y_{y,o.} \tag{16}
$$

де  $C_{mp}$  - вартість потрібної техніки, у.о.

a - частка чистого доходу, яка може бути використана на поповнення машино-тракторного парку,  $a \leq 1$ 

Якщо  $KP>0$ , то потрібен кредит, а якщо  $KP\leq 0$ , то потреби у кредиті не має. Умови надання кредиту комерційним банком.

#### 4. Визначення основних економічних показників

Фінансовий план відображує загальні обсяги реалізації продукції, виручку від її реалізації та результати від виробничої діяльності.

# 4.1. Чистий приведений дохід (чиста теперішня вартість (NPV)

Чиста теперішня вартість (NPV) є абсолютним показником, за яким визначають доцільність вкладення коштів у той чи інший засіб виробництва. Він показує на скільки надходження від експлуатації того чи іншого знаряддя праці перевищують витрати на його придбання та експлуатацію. Розраховується чиста теперішня вартість за формулою

$$
NPV = \frac{CF_1}{(1+i)^1} + \frac{CF_2}{(1+i)^2} + \dots + \frac{CF_n}{(1+i)^n} - I = \sum_{t=1}^n \frac{CF_t}{(1+i)^t} - I,\tag{17}
$$

де І - вартість придбання, транспортування та монтажу придбаного засобу виробництва, грн;

і - ставка відсотку (дисконту).

Вартість придбання, транспортування та монтажу придбаного засобу виробництва становить

$$
I = L_0 + TB + MB.
$$
 (18)

В тому випадку, якщо NPV має від'ємне значення, то вкладати кошти в придбання даного виду нової техніки недоцільно, оскільки таке вкладення буде збитковим. При додатних значеннях NPV, при необхідності вибору одного із кількох альтернативних варіантів придбання, перевагу слід надати тому варіанту, при якому NPV має найбільше значення.

#### 4.2. Індекс прибутковості

При розрахунку індексу рентабельності (РІ) оперують тими ж змінними величинами, що й при розрахунку NPV, але комбінують їх по іншому. Власне кажучи, метод розрахунку індексу рентабельності є продовженням методу чистої теперішньої вартості. Це відносний показник, який характеризує рівень доходів на одиницю затрат, тобто ефективність вкладень (чим більше значення цього показника, тим вищий рівень віддачі від вкладених коштів). Індекс рентабельності (РІ) розраховується за формулою

$$
PI = \sum_{i} \frac{CF_i}{(1+i)^i} : I,
$$
 (19)

Вкладення коштів у придбання нової техніки буде ефективним, якщо індекс рентабельності буде більшим одиниці  $(PI > 1)$ , а коли  $PI < 1$ , таке придбання збиткове.

Індекс (коефіцієнт) прибутковості (РІ) також дозволяє співвіднести об'єм інвестиційних витрат із майбутнім чистим грошовим потоком по проекту. Розрахунок такого показника здійснюється по формулі

$$
PI = \frac{4\Gamma\Pi}{I3}.\tag{20}
$$

#### 4.3. Внутрішня норма рентабельності

Сутність розрахунку внутрішньої норми рентабельності (IRR) при аналізі ефективності вкладень полягає в наступному: IRR показує очікувану дохідність інвестування, а, значить, і максимально допустимий рівень витрат, які можуть бути асоційовані з даним придбанням. Наприклад, якщо придбання нової техніки повністю фінансується за рахунок кредиту банку, то значення IRR показує верхню межу допустимого рівня банківської ставки відсотку, перевищення якої робить придбання збитковим.

За кордоном розрахунок ВНД часто застосовують як перший крок кількісного аналізу капіталовкладень. Для подальшого аналізу відбирають ті інвестиційні проекти, ВНД яких оцінюється величиною не нижче 15…20%. Методика визначення ів, як і інших показників ефективності, залежить від конкретних особливостей розподіл доходів інвестиції і самих інвестицій. У загальному випадку, коли інвестиції і віддача від них задаються у виді потоку платежів, ВНД відносно ів визначається на основі рішення рівняння

$$
\sum_{t} R_{t} \cdot v_{i\epsilon}^{t} = 0 \tag{21}
$$

яким-небудь ітераційним методом. У (12)  $R_t$  - член потоку платежів, що може бути позитивною і негативною величиною.

#### 4.4. Термін окупності інвестицій

Термін, протягом якого споживач може відшкодувати початкові заграти, забезпечивши при цьому бажаний рівень доходності, називається терміном окупності вкладень (РР). Це один із досить простих та

доступних в користуванні показників. Він дає можливість отримати додаткову інформацію про вкладення та визначити той термін, за який кумулятивна сума грошових чистих надходжень дорівнюватиме сумі затрачених коштів на придбання нової техніки. Загальна формула для розрахунку РР має такий вигляд

$$
PP = \frac{I}{CF_t^{(S)}},\tag{22}
$$

де РР - термін окупності (роки);

 $CF<sub>t</sub><sup>(S)</sup>$  - річна сума грошових надходжень від експлуатації придбаного виду техніки.

Врахування фактора часу при розрахунку терміну окупності вимагає дисконтування грошових потоків по відповідній ставці дисконту, а формула для розрахунку дисконтованого терміну окупності (DPP) має вигляд

$$
DPP = \frac{I}{\left(\sum_{i=1}^{n} \frac{CF_{t}}{\left(1+i\right)^{t}}/n\right)}.
$$
\n(23)

Очевидно, що в разі дисконтування термін окупності збільшується, тобто завжди РР < DPP.

Впровадження енерго заощаджувальної техніки та технологій, інвестиції в виробництво та використання альтернативних пальних в аграрних підприємствах має високий ступінь ризику, що пов'язане з особливостями сільськогосподарської діяльності і це викликає об'єктивну необхідність його врахування та мінімізації. У зв'язку з цим необхідно: ідентифікувати ризики підприємств з урахуванням їх особливостей; виконати оцінки рівня окремих видів ризиків та інтегрального ризику; розробити механізм управління підприємницькими ризиками при використанні енергетичних ресурсів, враховуючи особливості впровадження енергозаощаджуючих технологій.

#### 5. Методика виконання аналізу чутливості

Згідно з ДСТУ 4065-2001 під час аналізу проектів слід використовувати метод чистого приведеного доходу (NPV – Net Present Value). На нашу думку, необхідно ще проводити аналіз чутливості проекту [220]. Аналіз чутливості проекту проводиться на основі спостережень за змінами NPV по проекту при зміні кожної з величин, що впливають на його ефективність. Метою аналізу чутливості є виявлення можливого відхилення основного показника ефективності проекту залежно від різних сценаріїв його розвитку.

Проект досягає точки беззбитковості при NPV = 0. Тоді вираз для визначення чистого приведеного доходу буде таким:

$$
0 = R \cdot a_{n1,i}^{p1} \cdot v_i^{n2} - M \cdot a_{n2,i}^{p2}, \qquad (24)
$$

де  $R$  - річна віддача від інвестицій;

 $M-$  річний розмір інвестицій;

 $p$  - кількість надходжень від віддачі за рік;

 $p2 -$  кількість платежів з інвестиції за рік;

 $n1$  – тривалість процесу віддачі;

 $n2$  – тривалість процесу інвестицій;

 $i$  – норма рентабельності (ставка дисконтування).

Коефіцієнти приведення

$$
a_{n1,i}^{p1} = \frac{1 - (1+i)^{-n1}}{p1 \cdot \left[ (1+i)^{1/p1} - 1 \right]},
$$

$$
a_{n2,i}^{p2} = \frac{1 - (1+i)^{-n2}}{p2 \cdot [(1+i)^{1/p2} - 1]}
$$

Дисконтний множник

$$
v_i^{n2} = (1+i)^{-n2}.
$$

Визначимо річну віддачу  $R$  з рівняння (24)

$$
R = M \cdot \frac{a_{n2,i}^{p2}}{a_{n1,i}^{p1} \cdot v_i^{n2}}.
$$
 (25)

З урахуванням значень коефіцієнтів приведення та дисконтного множника вираз буде таким:

$$
R = M \cdot \frac{\frac{1 - (1 + i)^{-n/2}}{p \cdot 2 \cdot \left[ (1 + i)^{1/p/2} - 1 \right]}}{\frac{1 - (1 + i)^{-n}}{p \cdot 1 \cdot \left[ (1 + i)^{1/p} \right] - 1} \cdot (1 + i)^{-n/2}} = M \cdot \frac{(1 + i)^{n/2} - 1}{1 - (1 + i)^{-n/2}}.
$$
(26)

# 6.Варіанти для виконання курсової роботи

Варіанти для виконання курсової роботи на тему «Обґрунтування діяльності підприємства в умовах недостатнього забезпечення сільськогосподарською технікою».

Варіанти для виконання робот.

Таблиця 1

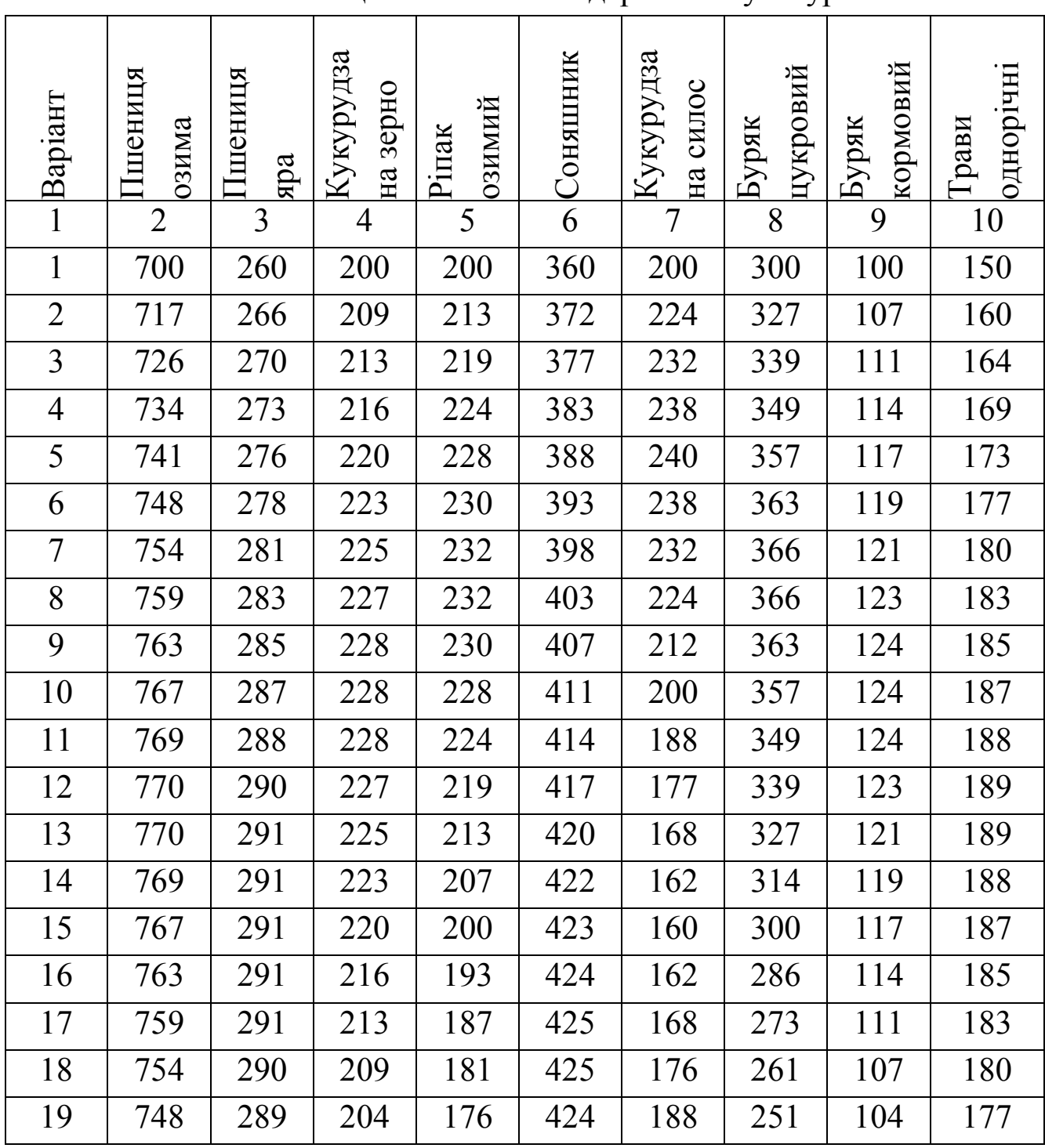

Площа сільськогосподарських культур

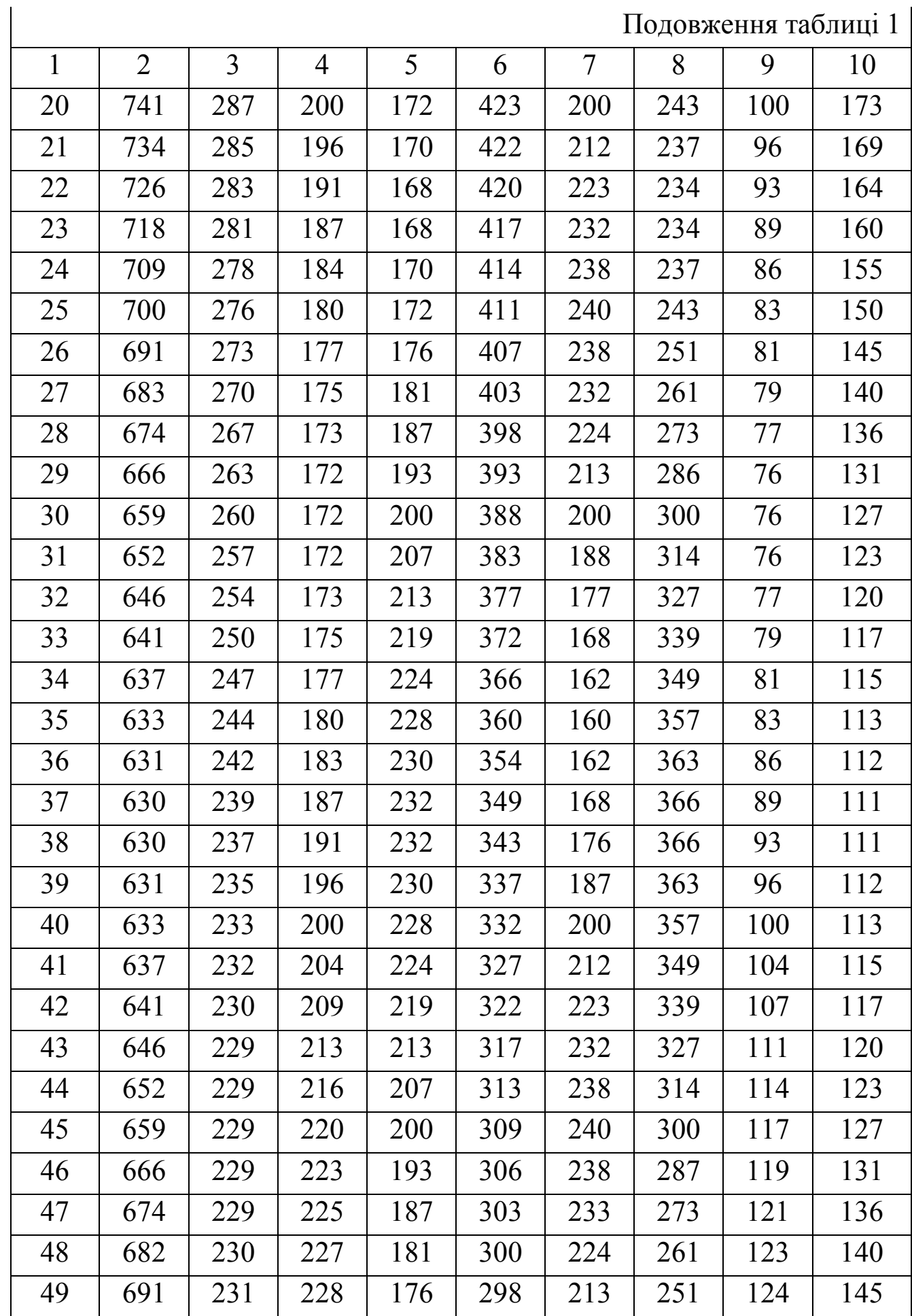

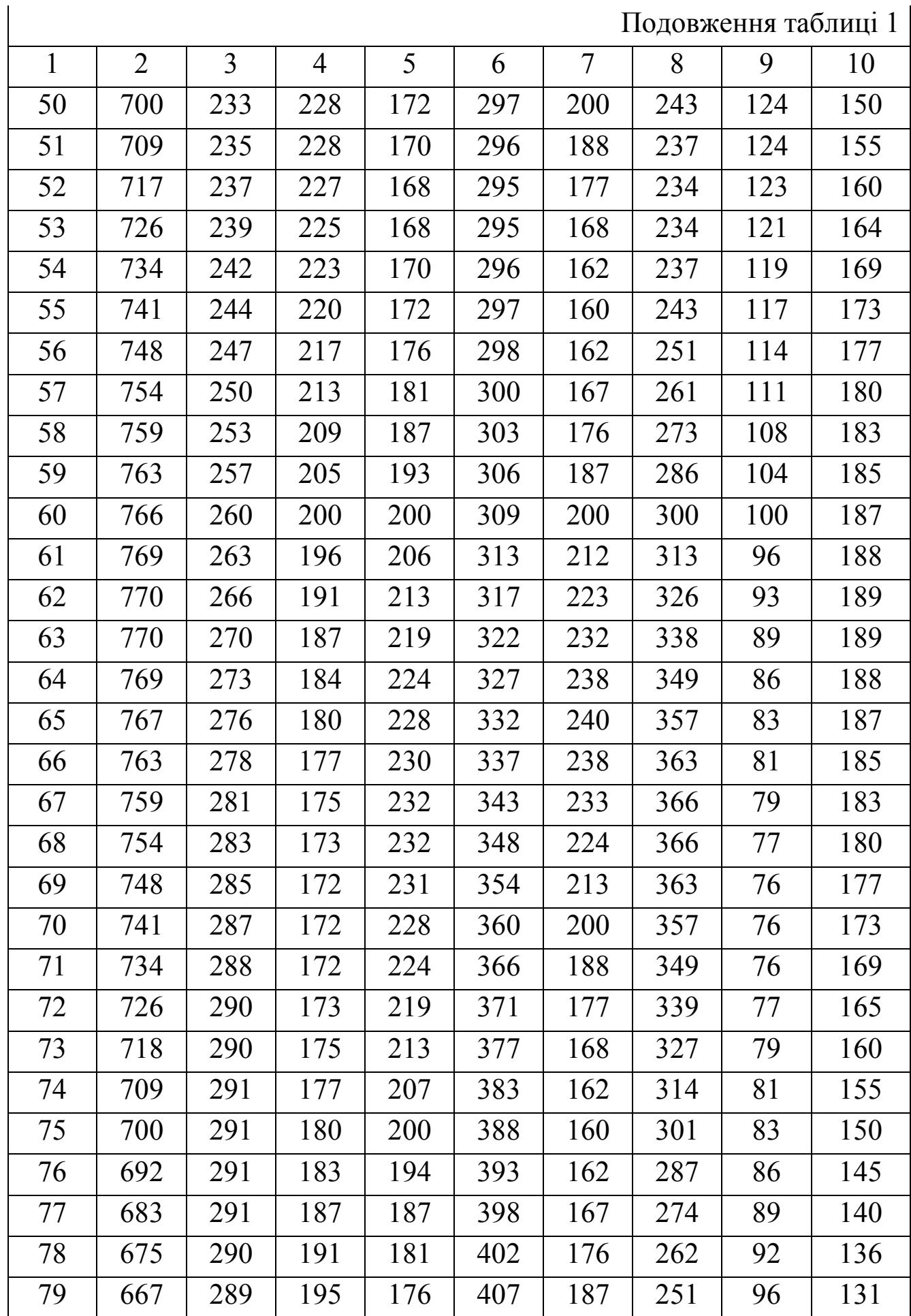

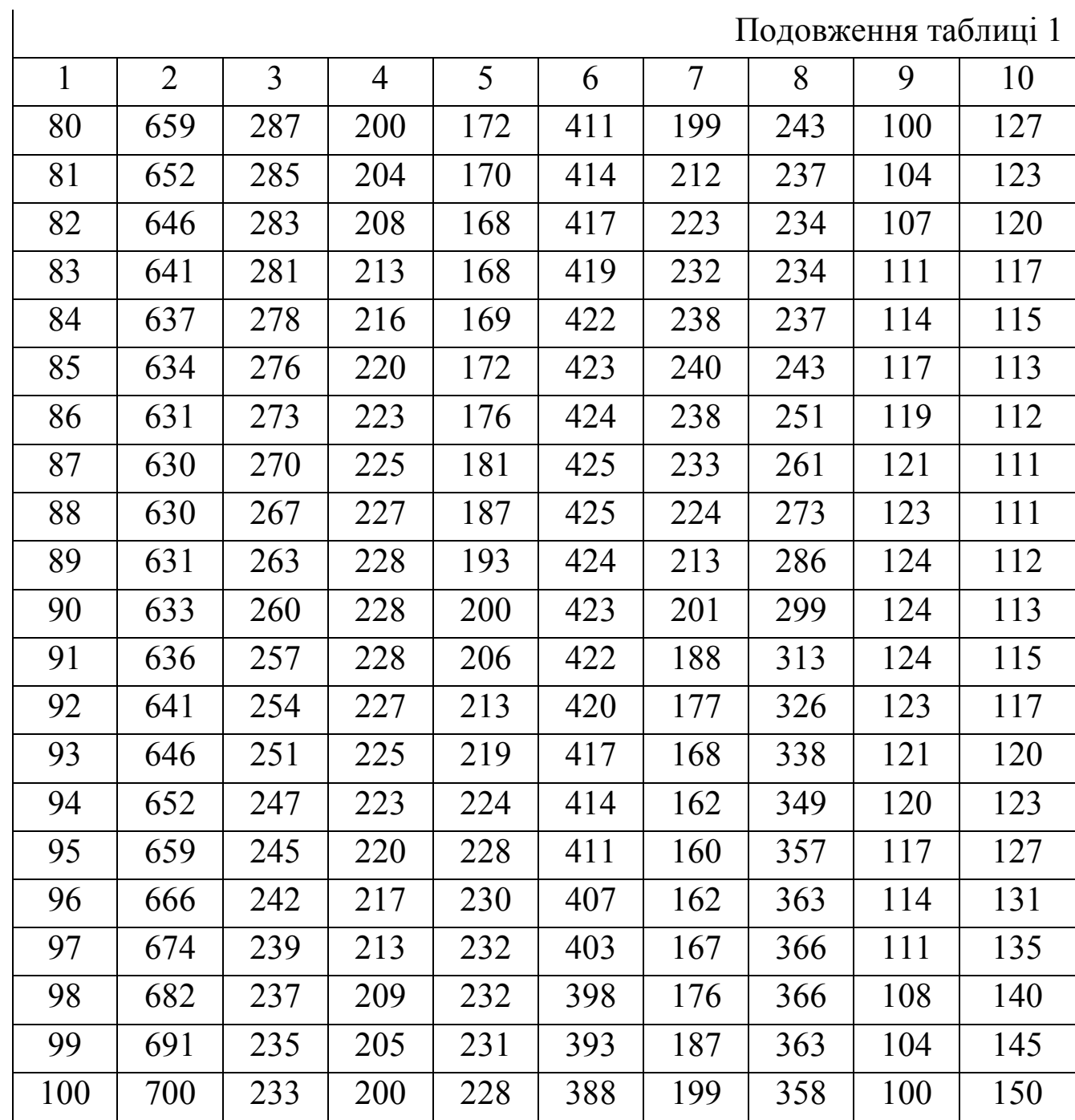

# Таблиця 2

Наявність тракторів в складі машинно-тракторного парку

|                | Тяговий клас   |      |                |     |     |  |  |  |  |  |
|----------------|----------------|------|----------------|-----|-----|--|--|--|--|--|
| Варіант        | 5              | 3    | $\overline{2}$ | 1,4 | 0,9 |  |  |  |  |  |
| $\mathbf{1}$   | $\overline{2}$ | 3    | $\overline{4}$ | 5   | 6   |  |  |  |  |  |
| $\mathbf{1}$   | 1,0            | 3,0  | 1,0            | 6,0 | 1,0 |  |  |  |  |  |
| $\overline{2}$ | 0,0            | 3,00 | 2,0            | 7,0 | 1,0 |  |  |  |  |  |
| 3              | 0,0            | 4,00 | 2,0            | 8,0 | 1,0 |  |  |  |  |  |
| $\overline{4}$ | 0,0            | 4,00 | 2,0            | 8,0 | 1,0 |  |  |  |  |  |
| 5              | 0,0            | 4,00 | 2,0            | 8,0 | 1,0 |  |  |  |  |  |
| 6              | 1,0            | 4,00 | 2,0            | 8,0 | 1,0 |  |  |  |  |  |
| $\tau$         | 1,0            | 4,00 | 2,0            | 9,0 | 1,0 |  |  |  |  |  |
| 8              | 1,0            | 4,00 | 2,0            | 9,0 | 1,0 |  |  |  |  |  |
| 9              | 1,0            | 4,00 | 2,0            | 9,0 | 1,0 |  |  |  |  |  |
| 10             | 1,0            | 4,00 | 2,0            | 8,0 | 1,0 |  |  |  |  |  |
| 11             | 1,0            | 3,00 | 2,0            | 8,0 | 1,0 |  |  |  |  |  |
| 12             | 1,0            | 3,00 | 2,0            | 8,0 | 1,0 |  |  |  |  |  |
| 13             | 1,0            | 3,00 | 2,0            | 8,0 | 1,0 |  |  |  |  |  |
| 14             | 1,0            | 3,00 | 2,0            | 7,0 | 1,0 |  |  |  |  |  |
| 15             | 1,0            | 3,00 | 1,0            | 7,0 | 1,0 |  |  |  |  |  |
| 16             | 1,0            | 3,00 | 1,0            | 7,0 | 1,0 |  |  |  |  |  |
| 17             | 1,0            | 3,00 | 1,0            | 7,0 | 1,0 |  |  |  |  |  |
| 18             | 1,0            | 3,00 | 1,0            | 6,0 | 1,0 |  |  |  |  |  |
| 19             | 1,0            | 3,00 | 1,0            | 6,0 | 1,0 |  |  |  |  |  |
| 20             | 0,0            | 3,00 | 1,0            | 6,0 | 1,0 |  |  |  |  |  |
| 21             | 0,0            | 3,00 | 1,0            | 6,0 | 1,0 |  |  |  |  |  |
| 22             | 0,0            | 3,00 | 1,0            | 6,0 | 1,0 |  |  |  |  |  |
| 23             | 0,0            | 3,00 | 1,0            | 6,0 | 1,0 |  |  |  |  |  |
| 24             | 0,0            | 3,00 | 1,0            | 6,0 | 1,0 |  |  |  |  |  |
| 25             | 0,0            | 3,00 | 2,0            | 6,0 | 1,0 |  |  |  |  |  |
| 26             | 0,0            | 3,00 | 2,0            | 6,0 | 1,0 |  |  |  |  |  |

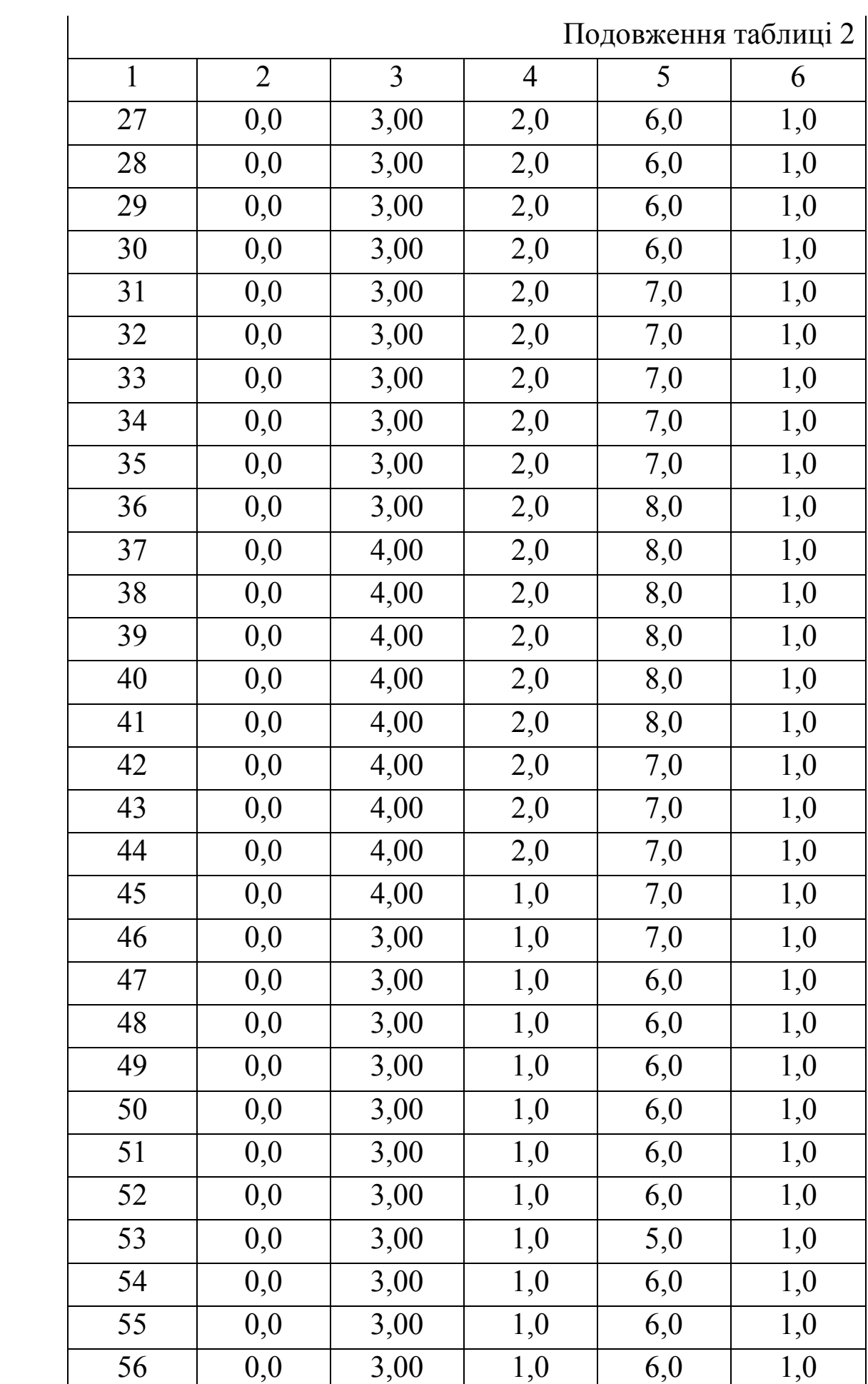

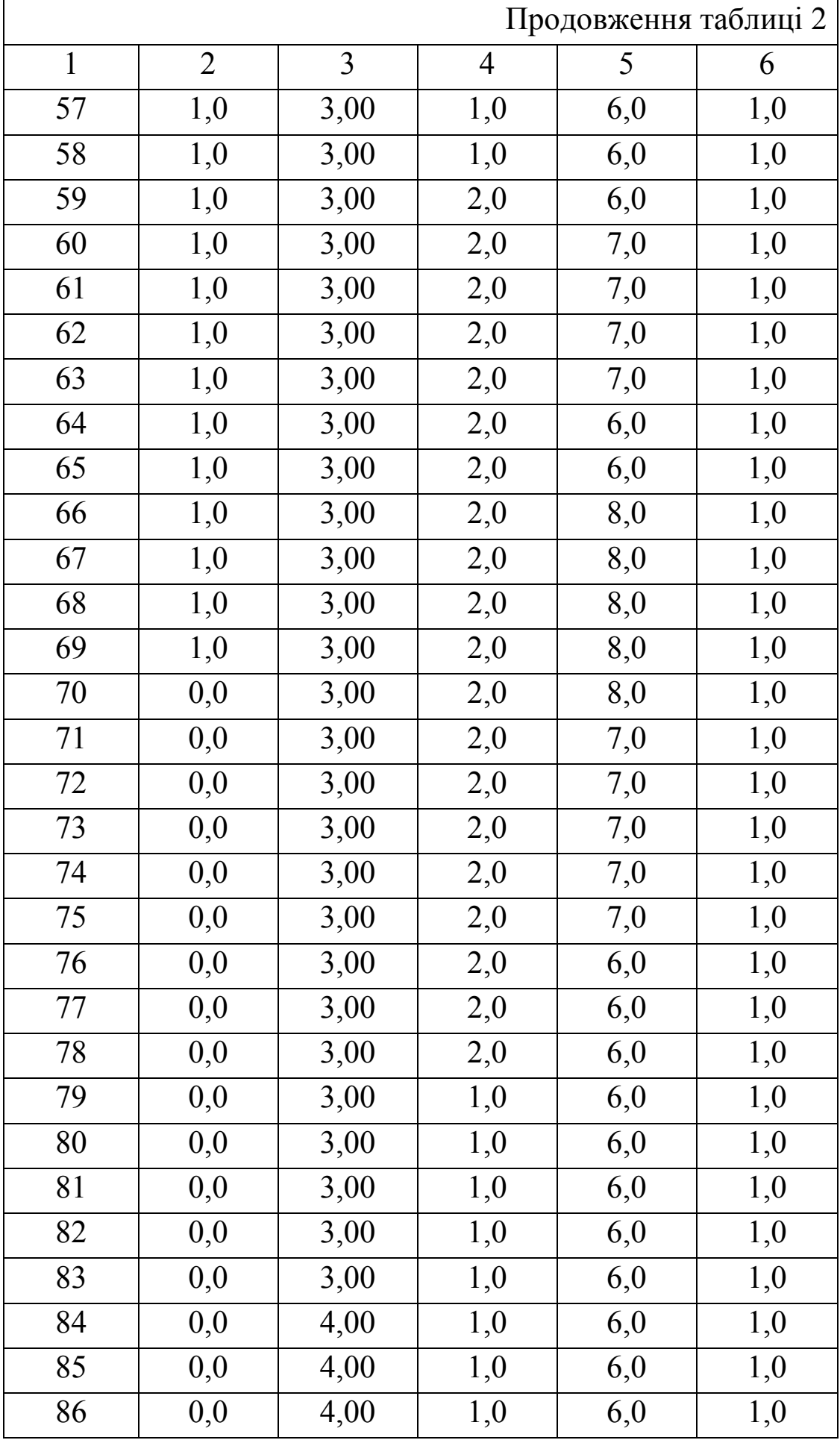

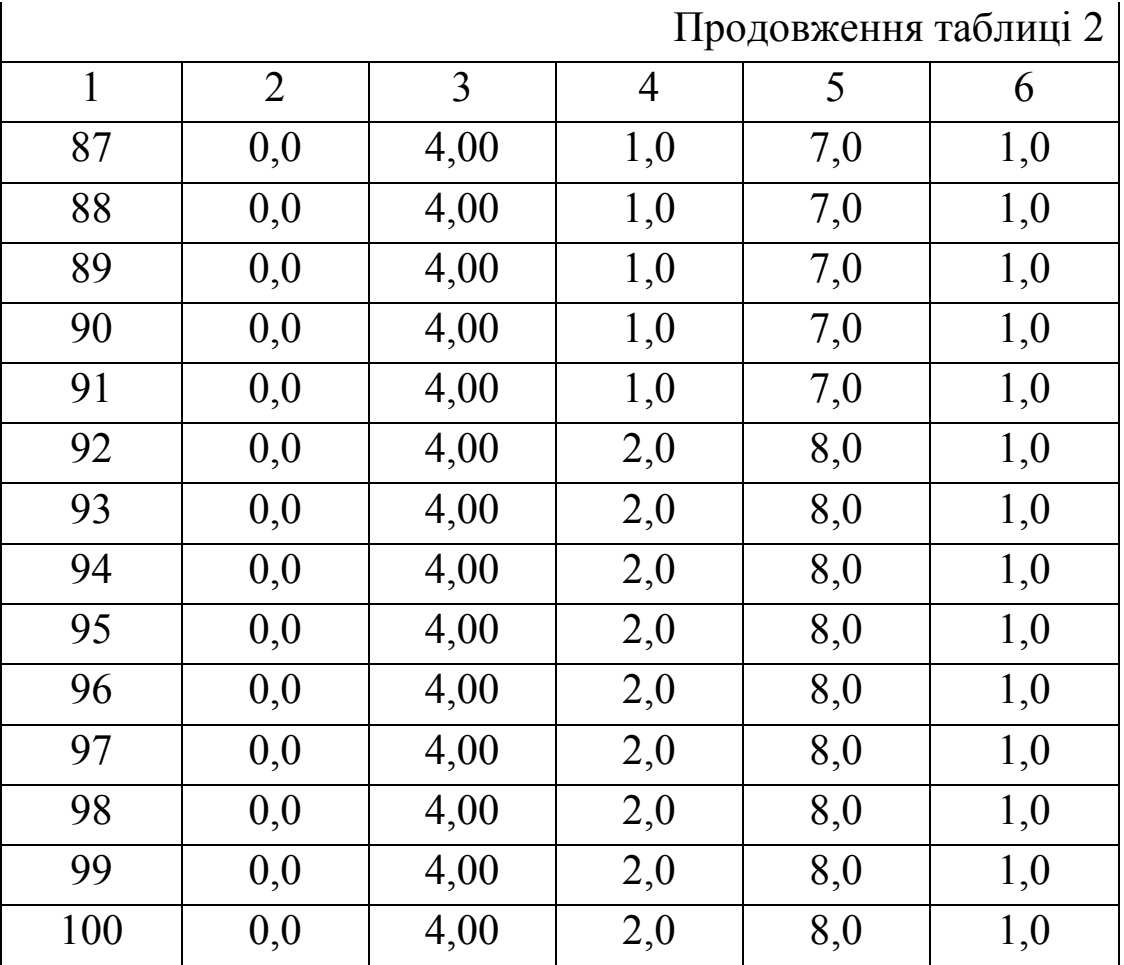

# Таблиця 3

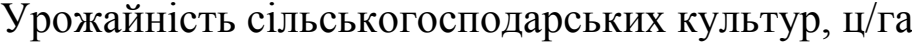

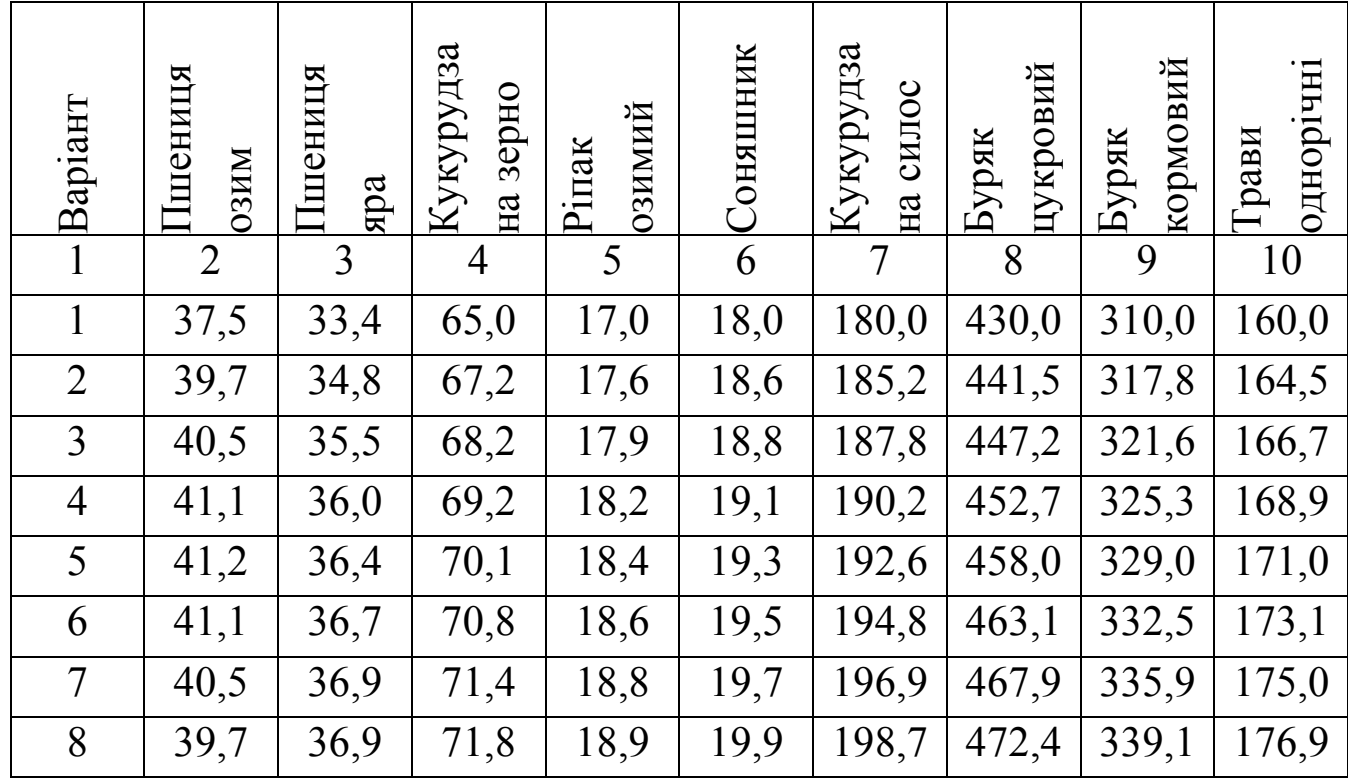

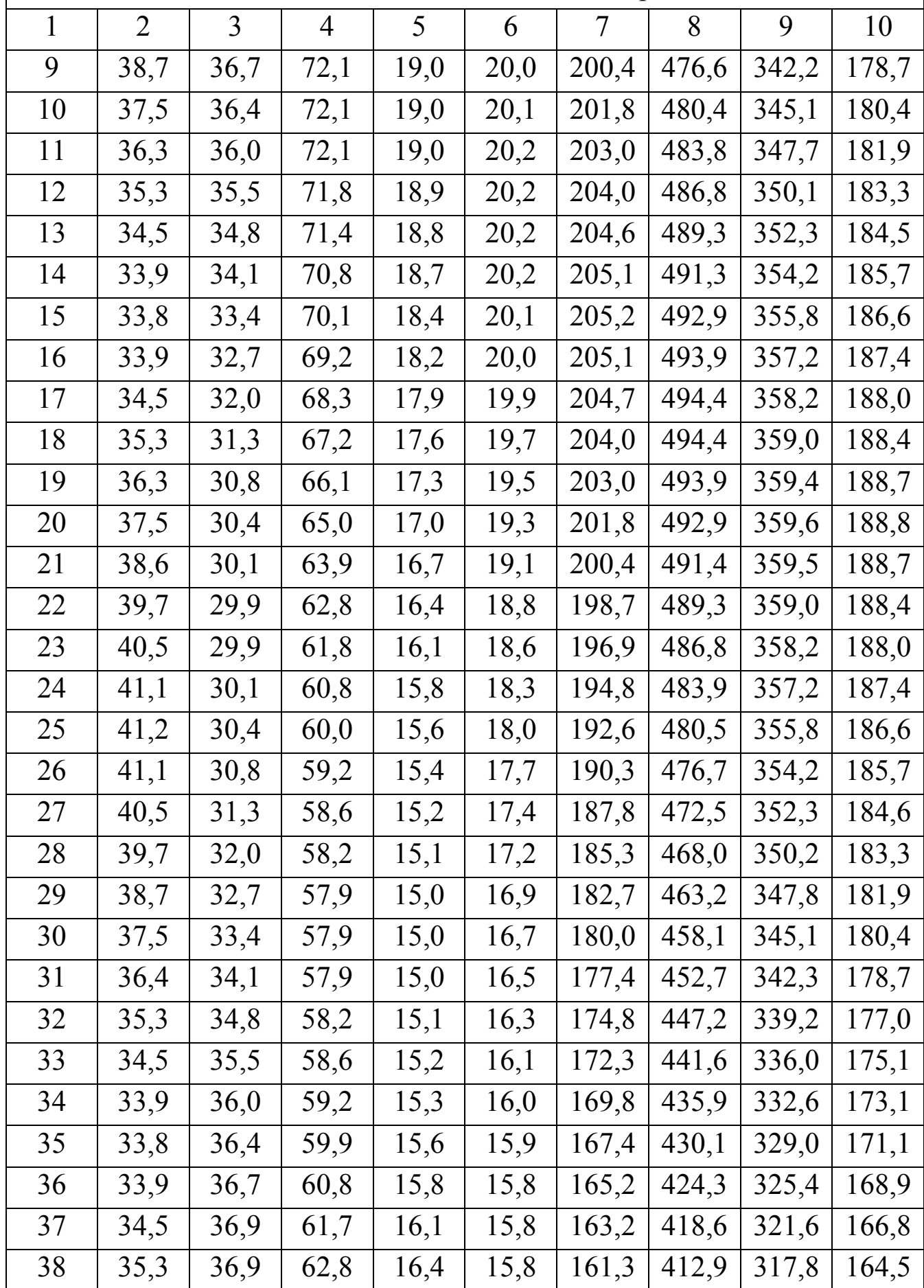

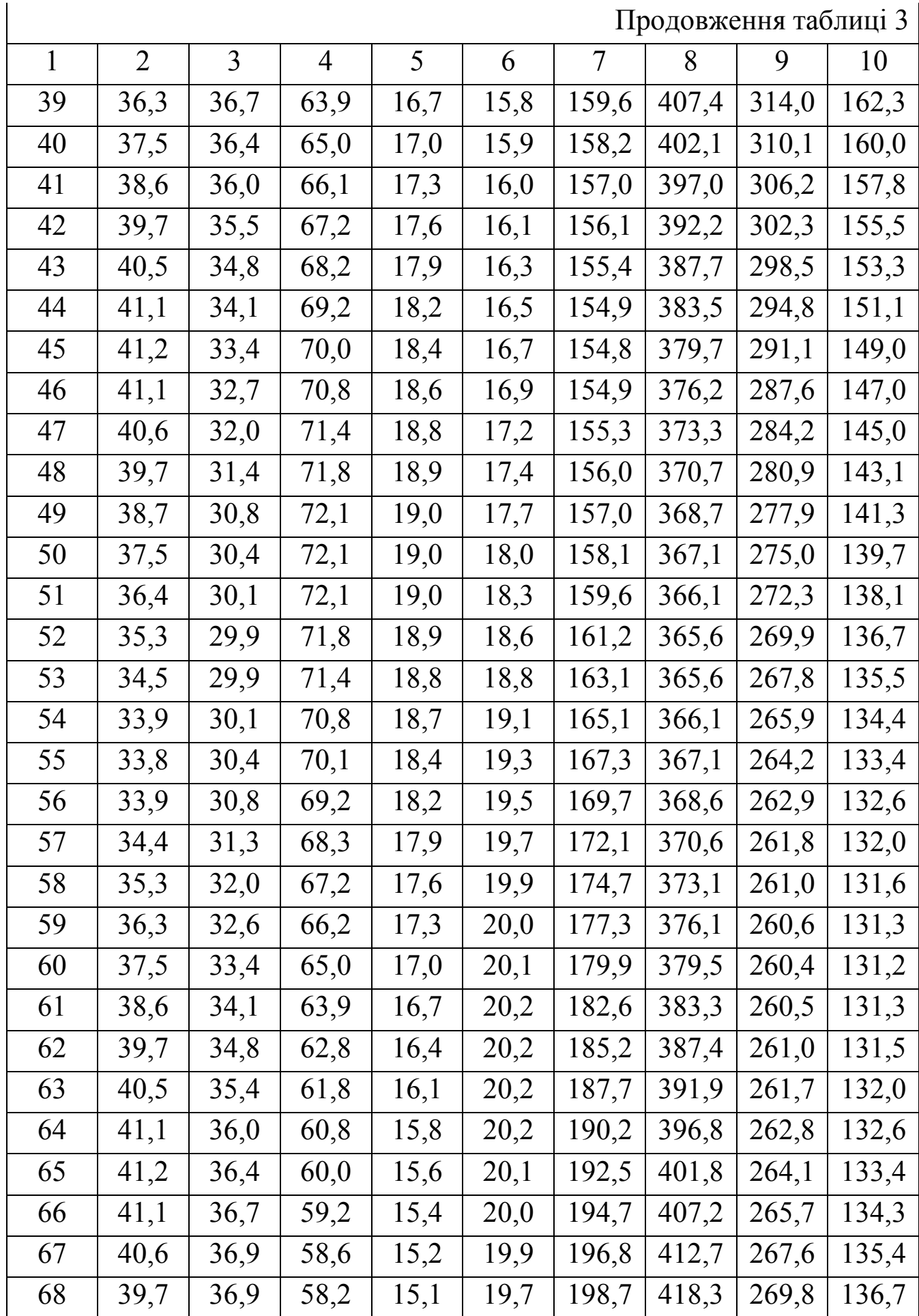

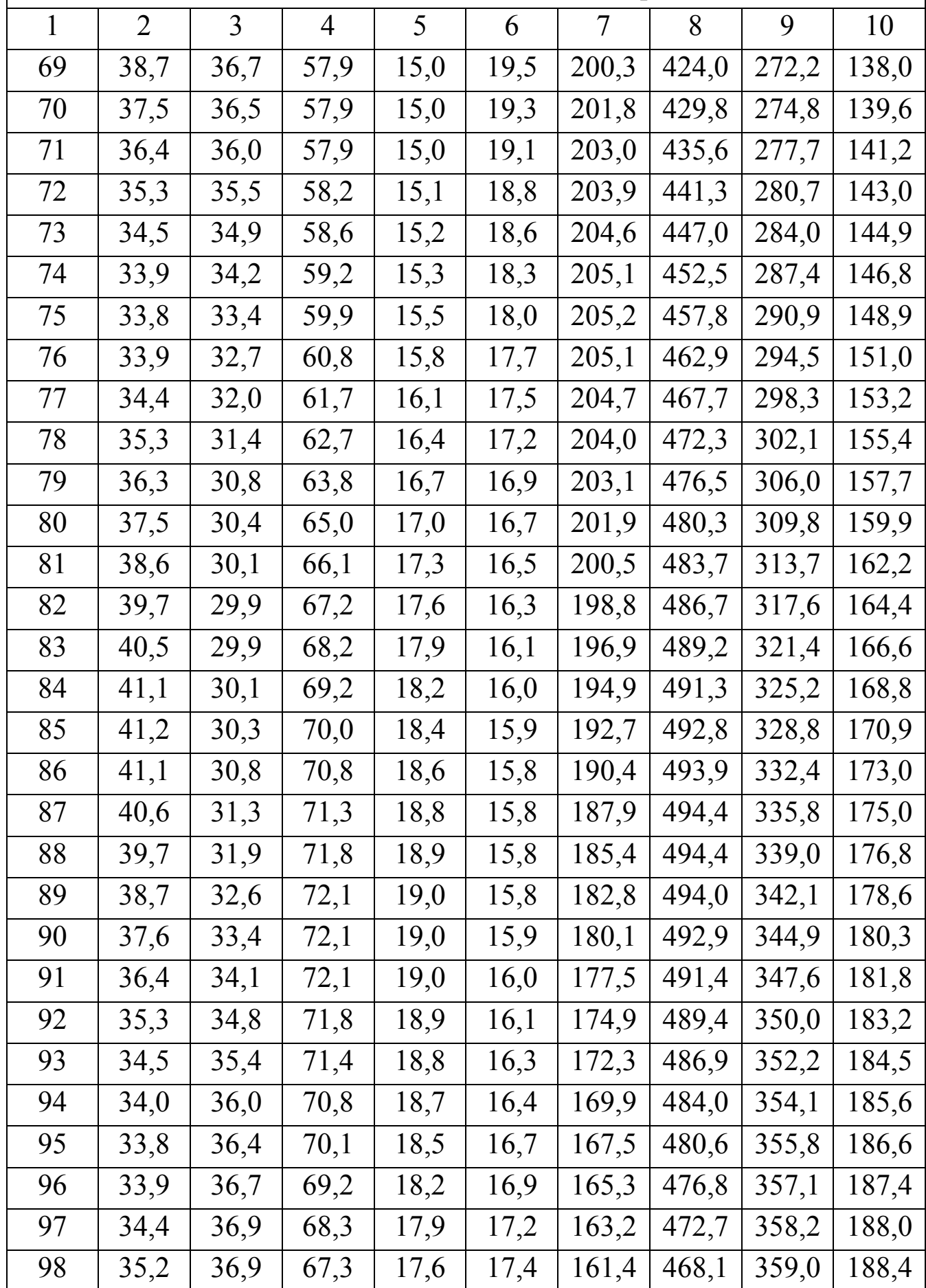

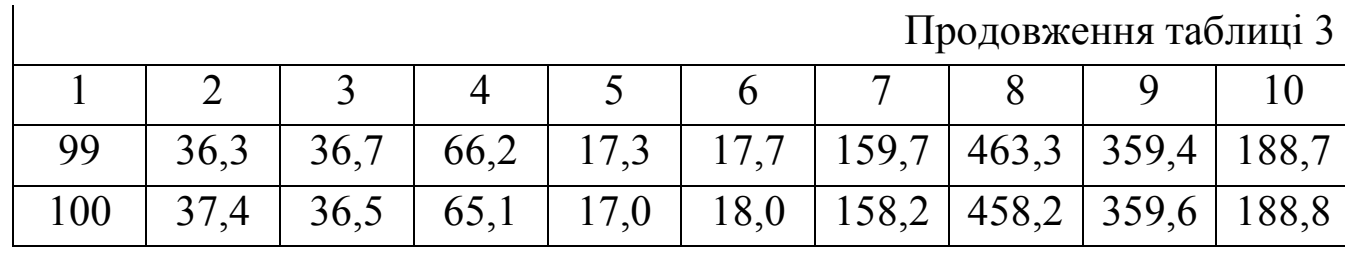

# Таблиця 4

Собівартість сільськогосподарських культур, у.о./т

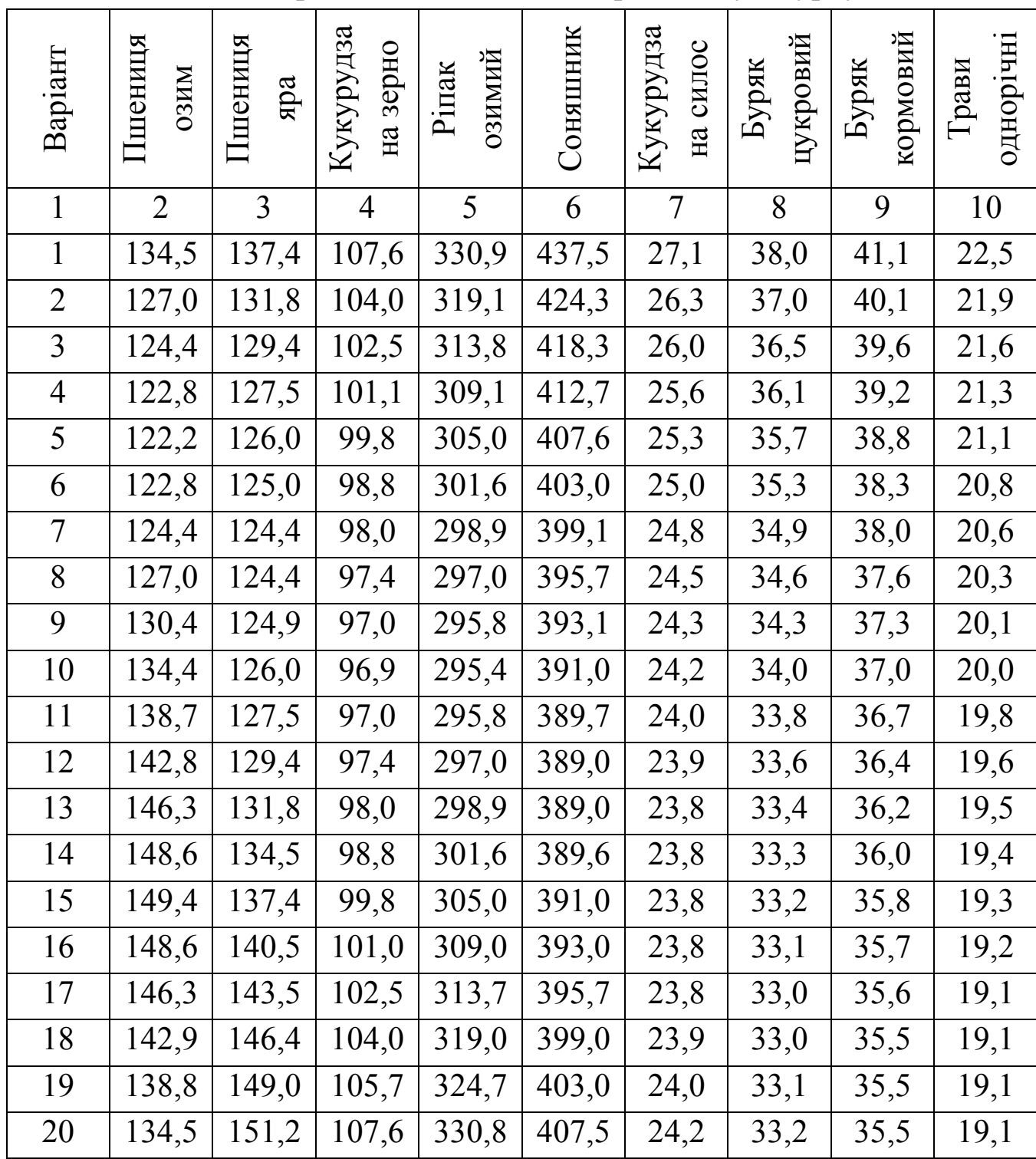

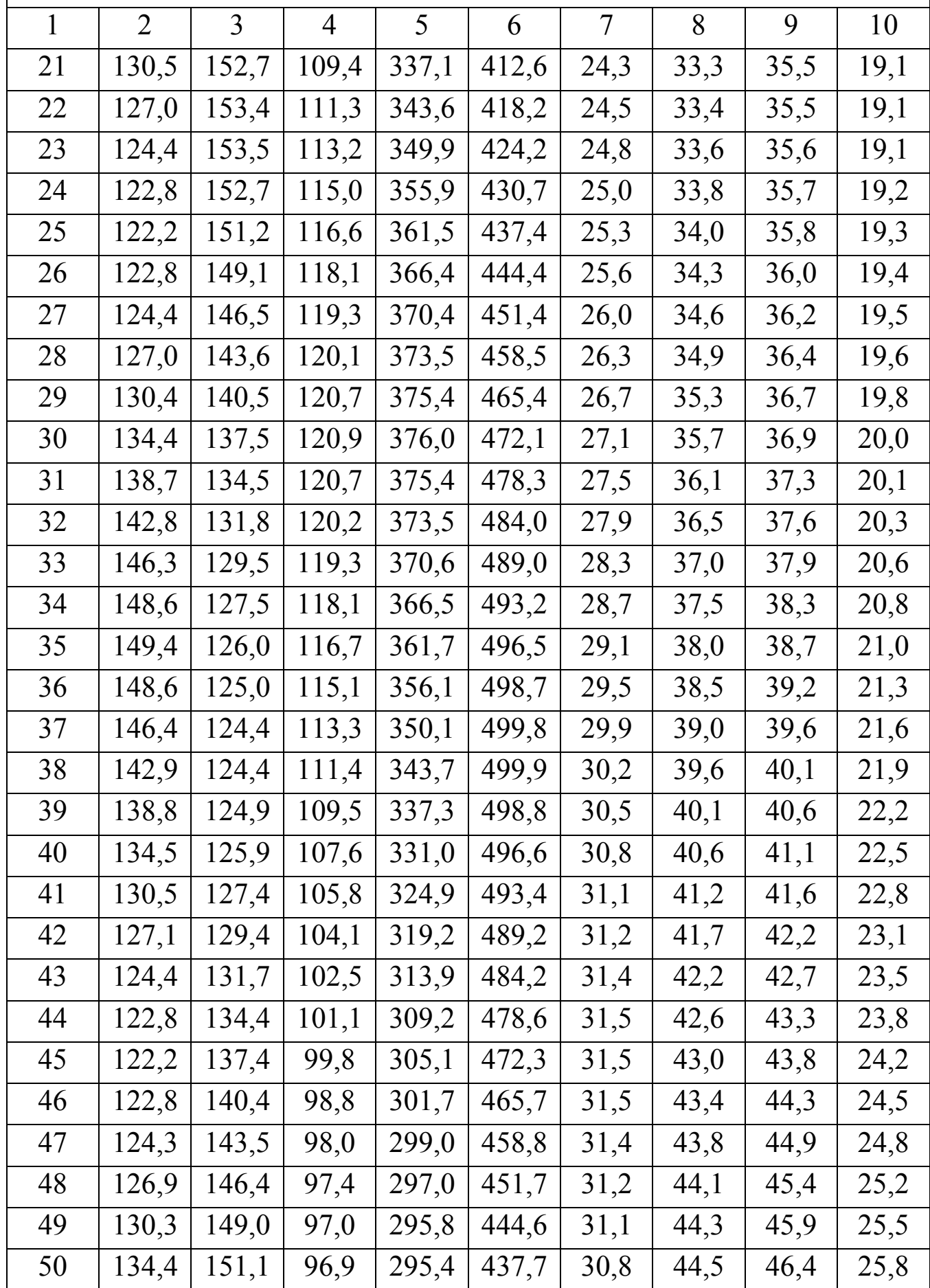

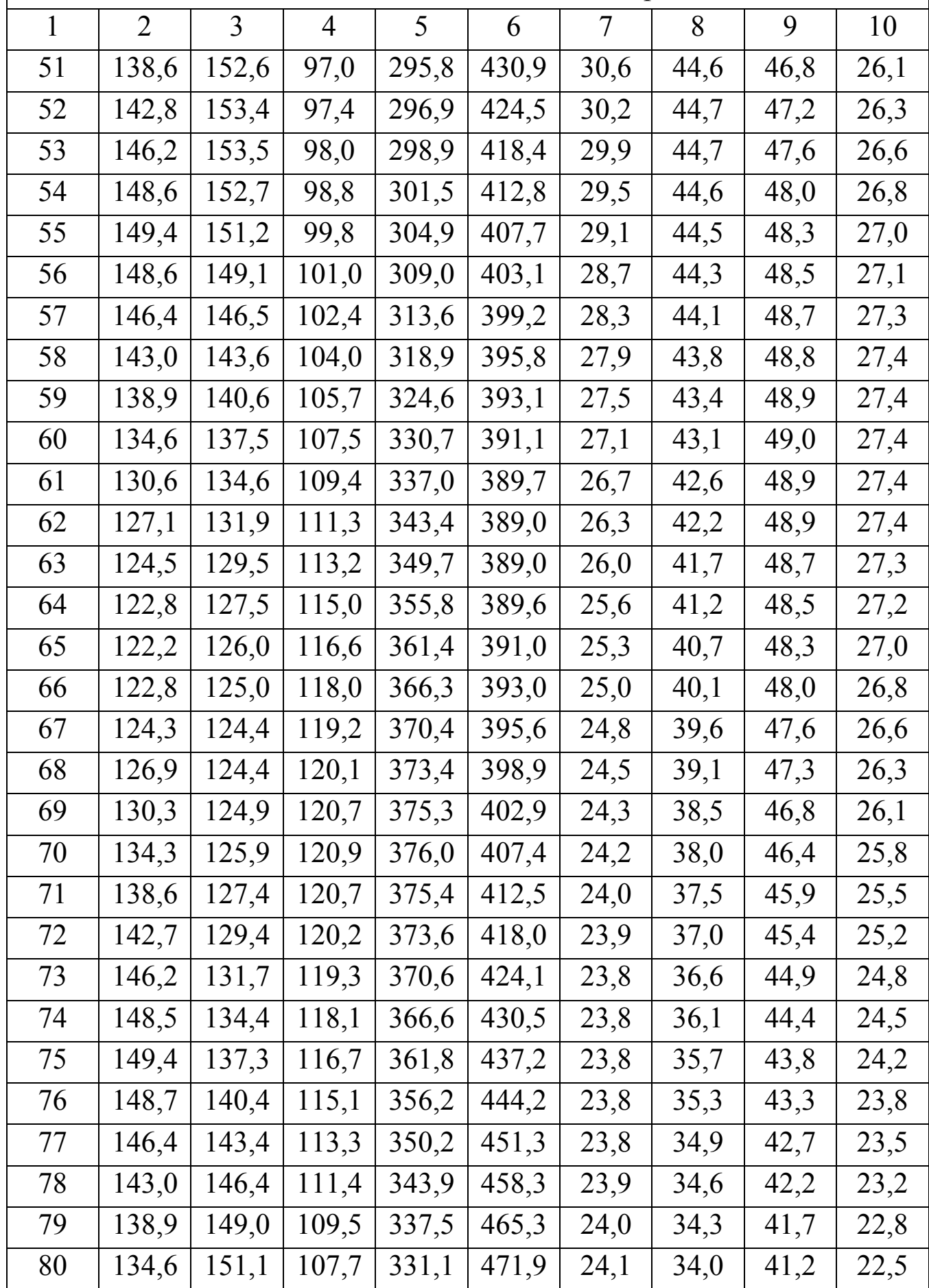

 $\begin{array}{c} \hline \end{array}$ 

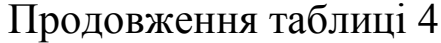

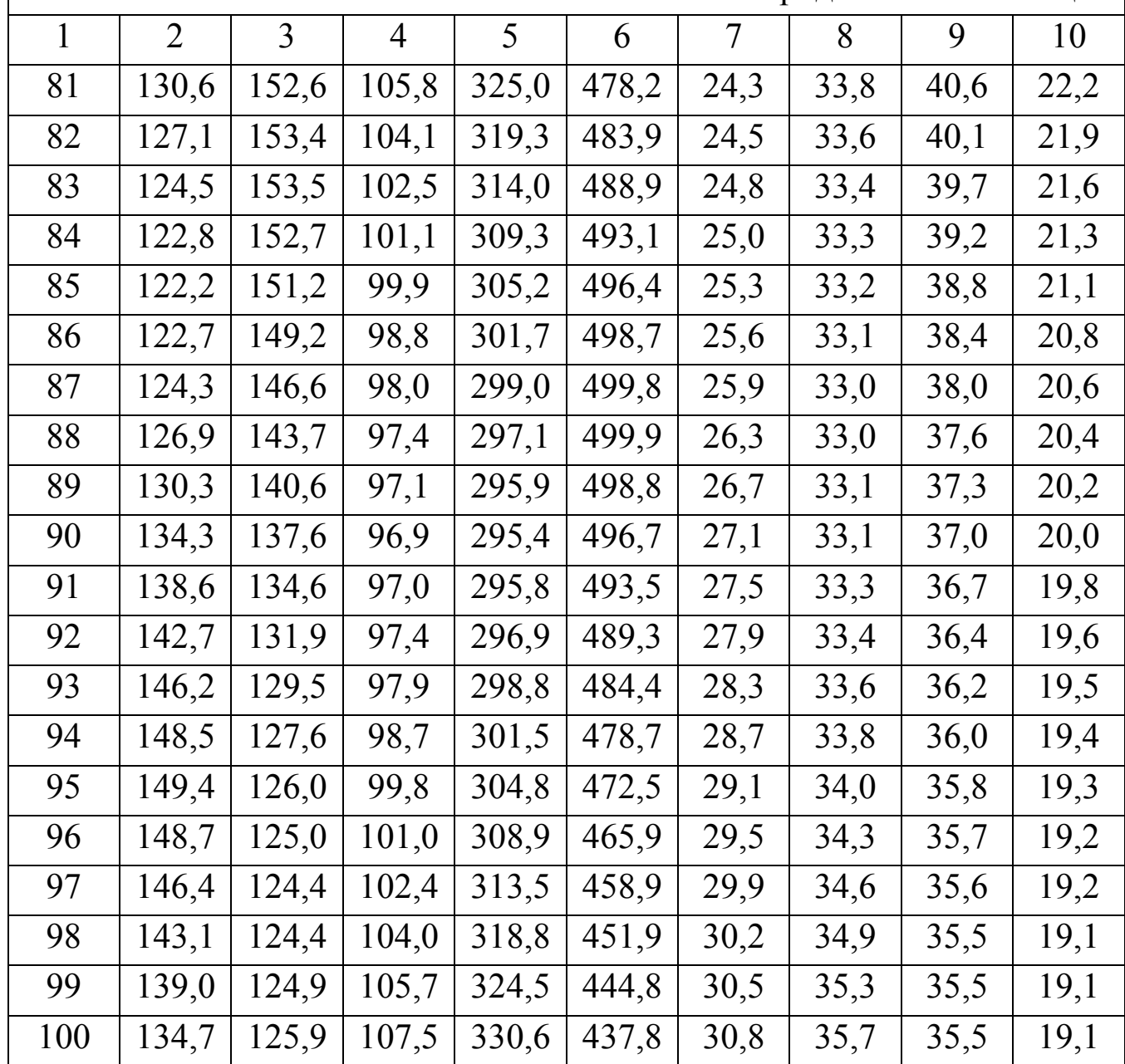

 $\begin{array}{c} \hline \end{array}$ 

# Довідкова інформація

# Таблиця 5

# Трудомісткість робіт та витрата дизельного палива

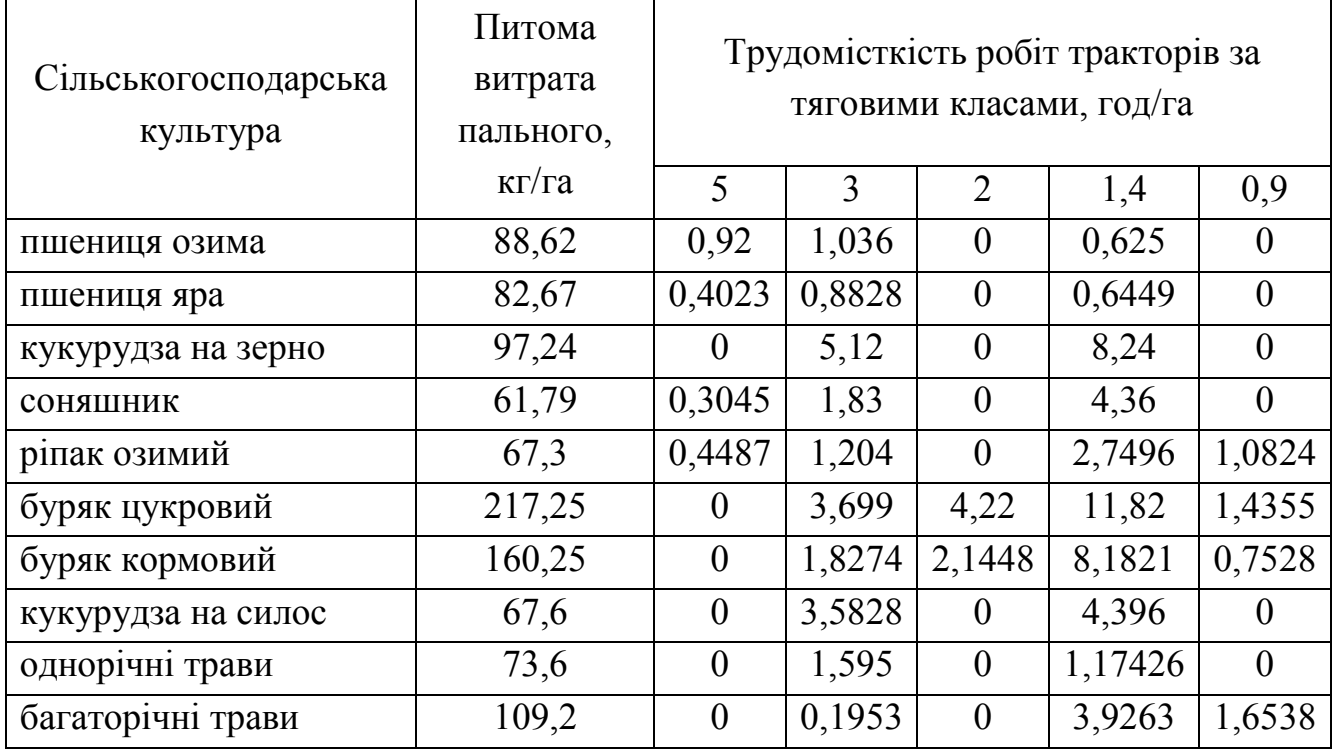

Таблиця 6

# Визначення трудоємності ручної праці

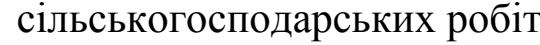

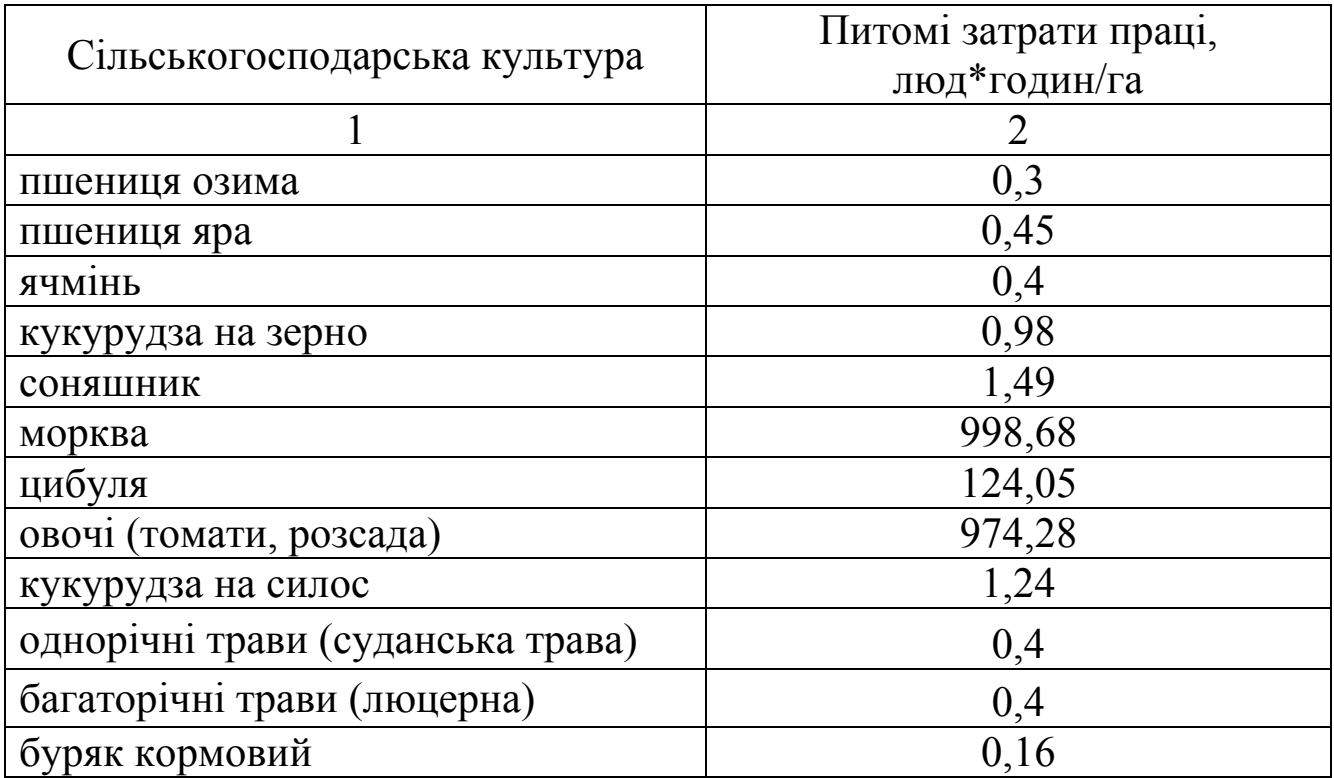

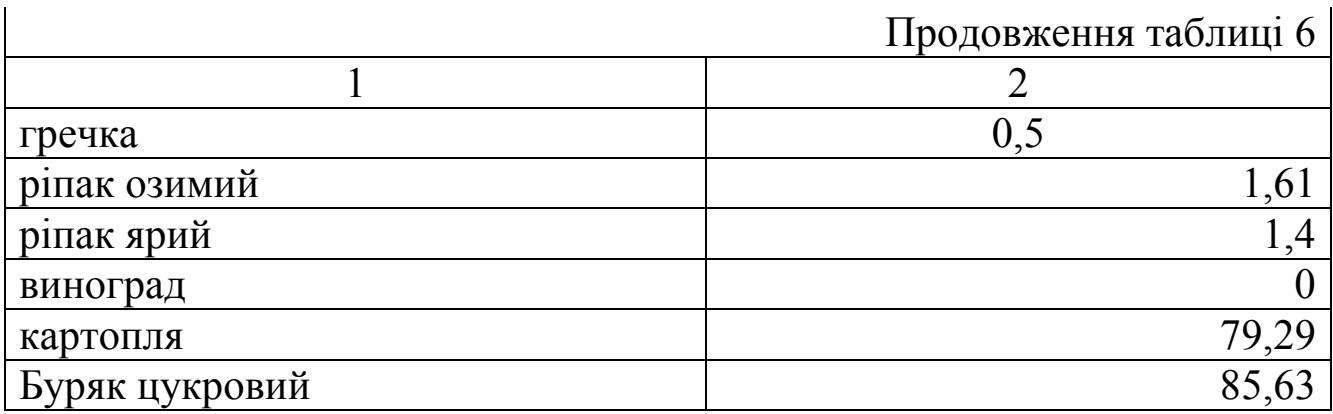

# Таблиця 7

# Ринкова ціна сільськогосподарських культур

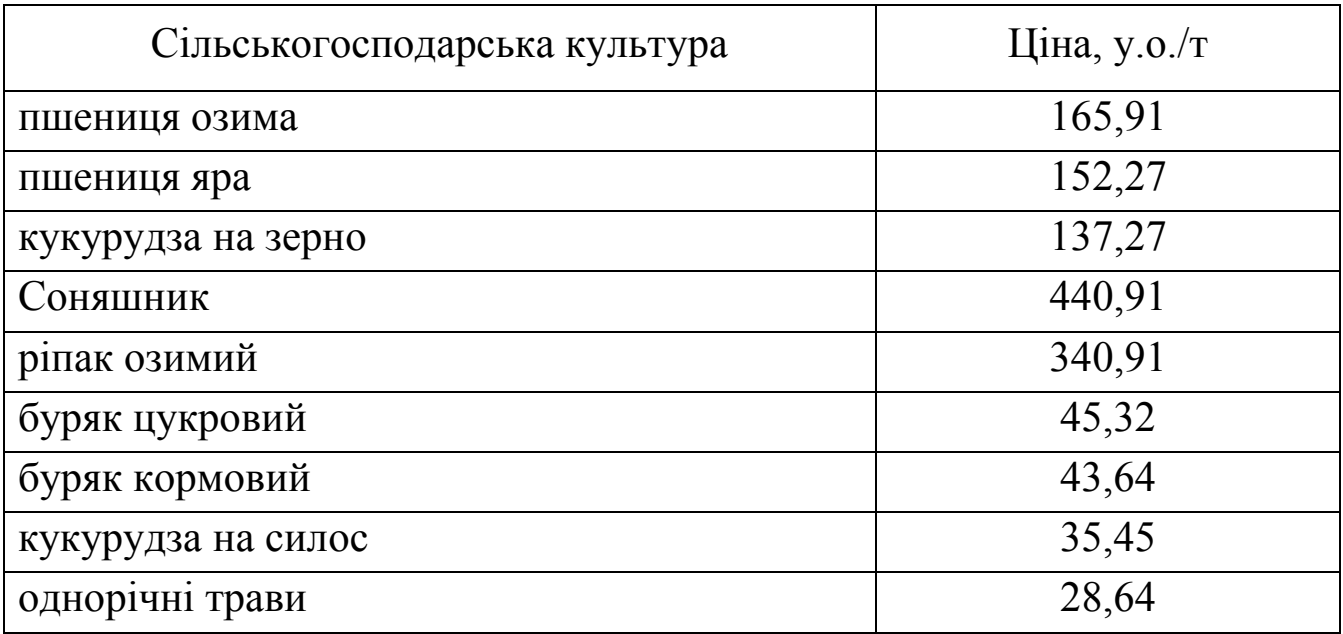

# 7.Питання проміжного та підсумкового контролю знань

- 1. Предмет дисципліни «Інженерний менеджмент», суть та види менеджменту.
- 2. Сучасний менеджмент і необхідність його розвитку в Україні.
- 3. Особливості управління підприємствами АПК
- 4. Виробничі системи.
- 5. Місце інженерного менеджменту та операцій у сфері послуг.
- 6. Історія розвитку інженерного менеджменту.
- 7. Визначення організації та її види.
- 8. Що забезпечує успіх організації?.
- 9. Що являє собою операційна стратегія.
- 10. Операційні пріоритети.
- 11. Завдання та структура бізнес-плану.
- 12. Методика розрахунків бізнес-плану по виробництву с.г. продукції.
- 13. Альтернативний вибір процесів і устаткування у промисловому виробництві.
- 14. Проектування виробничого потоку.
- 15. Технології у виробництві.
- 16. Інженерно-технічне управління в АПК.
- 17. Побудова і функції інженерно-технічної служби села.
- 18. Оптимальна чисельність інженерно-технічних спеціалістів та оптимізація їх роботи.
- 19. Інформаційна система управління МТП.
- 20. Облік та оцінка роботи МТП.
- 21. Внутрішньогосподарські машинні формування.
- 22. Обслуговуючі машинні кооперативи та товариства спільного обробітку землі.
- 23. Машинно-технологічні станції.
- 24. Оренда і прокат техніки.
- 25. Потреба господарства у механізаторах.
- 26. Закріплення техніки за механізаторами.
- 27. Режими роботи механізаторів.
- 28. Раціональна зайнятість механізаторів протягом року.
- 29. Основні поняття оптимізації МТП та методи моделювання машиновикористання у рослинництві.
- 30. Математична модель оптимального використання техніки за критерієм мінімальних затрат на виконання механізованих робіт.
- 31. Моделювання системи технічного обслуговування засобів механізації.
- 32. Інженерний менеджмент у механізації тваринницьких ферм.
- 33. Інженерний менеджмент у ремонтно-обслуговуючих підрозділах.
- 34. Особливості комплектування технікою фермерських та особистих селянських господарств.
- 35. Енергозабезпечення України.
- 36. Характеристика споживання енергії в аграрному виробництві.
- 37. Основні фактори енергозбереження.
- 38. Енергозаощаджуючі технології в рослинництві.
- 39. Система раціонального землекористування.
- 40. Комплектування МТП та машинних агрегатів і оптимізація режимів їх роботи.
- 41. Енергозбереження у кормо виробництві.
- 42. Прогресивні технології як основа мінімізації сукупних витрат енергії.
- 43. Загальні положення методики визначення енергомісткості при виробництві с.г. продукції.
- 44. Визначення повної енергомісткості виробництва продукції тваринництва.
- 45. Енергетична ефективність та екологічна небезпечність технологій виробництва продукції рослинництва.
- 46. Передумови застосування альтернативних джерел енергії в агропромисловому виробництві.
- 47. Виробництво та використання біопалив.
- 48. Загальні відомості про сертифікацію.
- 49. Зарубіжний досвід управління якістю.
- 50. Оцінка конкурентоспроможності техніки.
- 51. Лізинг як метод придбання засобів механізації.
- 52. Відмінність традиційної оренди і лізингу техніки.
- 53. Становлення та перспективи лізингу в АПК України.

8.Розподіл балів, які отримують студенти

| Поточне тестування та самостійна робота |         |      |  |  |
|-----------------------------------------|---------|------|--|--|
| Модуль 1                                | Екзамен | Сума |  |  |
|                                         |         |      |  |  |
|                                         |         |      |  |  |

Розподіл балів, які отримують студенти за курсову роботу

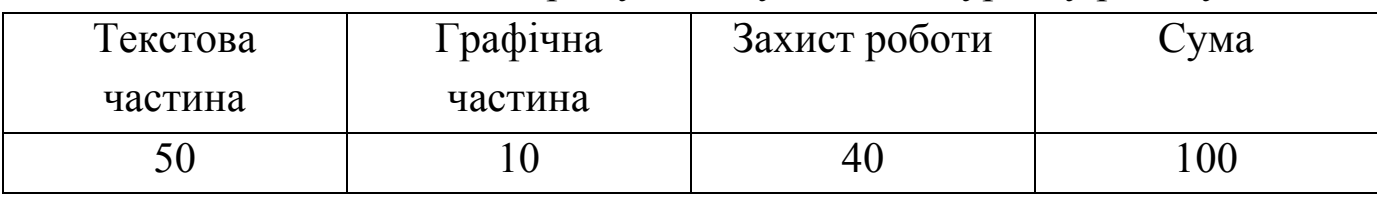

# Шкала оцінювання: національна та ECTS

Оцінювання знань студентів здійснюється за рейтинговою системою балів. Для забезпечення конкретної оцінки всіх видів роботи студента максимальна кількість залікових балів за кожний модуль приймається 100 з наступним перерахунком в загальну оцінку через коефіцієнт вагомості модуля. Оцінка виставляється у відповідності із приведеною шкалою.

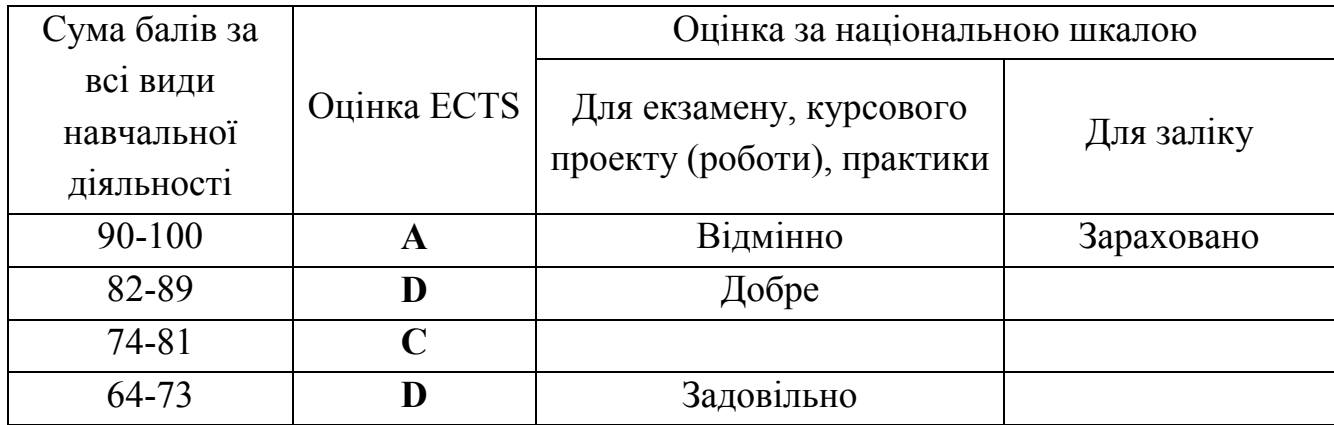

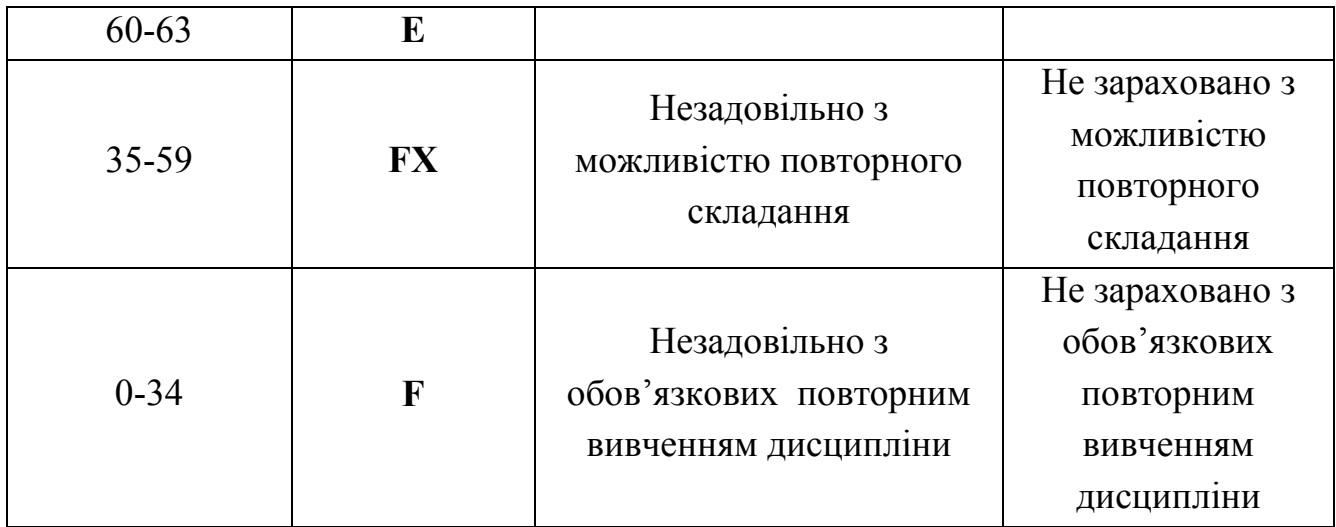

# Рекомендована література Базова

1. Бабій В.П. Оптимізація структури комплексів машин для рослинництва // Науковий вісник НАУ. - К., 2003. - С. 32-35.

2. Гавриш В. І. Забезпечення ефективного використання паливноенергетичних ресурсів у аграрному секторі економіки: теорія, методологія, практика : монографія В. І. Гавриш. – Миколаїв : МДАУ,  $2007 - 283$  c.

3. Гришко В. В. Проблеми управління ресурсовикиористанням у галузях агропромислового комплексу (енергетичні аспекта) / В. В. Гришко. – К. : Інститут економіки Міністерства економіки України,  $1997 - 188c$ .

4. Губко В.Р. Питання методики і результати розрахунків машинно-тракторного парку на ЕОМ / В. Р. Губко, Е. А. Фінн, Л. М. Комзакова // Застосування математичних методів у дослідженнях складних процесів с.г. виробництва / за ред. B. C. Крамарова. - К. : Урожай, 1972. - С. 10-17.

5. Гудзинський О. Д. Менеджменту системі агробізнесу / О. Д Гудзинський. — К.: Урожай, 1994. – 240 с.

6. Эдвард Блэквелл. Как составить бізнес-план / Эдвард Блэквелл. - М. : Инфо-М, 1996. – 160 с.

#### Допоміжна

1. ГОСТ 23728-88, ТОСТ 23730-88. Техника сельскохозяйственная. Методы экономической оценки. - М.: Изд-во стандартов, 1988. - 25с.

2. Горбов В.М. Енергетичні палива: Навч. посіб. / Горбов В.М. - Миколаїв: УДМТУ. 2003. - 328 с.

3. Закон України "Про енергозбереження" // № 74/94-ВР від 01.07.1994 з подальшими змінами.

4. Мельник 1.1. Оптимізація комплексів машин і структури машинного парку та планування технічного сервісу. Навчальний посібник / Мельник 1.1., Гречкосій В.Д., Марченко В.В., Михайлович Я.М., Мельник В.І., Надточій О.В. // - К.: Видавничий центр НАУ, 2001. - 48с.

5. Мельник 1.1. Інженерний менеджмент. Навчальний посібник / Мельник 1.1., Тивоненко І.Г., Фришев С.Г., Бабій В.П., Бондар С.М. // - Вінниця : «Нова Книга», 2007 – 531 с.

#### Інформаційні ресурси

До складу інформаційних ресурсів навчальної дисципліни «Інженерний менеджмент» входять:

1. Освітньо-професійна програма спеціальності 208 «Агроінженерія».

2. Web-сторінка (MOODLE) кафедри тракторів та сільськогосподарських машин, експлуатації і технічного сервісу.

3. Бібліотека:

- МНАУ 54010, м. Миколаїв, вул. Ген. Карпенко, 73, Навчальний корпус № 1, тел. (0512) 34-11-40;
- Миколаївська обласна універсальна наукова бібліотека ім. О. Гмирьова – 54000, м. Миколаїв, вул. Московська, 9, тел. (0512) 37-34-20.

# ДОДАТОК А

# МІНІСТЕРСТВО ОСВІТИ ТА НАУКИ УКРАЇНИ МИКОЛАЇВСЬКИЙ НАЦІОНАЛЬНИЙ АГРАРНИЙ УНІВЕРСИТЕТ ІНЖЕНЕРНО-ЕНЕРГЕТИЧНИЙ ФАКУЛЬТЕТ

Кафедра тракторів та сільськогосподарських машин, експлуатації і технічного сервісу

Бізне-план на тему

«Обґрунтування придбання сільськогосподарської техніки»

Курсова робота

з дисципліни «Інженерний менеджмент»

Виконав :

студент гр. \_\_\_\_\_\_  $\overline{\phantom{a}}$ 

Перевірив :

 $\overline{\phantom{a}}$ 

 $\frac{a_{1}}{2}$   $\frac{m}{20}$  p.

Миколаїв 20\_\_

# ІНДИВІДУАЛЬНЕ ЗАВДАННЯ

Студенту \_\_\_\_\_\_\_\_\_\_\_\_\_\_\_\_\_ шифр \_\_

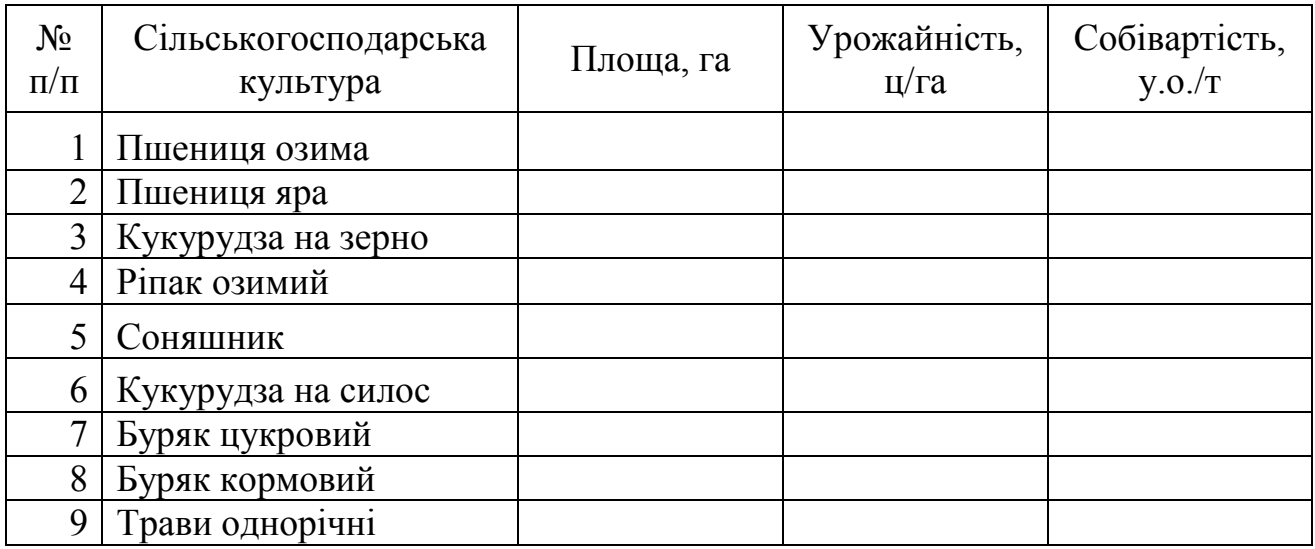

Кількість наявних тракторів

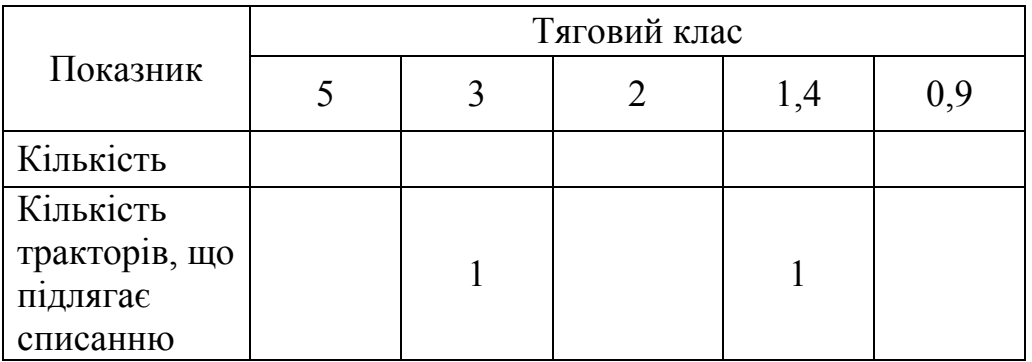

Підпис викладача

Дата видачі завдання

# ДОДАТОК В

# ІНДИВІДУАЛЬНЕ ЗАВДАННЯ

# Студенту \_\_\_\_\_\_\_\_\_\_\_\_\_\_\_\_\_ шифр ХХ

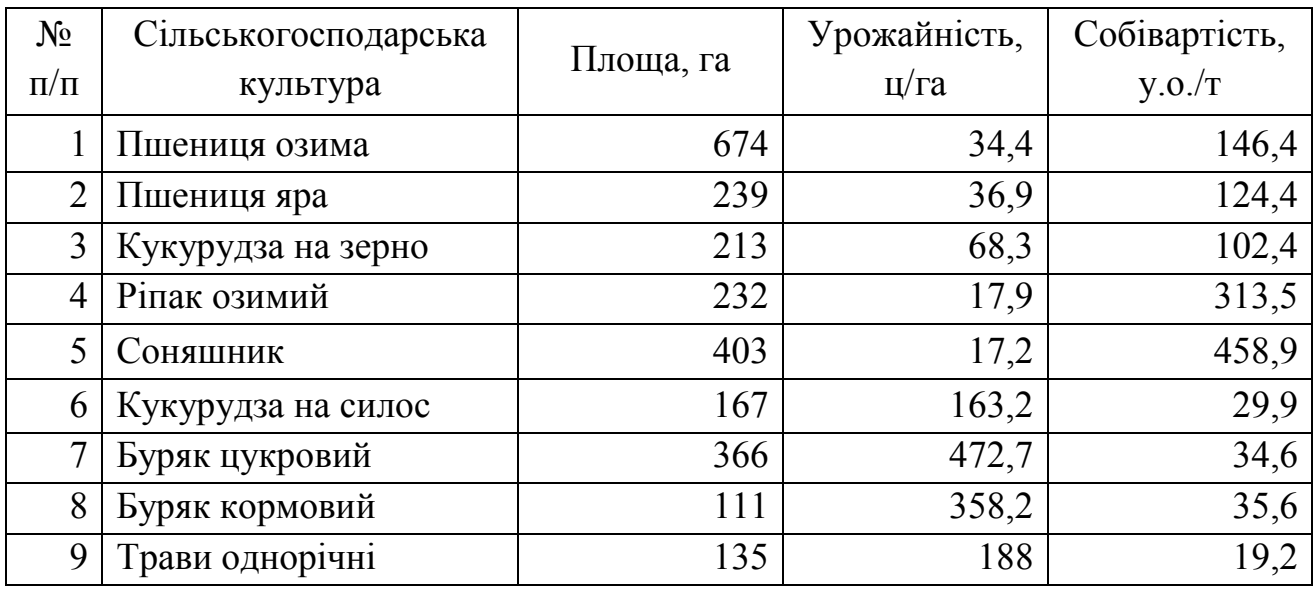

Кількість наявних тракторів

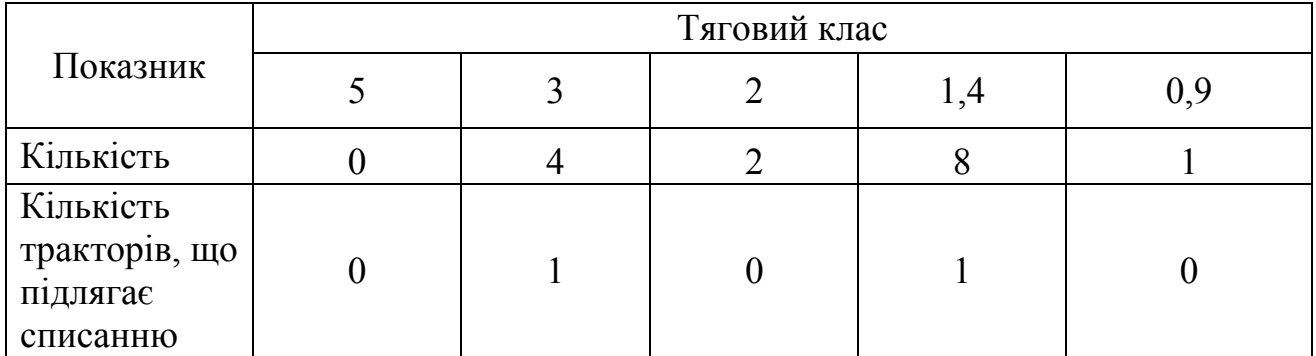

Підпис викладача

Дата видачі завдання

#### БІЗНЕС-ПЛАН

1. Резюме Спеціалізація господарства: виробництво продукції рослинництва. Мета бізнес-плану: обґрунтування придбання нових тракторів: по одному тягового класу 1,4; 3 та 5.

Загальна потреба в інвестиціях на придбання трьох тракторів становить 175,75 тис. у.о. (табл. 1).

Таблиця 1

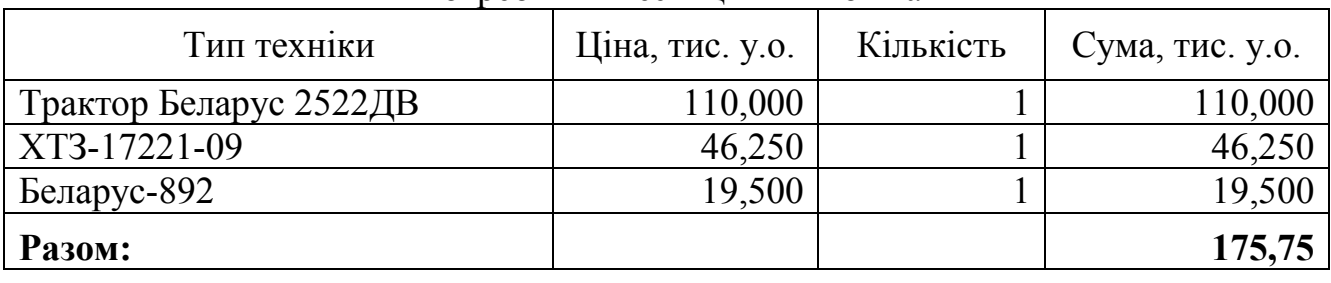

Потреби в інвестиційних коштах

Інвестиційний проект реалізується як за власні фінансові ресурси, так і кредит комерційного банку в сумі 25,37 тис. у.о. Умови кредитування:

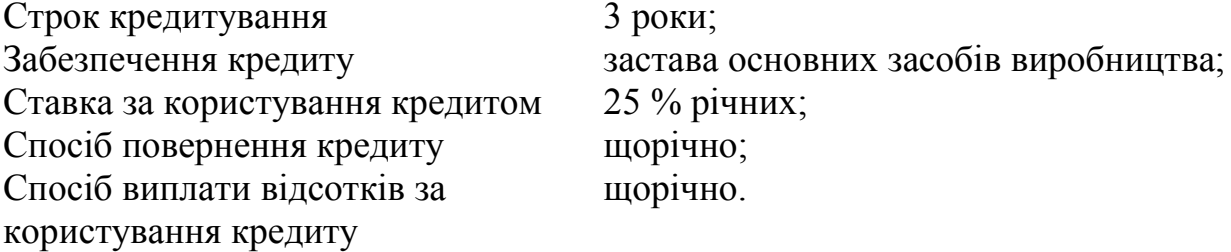

.

Розрахунковий річний економічний ефект інвестиційного проекту дорівнює 52,41 тис. у.о. Він дозволяє покрити інвестиційні витрати протягом 5 років, що менше строку існування проекту (нормативний строк служби мобільних енергетичних засобів становить 8 років). Основні показники проекту приведені в табл. 2.

Таблиця 2

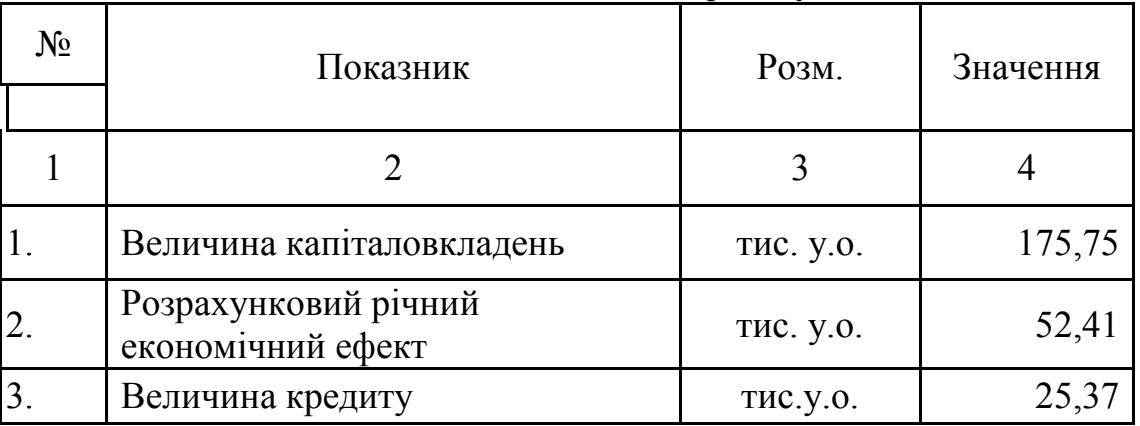

Економічні показники проекту

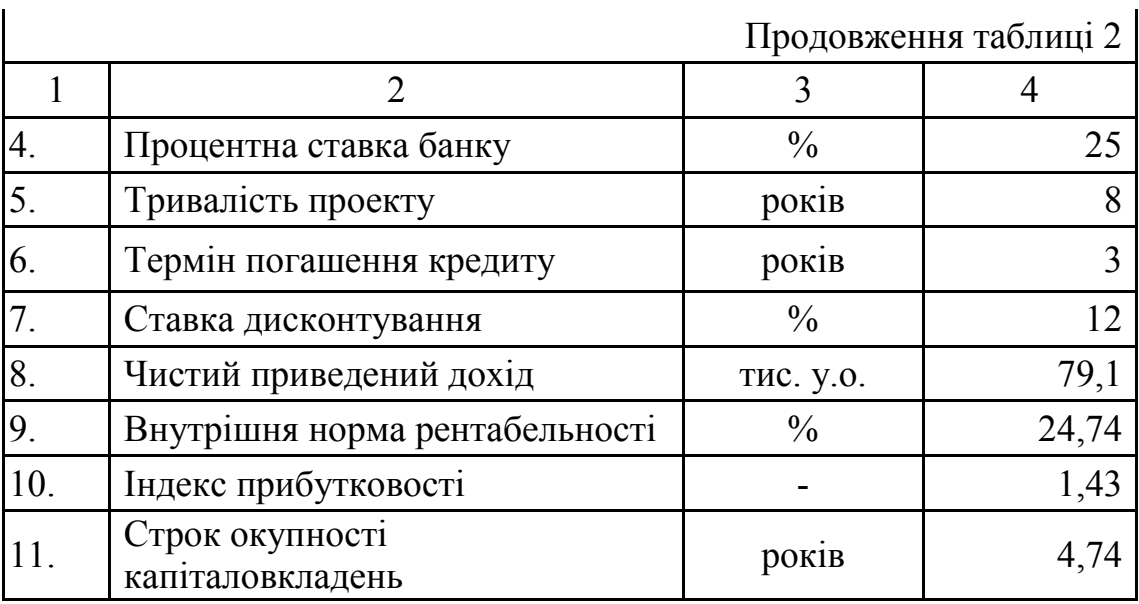

#### 2. Обґрунтування проекту

Кількість тракторів кожного тягового класу визначають за формулою

$$
m_{pj} = \frac{\sum_{i=1}^{n} (F_i \cdot T_{pji})}{H_{bj}}, \text{urr.},
$$

де  $F_i$  - площа під *i-my* сільськогосподарську культуру, га;

 $T_{\textit{nii}}$  - витрата часу, згідно технологічних операцій, при вирощуванні *і-ої* сільськогосподарської культури трактором j-го тягового класу, год/га;

 $H_{bi}$  - нормативний річний наробіток трактора *j-го* тягового класу, годин.

Визначимо технологічну потребу господарств у тракторах (табл. 3 – 8). Розрахунки виконано на підставі типових технологічних карт для півдня України.

Визначимо витрати часу для трактора тягового класу 5 при вирощуванні пшениці озимої

$$
T_{nu} = F_{nu} \cdot T5_{nu} = 764 \cdot 0.92 = 620.08
$$
 год.

Розрахунки для інших культур виконаємо аналогічно та занесемо в табл. 3.

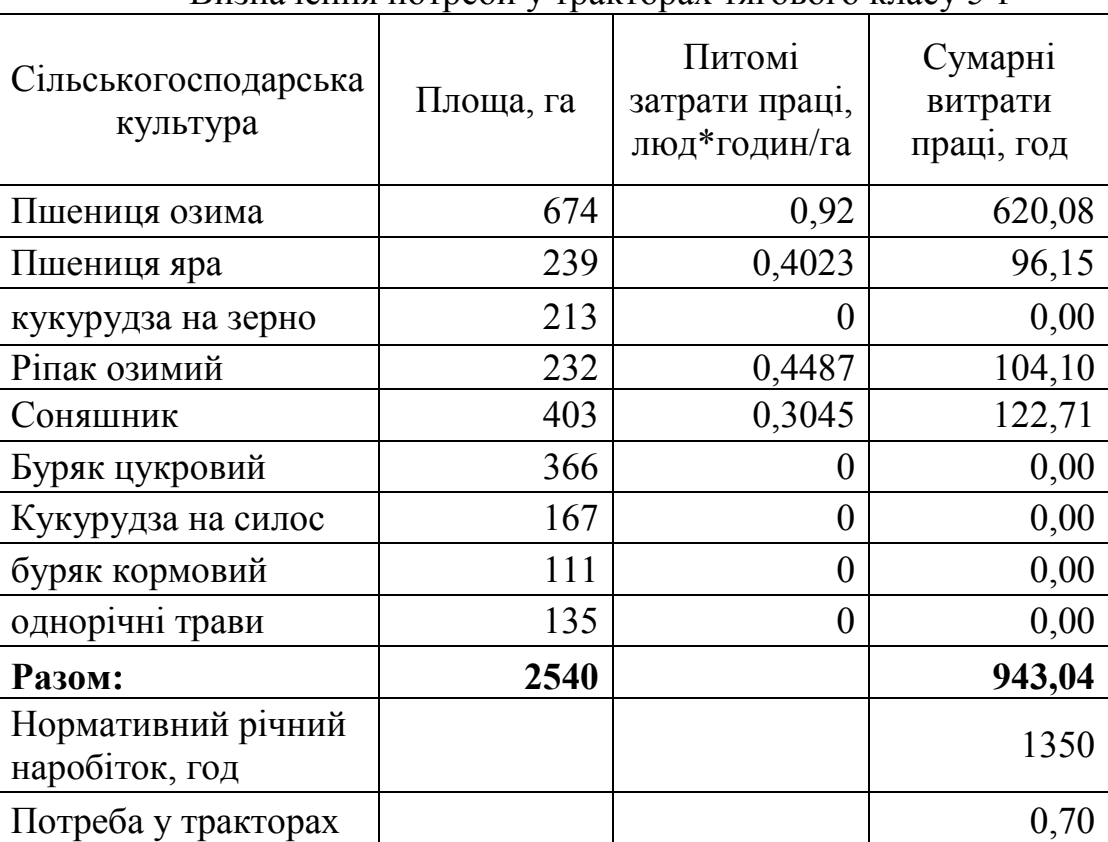

Визначення потреби у тракторах тягового класу 5 т

Розрахунки для тракторів інших тягових класів виконаємо аналогічно. Результати представлені в табл. 4 – 8.

Таблиця 4

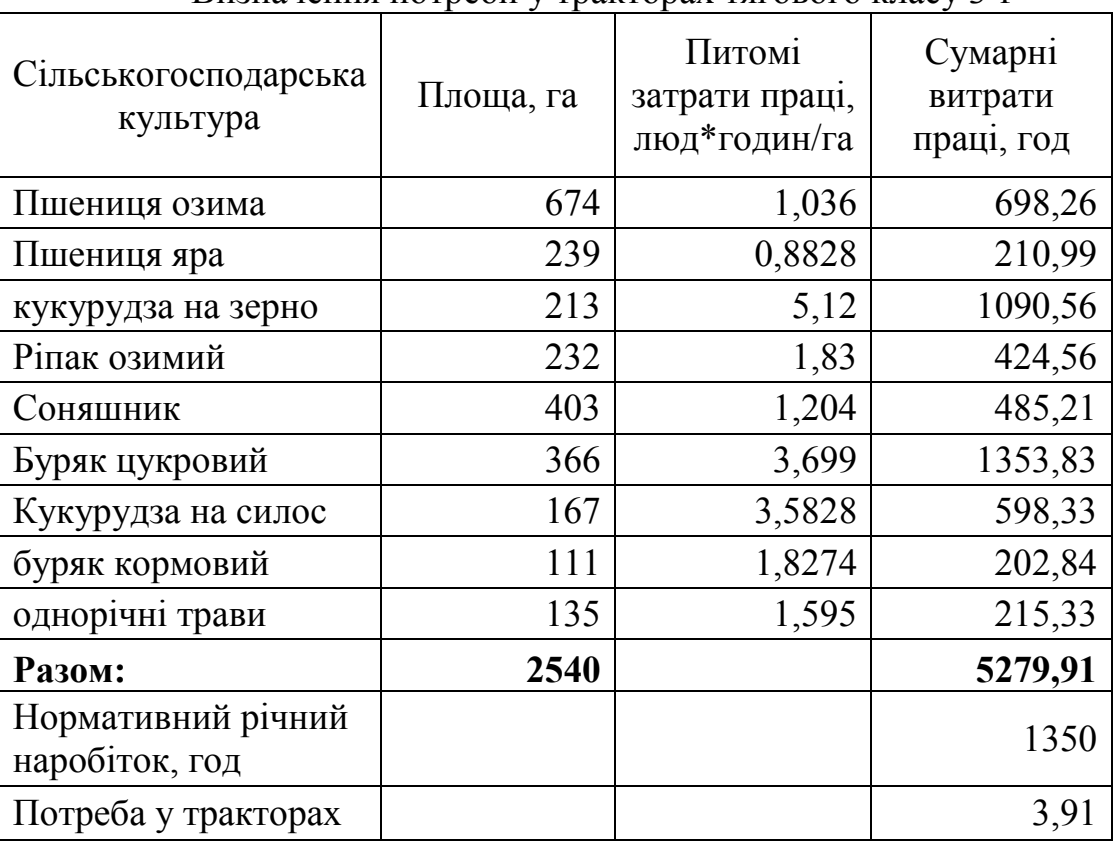

Визначення потреби у тракторах тягового класу 3 т

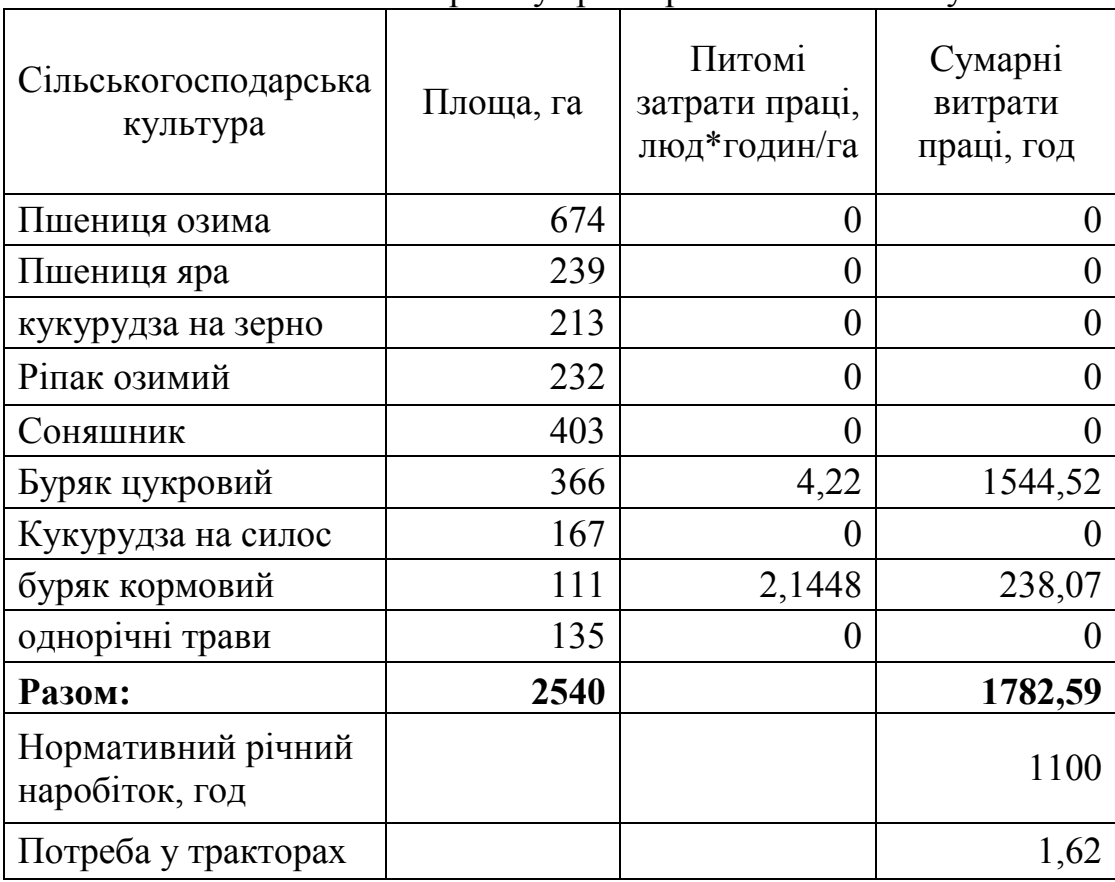

Визначення потреби у тракторах тягового класу 2 т

Таблиця 6

# Визначення потреби у тракторах тягового класу 1,4 т

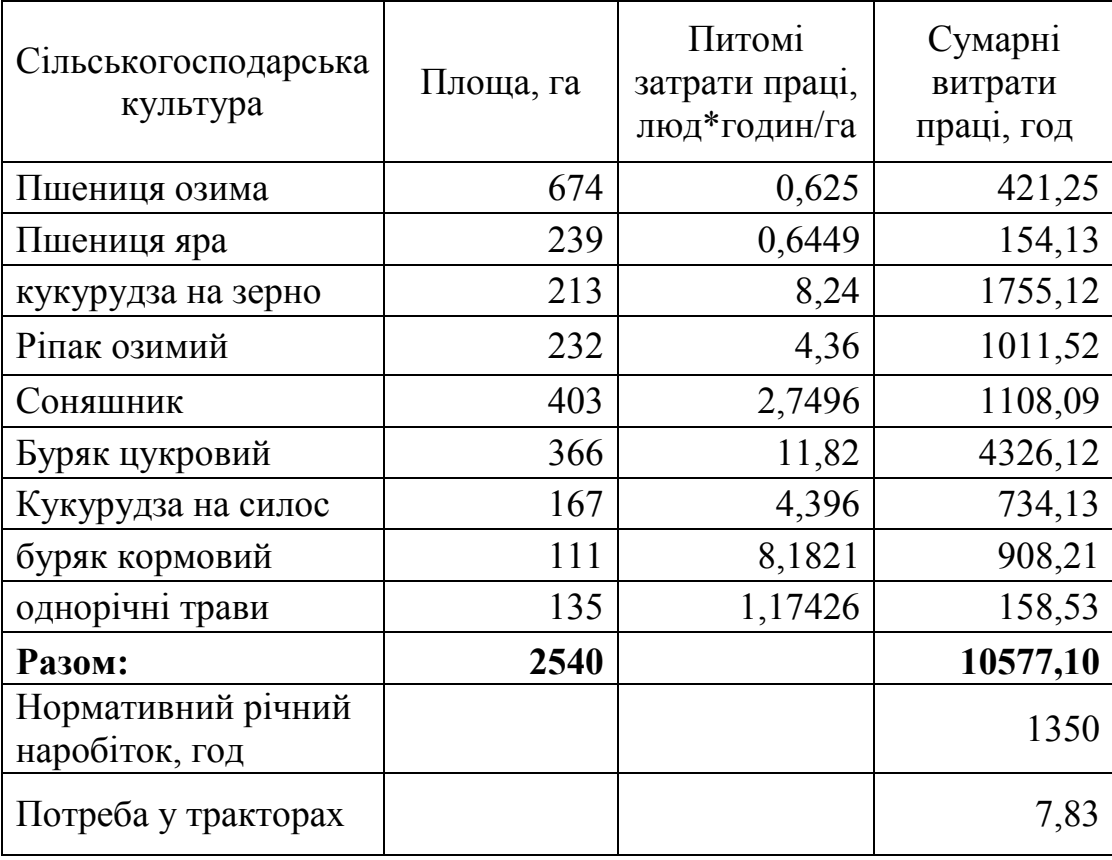

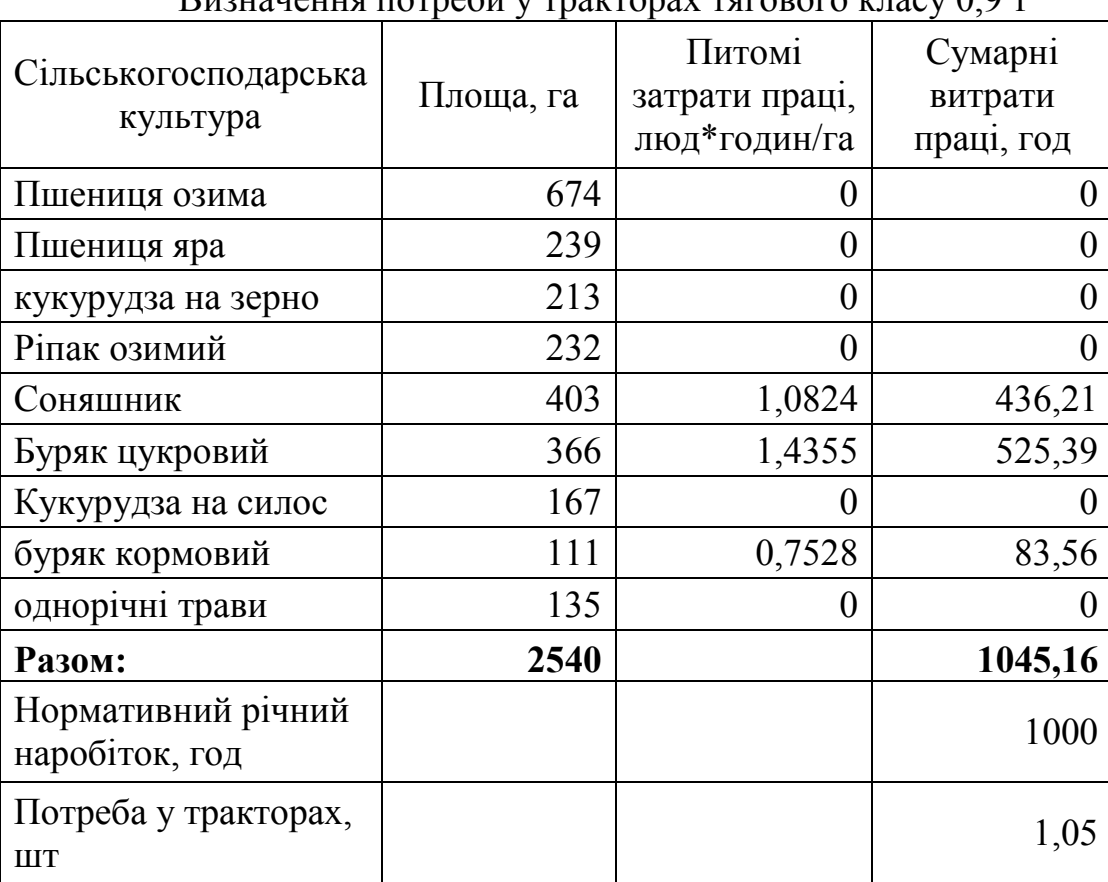

 $\mathbf B$ изначення потреби у тракторах тягового класу  $0.9$  т

#### Таблиця 8

#### Сумарна потреба у тракторах

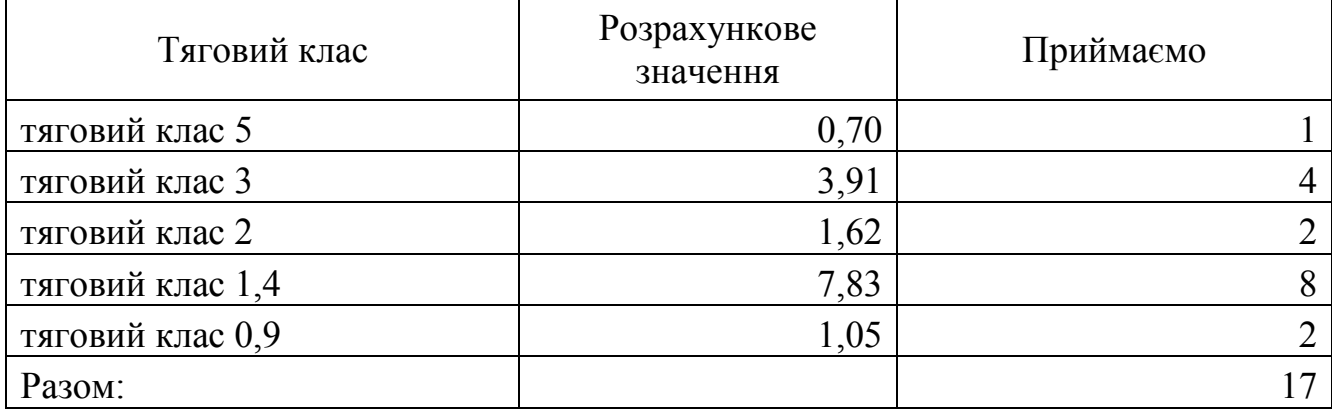

Завантаження тракторів j-го тягового класу визначаємо за формулою

$$
3_j = \frac{Tp_j}{n_j \cdot HH_j} \cdot 100\%,
$$

де  $Tp_j$  – витрата часу тракторів  $j$ -го тягового класу, год;

 $n_i$  – кількість тракторів *j*-го тягового класу;

НHj - нормативний річний наробіток трактора j-го тягового класу, годин. Для тракторів тягового класу 5

$$
3_5 = \frac{Tp_5}{n_5 \cdot HH_5} \cdot 100\% = \frac{943,04}{1 \cdot 1350} \cdot 100\% = 69,85\%.
$$

Результати розрахунків занесемо в табл. 9. Найбільш інтенсивно у механізованих технологіях використовуються трактори тягового класу 1,4 (завантаження 97,94 %) та 3 (річне завантаження 97,78 %) (табл. 9). (табл. 9).

Таблиця 9

| Середне розрахункове завантаження грактора |                        |                                      |                               |                                |  |  |  |  |
|--------------------------------------------|------------------------|--------------------------------------|-------------------------------|--------------------------------|--|--|--|--|
| Тяговий клас                               | Кількість<br>тракторів | Нормативне<br>завантаження,<br>ГОДИН | Плановий<br>наробіток,<br>ГОД | Річне<br>завантаження,<br>$\%$ |  |  |  |  |
|                                            |                        | 1350                                 | 943,04                        | 69,85                          |  |  |  |  |
|                                            |                        | 1350                                 | 5279,91                       | 97,78                          |  |  |  |  |
|                                            | ⌒                      | 1100                                 | 1782,59                       | 81,03                          |  |  |  |  |
| 1,4                                        | 8                      | 1350                                 | 10577,10                      | 97,94                          |  |  |  |  |
| 0,9                                        |                        | 1000                                 | 1045,16                       | 52,26                          |  |  |  |  |
| Середнє значення                           | 17                     |                                      |                               | 79,77                          |  |  |  |  |

Середнє розрахункове завантаження трактора

Дефіцит тракторів визначимо за формулою

$$
\Pi = M - H + C
$$

де  $M$  – кількість потрібних тракторів, шт.;  $H$  – кількість тракторів на початок планового року, шт.; С – кількість тракторів, що підлягають списанню внаслідок зносу.

Для тракторів тягового класу 5 отримаємо

$$
\Pi = 1 - 0 - 0 = 1.
$$

Результати розрахунків заносимо в табл..10.

Таблиця 10

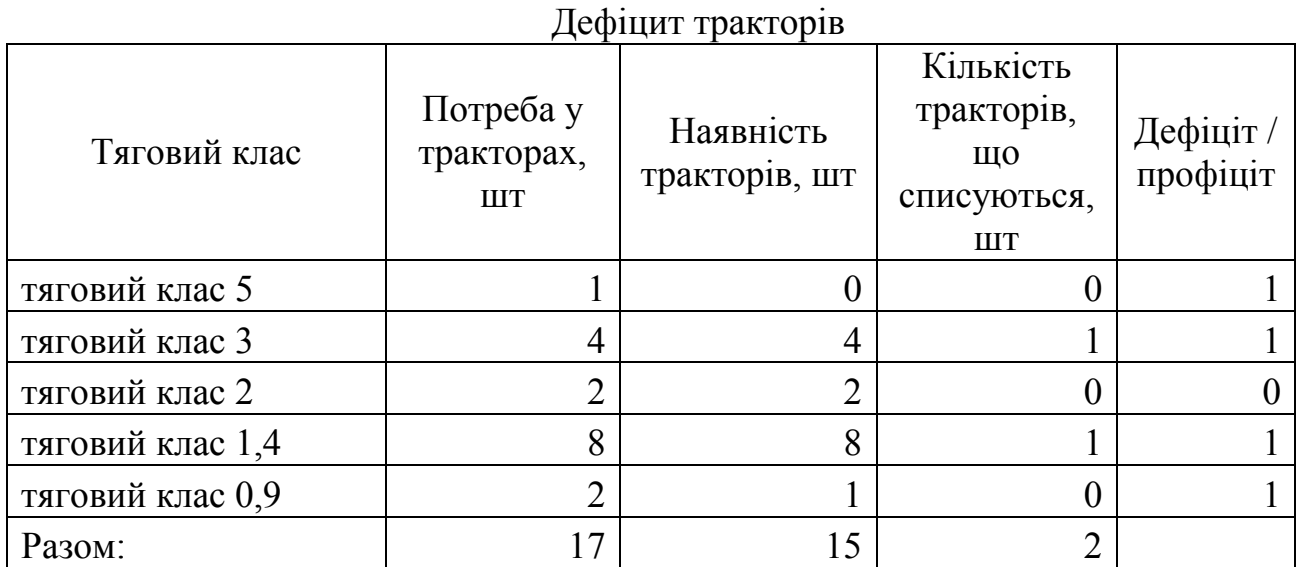

На підставі розрахунків приймаємо рішення оновити машинно-тракторний парк за рахунок таких тракторів:

- тягового класу 5 Беларус 2522ДВ (один трактор);
- тягового класу 3 ХТЗ-17221 (одна одиниця),
- тягового класу 1,4 Бєларус-892 (один трактор).

Прийнято рішення трактор тягового класу 2 та 0,9не купувати, з огляду на їх мале завантаження. Надлишок навантаження виконають інші трактори.

Визначимо річний економічний ефект (табл. 11 – 15).

Таблиця 11

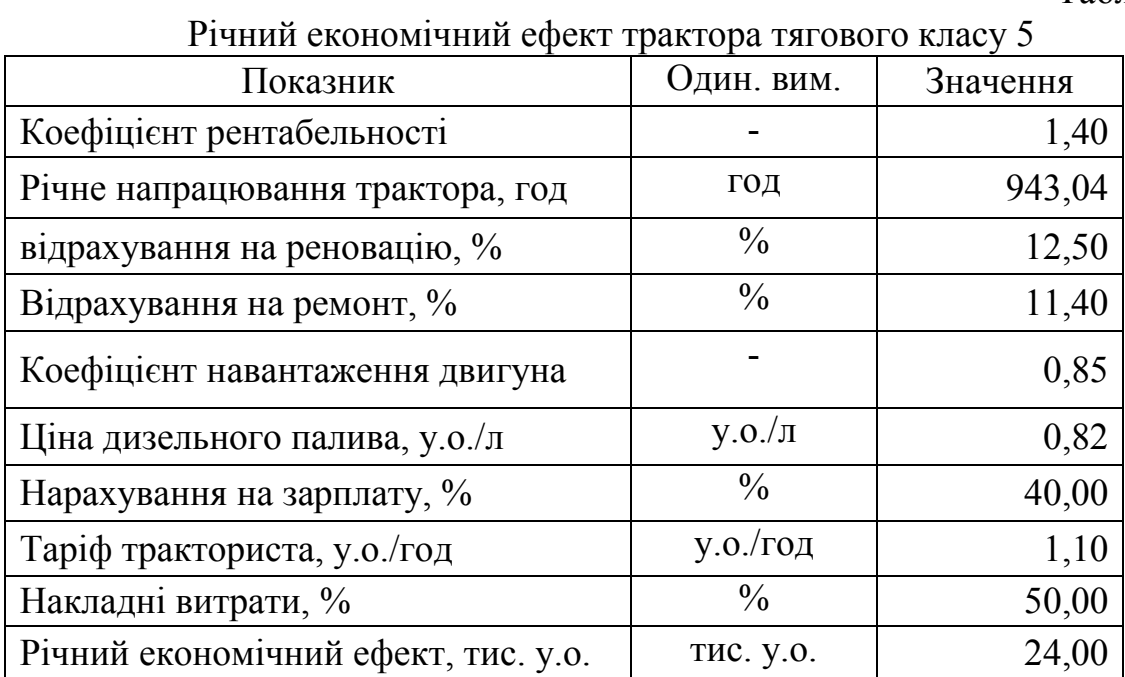

#### Таблиця 12

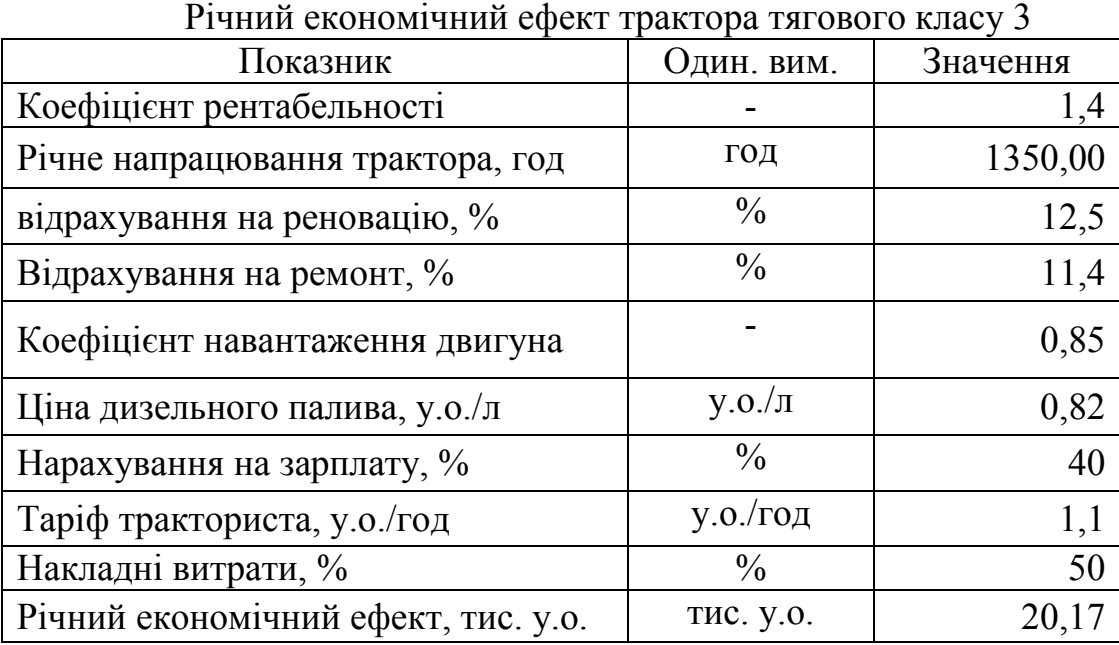

Таблиця 13

| Річнии економічнии ефект трактора тягового класу 1,4 |                       |          |  |  |  |  |  |  |
|------------------------------------------------------|-----------------------|----------|--|--|--|--|--|--|
| Показник                                             | Один. вим.            | Значення |  |  |  |  |  |  |
| Коефіцієнт рентабельності                            |                       | 1,4      |  |  |  |  |  |  |
| Річне напрацювання трактора, год                     | ГОД                   | 1127,10  |  |  |  |  |  |  |
| відрахування на реновацію, %                         | $\frac{0}{0}$         | 12,5     |  |  |  |  |  |  |
| Відрахування на ремонт, %                            | $\frac{0}{0}$         | 11,4     |  |  |  |  |  |  |
| Коефіцієнт навантаження двигуна                      |                       | 0,85     |  |  |  |  |  |  |
| Ціна дизельного палива, у.о./л                       | $V.0.\sqrt{\pi}$      | 0,82     |  |  |  |  |  |  |
| Нарахування на зарплату, %                           | $\frac{0}{0}$         | 40       |  |  |  |  |  |  |
| Таріф тракториста, у.о./год                          | y.o./ <sub>PO</sub> / | 1,1      |  |  |  |  |  |  |
| Накладні витрати, %                                  | $\frac{0}{0}$         | 50       |  |  |  |  |  |  |
| Річний економічний ефект, тис. у.о.                  | тис. у.о.             | 8,24     |  |  |  |  |  |  |

Річний економічний ефект трактора тягового класу 1,4

Таблиця 14

Сумарний економічний ефект, тис. у.о.

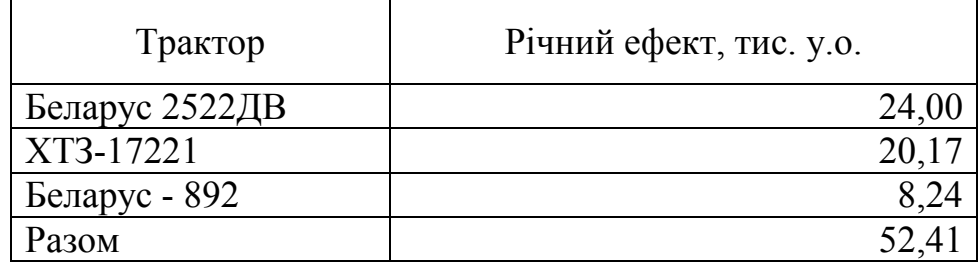

Розрахункова потреба в автомобілях визначається наступним чином. Кількість бортових автомобілів

$$
A_{\rm B6} = \frac{F}{1000} \cdot 4,87
$$
, *III*.

де F – загальна площа ріллі, га. Кількість самоскидів

$$
A_{\text{6c}} = \frac{F}{1000} \cdot 6, 5
$$
, *urt*.

Кількість автоцистерн для перевезення нафтопродуктів

$$
A_{\text{out}} = \frac{F}{1000} \cdot 0.51_{\text{, MIT.}}
$$

Кількість автоцистерн для перевезення води

$$
A_{\text{eug}} = \frac{F}{1000} \cdot 0,22
$$
, *u*rt.

Розрахункова потреба в автомобілях (табл.. 15).

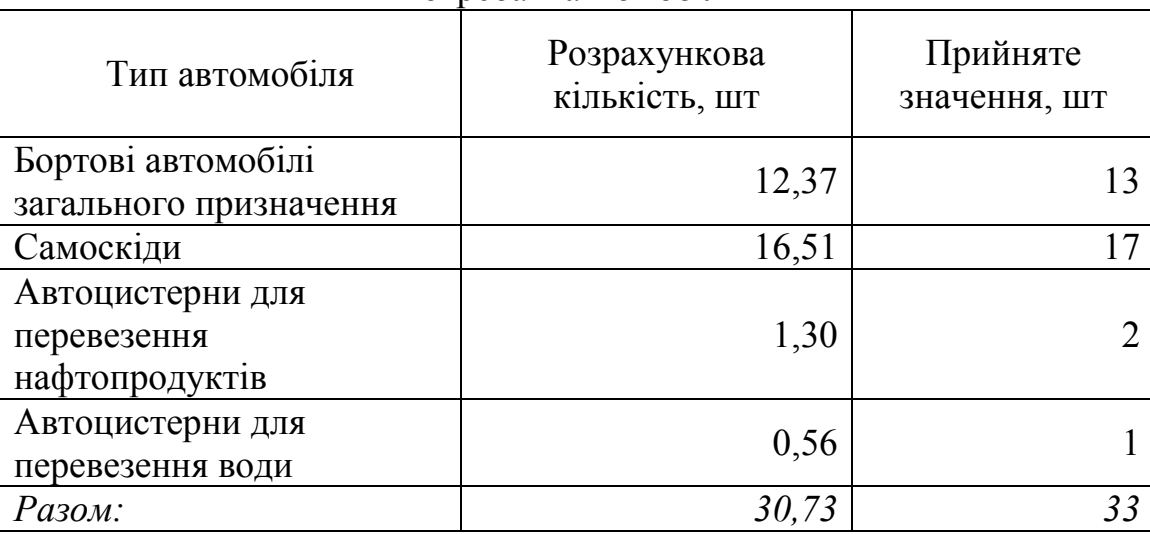

# Потреба в автомобілях

3. Визначення потреби в моторному паливі

Визначимо річну потребу у дизельному паливі на рік (табл.. 16).

я 16

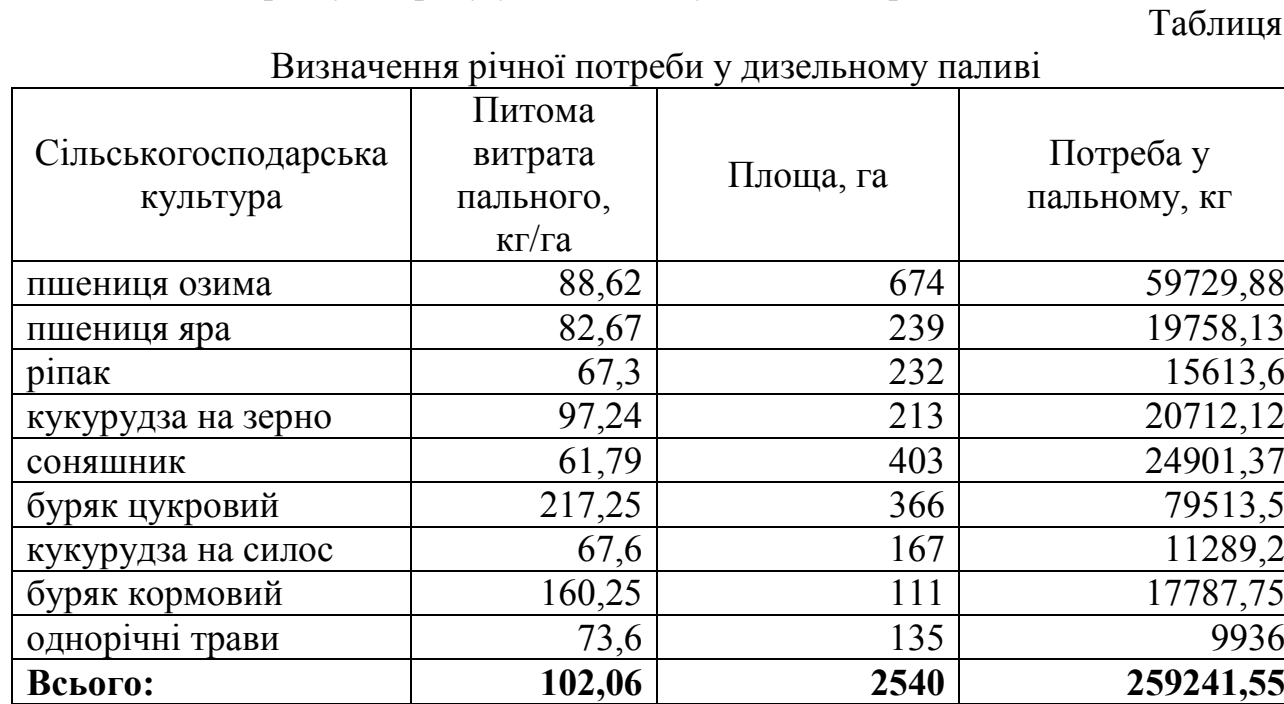

# Таблиця 17

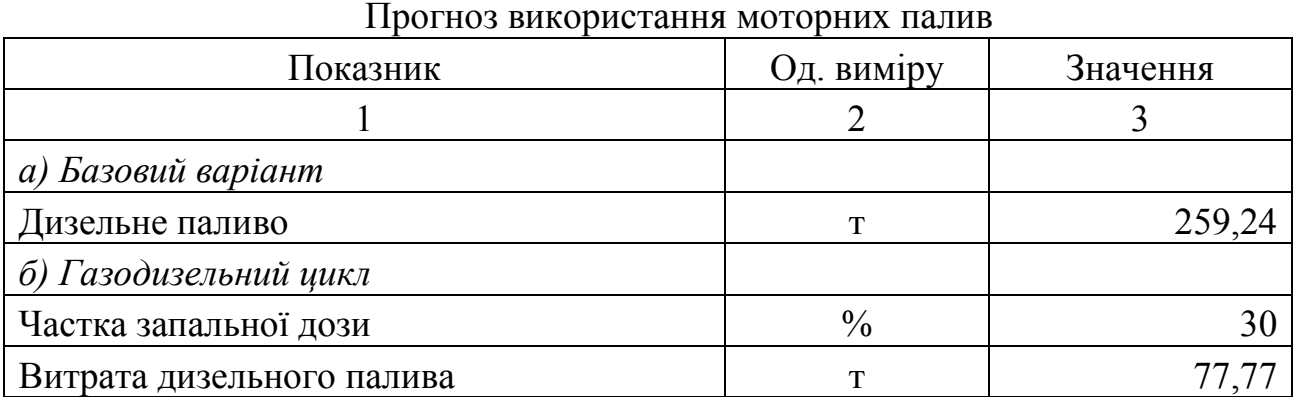

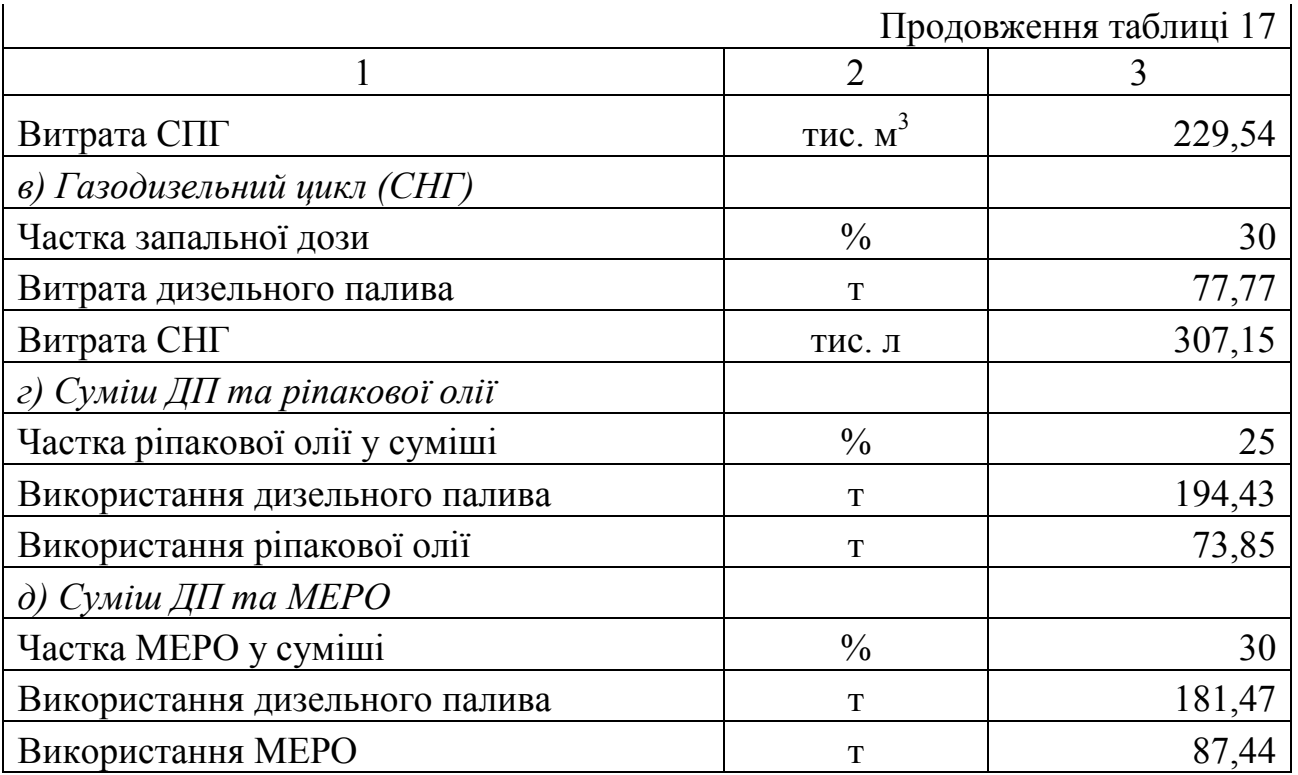

Визначимо річну вартість моторного палива за можливими варіантами (табл. 18).

#### Таблиця 18

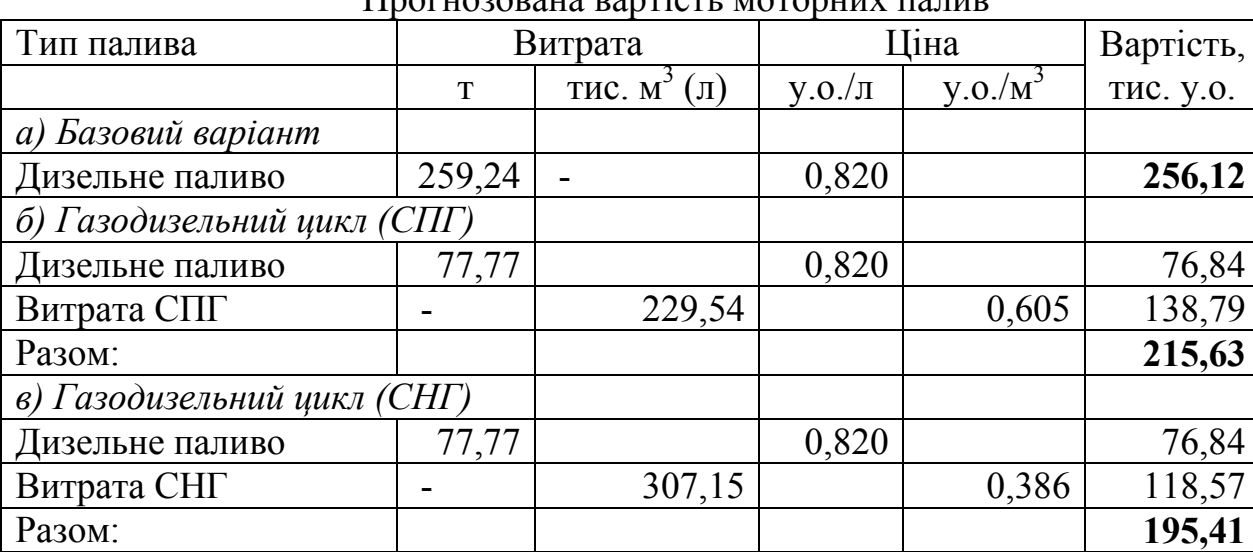

Прогнозована вартість моторних палив

Економічний ефект від використання альтернативних палив наведено в табл.. 19. Найбільш доцільним є СНГ.

Таблиця 19

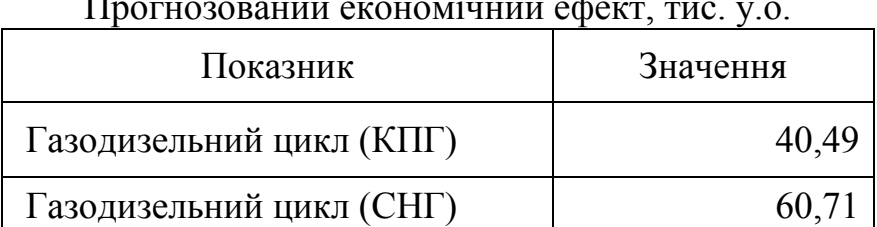

Прогнозований економічний ефект, тис. у.о.

4. Визначення джерел покриття інвестиційних витрат

Визначимо джерела надходжень від господарської діяльності (табл. 20).

Таблиця 20

| Сільського<br>$C-$<br>подарська<br>культура | Площа, га | Урожайність,<br>$\mu$ Ta | Ринкова ціна,<br>$Y.0.\sqrt{T}$ | THC.<br>Вартість,<br>$y_{0}$ . | Собівартість,<br>Y.0.7 | Витрати, тис.<br>$y_{0}$ | Прибуток,<br>THC. Y.O | Рентабельніс<br>ть, $\frac{0}{6}$ |
|---------------------------------------------|-----------|--------------------------|---------------------------------|--------------------------------|------------------------|--------------------------|-----------------------|-----------------------------------|
| пшениця<br>озима                            | 674       | 34,4                     | 165,91                          | 384,67                         | 146,4                  | 339,44                   | 45,23                 | 13,33                             |
| пшениця<br>яра                              | 239       | 36,9                     | 152,27                          | 134,29                         | 124,4                  | 109,71                   | 24,58                 | 22,41                             |
| кукурудза<br>на зерно                       | 213       | 68,3                     | 137,27                          | 199,70                         | 102,4                  | 148,97                   | 50,73                 | 34,06                             |
| ріпак<br>озимий                             | 232       | 17,9                     | 340,91                          | 141,57                         | 313,5                  | 130,19                   | 11,38                 | 8,74                              |
| соняшник                                    | 403       | 17,2                     | 440,91                          | 305,62                         | 458,90                 | 318,09                   | $-12,47$              | $-3,92$                           |
| буряк<br>цукровий                           | 366       | 472,7                    | 45,32                           | 784,04                         | 34,60                  | 598,61                   | 185,43                | 30,98                             |
| кукурудза<br>на силос                       | 167       | 163,2                    | 35,45                           | 96,63                          | 29,90                  | 81,49                    | 15,14                 | 18,58                             |
| буряк<br>кормовий                           | 111       | 358,2                    | 43,64                           | 173,51                         | 35,60                  | 141,55                   | 31,97                 | 22,58                             |
| трави<br>однорічні                          | 135       | 188                      | 28,64                           | 72,69                          | 19,20                  | 48,73                    | 23,96                 | 49,17                             |
| Разом:                                      | 2540      |                          |                                 | 2292,7                         |                        | 1916,7                   | 375,96                | 19,61                             |

Планова вартість продукції рослинництва та рентабельність

Після сплати податків, у розпорядженні агарного формування залишиться недостатньо фінансових ресурсів для реалізації інвестиційного проекту. Потреба у кредиті становить 25,37 тис. у.о.

Графік повернення кредиту наведено в табл. 21.

Таблиця 21

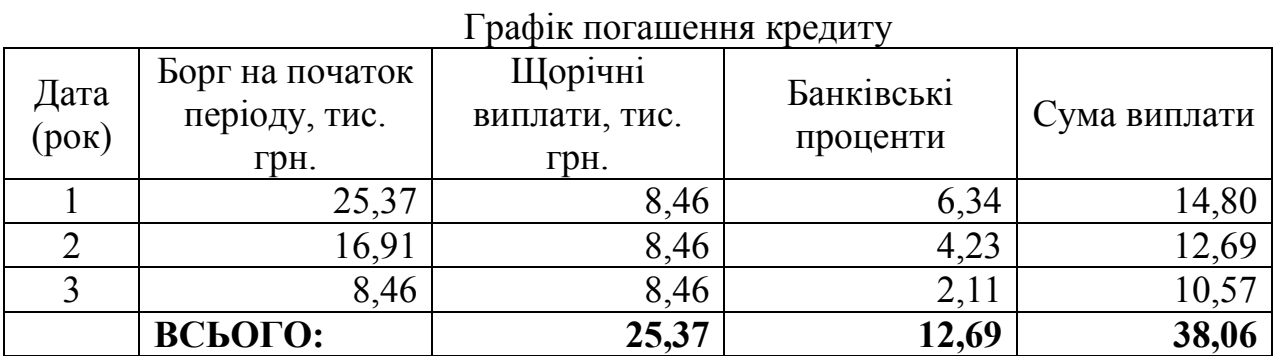

5. Організаційний план

Визначимо потребу у людських ресурсах для організації виробництва.

Розрахункова штатна чисельність спеціалістів внутрішньо господарської інженерно-технічної служби (табл.. 22).

Таблиця 22

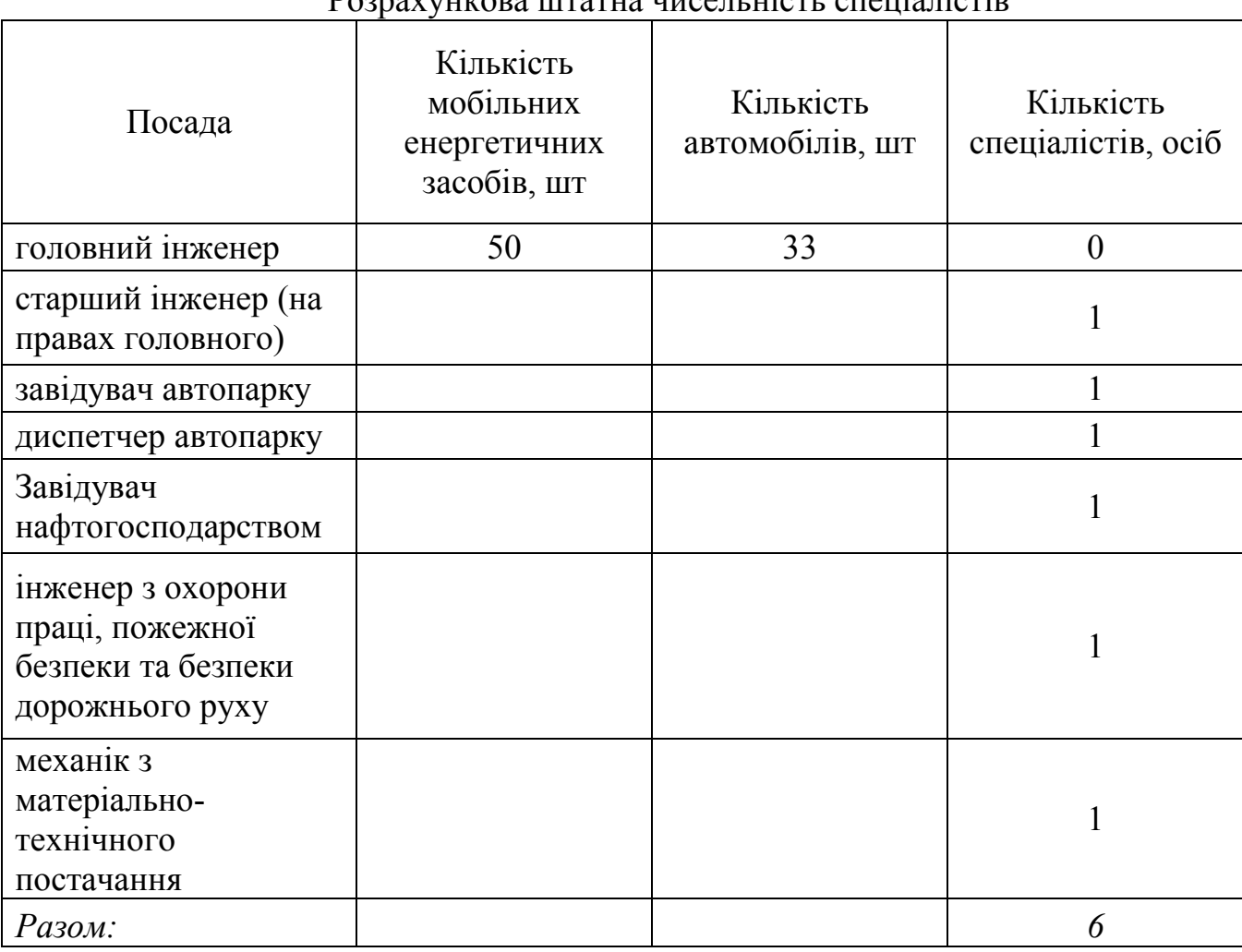

 $P_{\Omega}$ 

Визначимо потребу у трактористах-машинистах та допоміжних працівниках. Кількість трактористів

$$
Mex = \frac{\sum_{i=1}^{n} (F_i \cdot T M M_i)}{P \Phi H_{M}},
$$

де  $T_{mmi}$  - трудомісткість механізованих робіт на вирощуванні  $i-i$ сільськогосподарської культури, люд $\partial$ год/га; РФЧ<sub>м</sub> - річний фонд часу, РФЧ<sub>м</sub> = 1800 годин.

Кількість допоміжних працівників

$$
\Pi P = \frac{\sum_{i=1}^{n} (F_i \cdot T_{maj})}{P \Phi H_{u}},
$$

де  $T_{mqi}$  - трудомісткість ручної праці, люд $\partial$ год/га.

|                                                  | Питомі       |        |                |
|--------------------------------------------------|--------------|--------|----------------|
| Сільськогосподарська                             | затрати      | Площа, | Затрати праці, |
| культура                                         | праці,       | га     | люд*годин      |
|                                                  | люд*годин/га |        |                |
| пшениця озима                                    | 4,788        | 674    | 3227,112       |
| пшениця яра                                      | 5,12         | 239    | 1223,68        |
| кукурудза на зерно                               | 14,18        | 213    | 3020,34        |
| соняшник                                         | 9,73         | 403    | 3921,19        |
| кукурудза на силос                               | 8,995        | 167    | 1502,165       |
| ріпак озимий                                     | 7,87         | 232    | 1825,84        |
| Буряк цукровий                                   | 29,04        | 366    | 10628,64       |
| буряк кормовий                                   | 16,75        | 111    | 1859,25        |
| однорічні трави                                  | 3,53         | 135    | 476,55         |
| Всього:                                          |              | 2540   | 27684,77       |
| Нормативний річний фон<br>робочого часу, годин   |              |        | 1800           |
| Потреба у працівниках<br>(механізатори), чоловік |              |        | 15,4           |

Розрахункова чисельність трактористів-машиністів

#### Таблиця 24

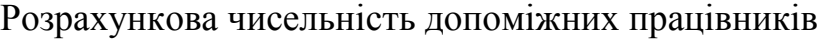

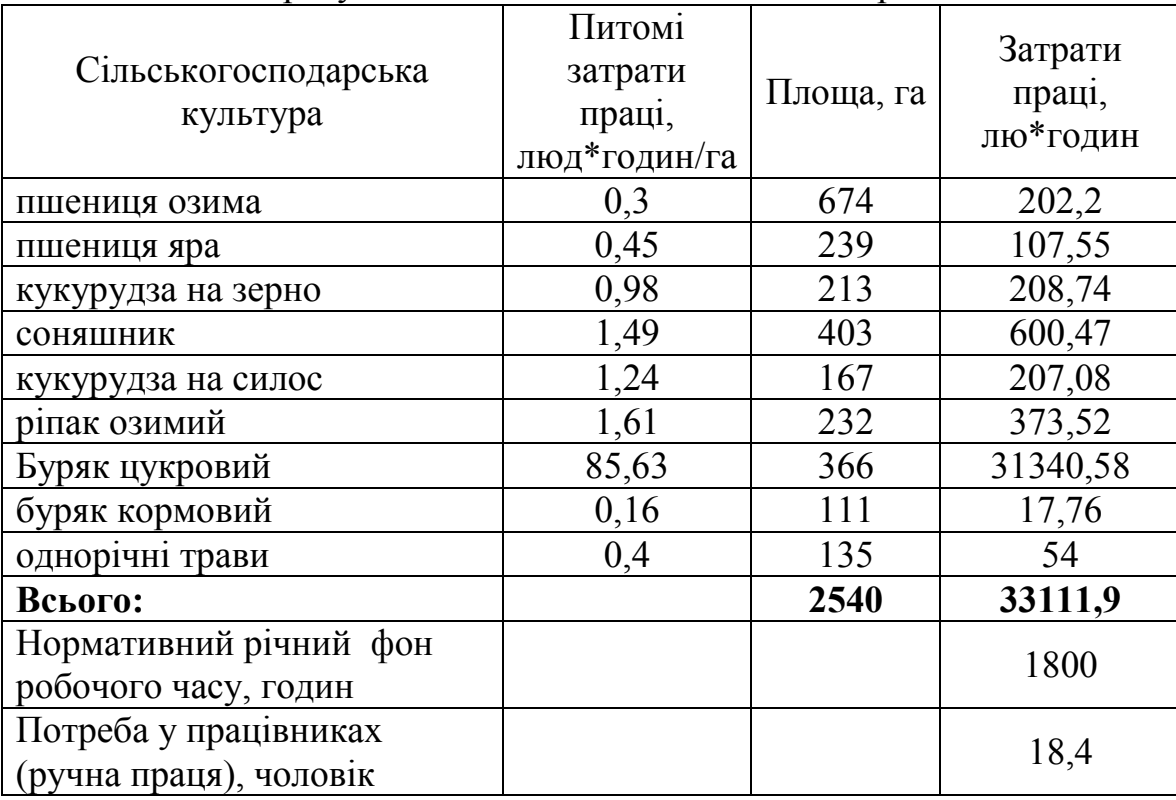

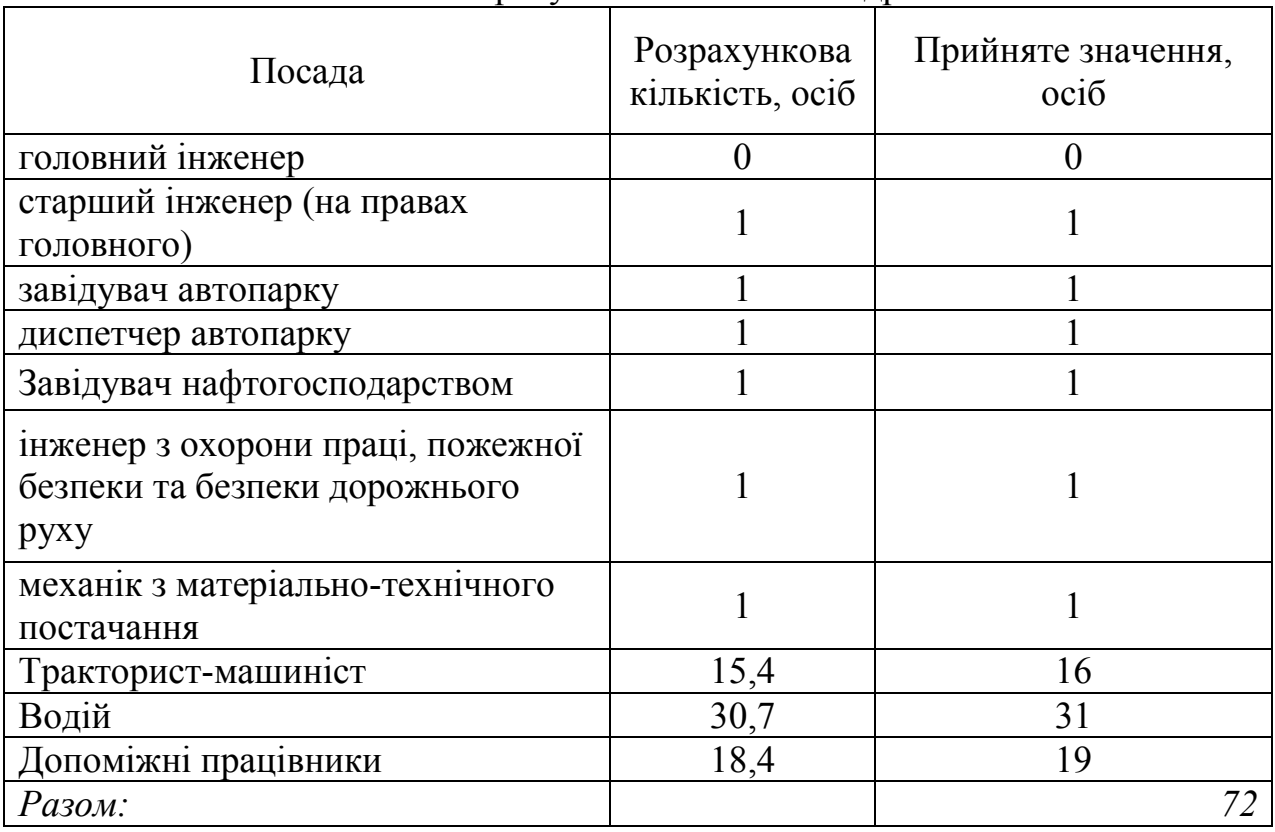

Розрахункова кількість кадрів

6. Економічні показники проекту

До основних показників проекту відносять: NPV, PI, IRR та DPP. Визначимо основні показники проекту (табл. 26 та 27, рис. 1 та 2).

У розрахунках застосовано ставка дисконтування – 12,0 %.

Таблиця 26

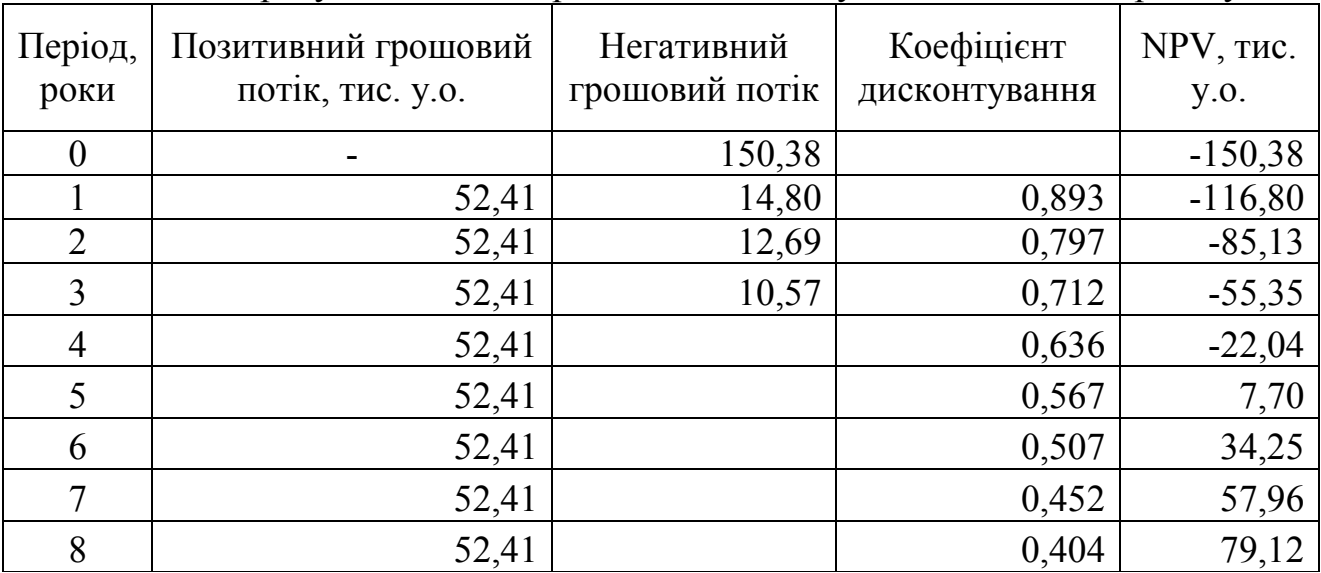

Розрахунок чистого приведеного доходу інвестиційного проекту

Строк окупності уточнюється розрахунковим методом (рис. 1) на підставі поточних значень чистого приведеного доходу (табл. 27) та становить 4,74 років.

| Pik            | Дохід, тис.<br>y.o | Інвести-<br>ційні<br>витрати,<br>тис. у.о | Майбутня<br>вартість,<br>тис. у.о | Дисконтни<br>й множник | Сучасна<br>вартість,<br>тис. у.о | Поточне<br>значення<br>NPV, тис.<br>y.o |
|----------------|--------------------|-------------------------------------------|-----------------------------------|------------------------|----------------------------------|-----------------------------------------|
| $\overline{0}$ | 0,00               | 150,38                                    | $-150,38$                         | 1,00                   | $-150,38$                        | $-150,38$                               |
|                | 52,41              | 14,80                                     | 37,61                             | 0,89                   | 33,58                            | $-116,80$                               |
| $\overline{2}$ | 52,41              | 12,69                                     | 39,73                             | 0,80                   | 31,67                            | $-85,13$                                |
| 3              | 52,41              | 10,57                                     | 41,84                             | 0,71                   | 29,78                            | $-55,35$                                |
| $\overline{4}$ | 52,41              | 0,00                                      | 52,41                             | 0,64                   | 33,31                            | $-22,04$                                |
| 5              | 52,41              | 0,00                                      | 52,41                             | 0,57                   | 29,74                            | 7,70                                    |
| 6              | 52,41              | 0,00                                      | 52,41                             | 0,51                   | 26,55                            | 34,25                                   |

Розрахунок терміну окупності інвестицій

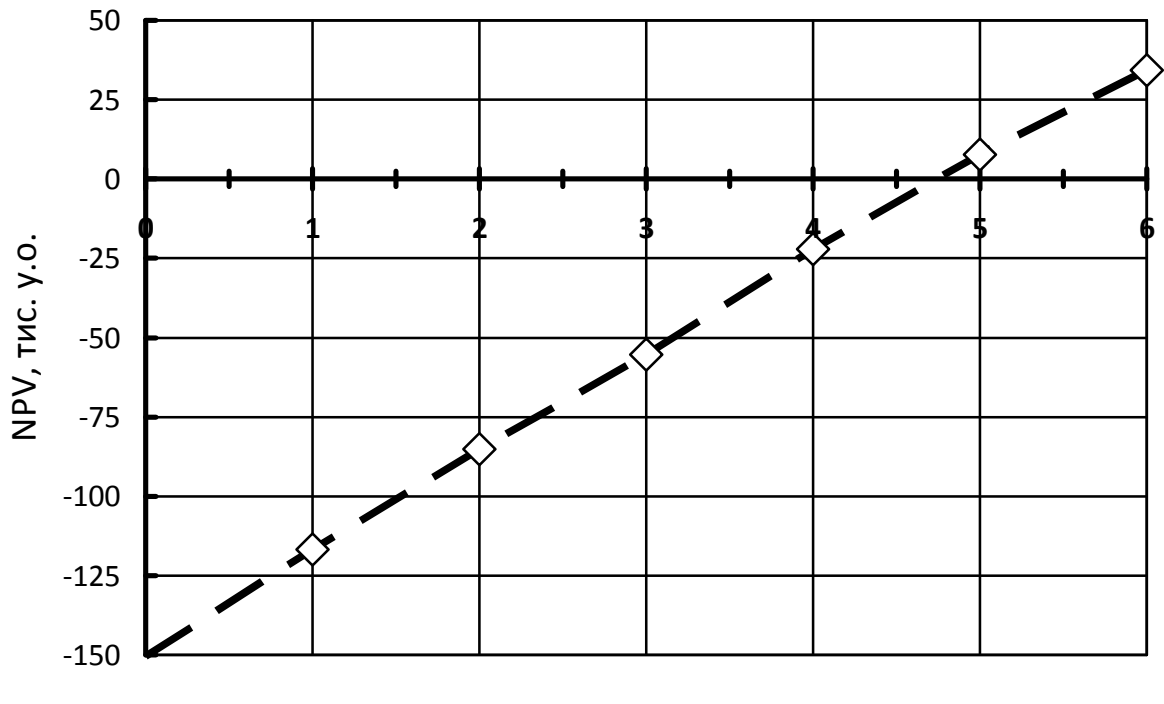

Період, роки

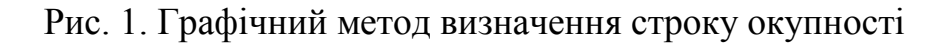

Внутрішня норма дохідності визначається графічним методом та становить  $IRR = 24,7 \% (pnc. 2).$ 

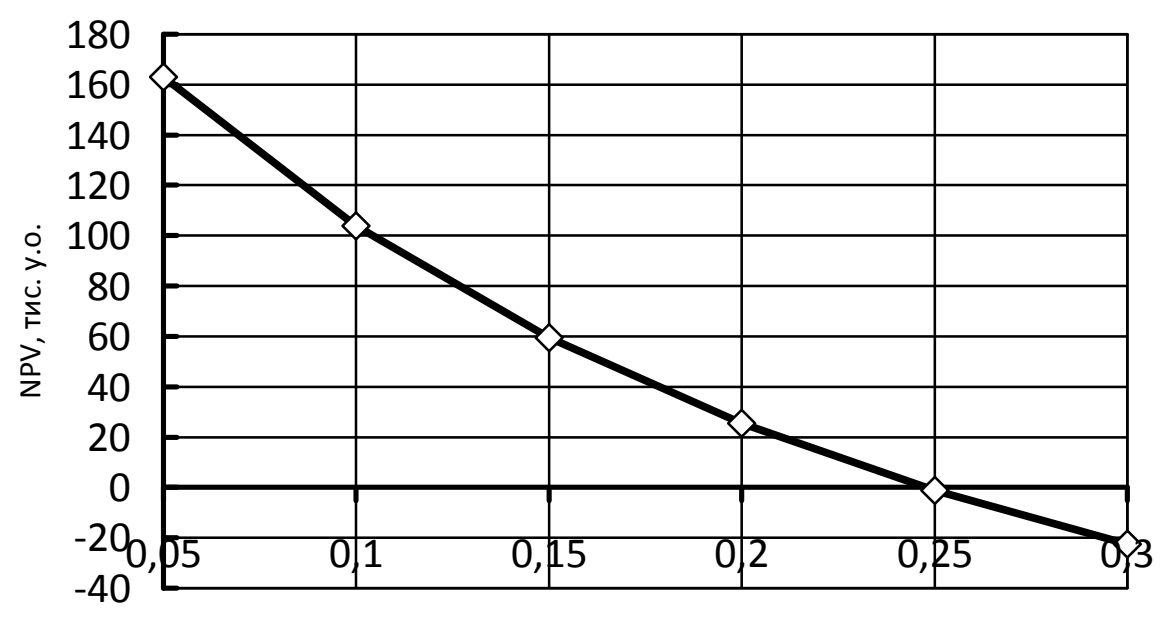

Внутрішня норма доходності

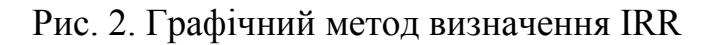

Після відокремлення кореня графічним методом, уточнюємо його числовим методом за наступним алгоритмом

$$
IRR_{j+1} = \frac{R}{I} \cdot \left\{ 1 - (1 + 0.01 \cdot IRR_j)^{-T} \right\}.
$$

Відносна похибка

$$
\varepsilon_{j+1} = \frac{\left| IRR_{j+1} - IRR_j \right|}{IRR_{j+1}} \cdot 100\% .
$$

Результати розрахунків занесемо в табл. 28.

Таблиця 28

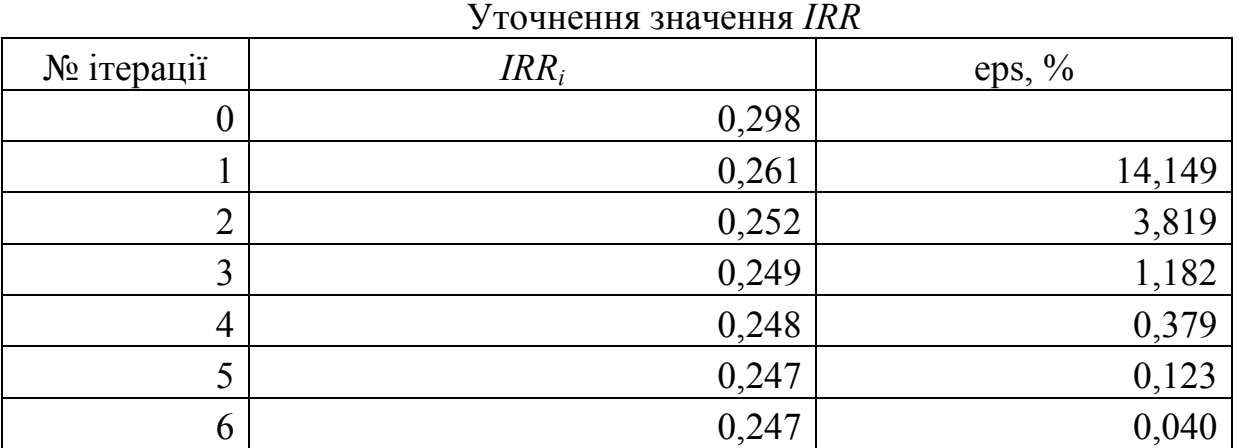

Індекс прибутковості становить

$$
PI = 1 + \frac{NPV}{I} = 1 + \frac{7486.3}{2890} = 3,59.
$$

Він перевищує 1,2, що свідчить про економічну доцільність проекту.

7. Аналіз чутливості проекту

Розглянемо аналіз чутливості при наступних критеріях проекту: чистий приведений дохід та індекс прибутковості. Використаємо метод критичних точок та метод графів.

Виконаємо аналіз чутливості. Критичне значення річного економічного ефекту

$$
R^* = I_0 \cdot \frac{g_0}{1 - (1 + g_0)^{-T_0}}.
$$

Після підстановки отримаємо

$$
R^* = 241.5 \cdot \frac{0.07}{1 - (1 + 0.07)^{-8}} = 40.44 \text{ TMC. y.o.}
$$

Результати розрахунків заносимо в (табл. 29).

Аналіз чутливості проекту

№ 1 Показник | Од. вимір. | Значення  $1 \quad 2 \quad 3 \quad 4$ Вихідні дані 1 Економічний ефект, R тис. у.о.  $52,41$ 2 Величина інвестицій тис. у.о. 175,75 3 Точка беззбитковості пис. у.о. 1 35,38 4 Строк існування проекту рік 1 рек  $5$  Амортизація тис.  $y.o./\pi$  21,97  $6 \mid$  Витрати на поточний та капітальний ремонт тис.  $\begin{array}{c|c}\n\text{The} \\
\text{y.o./pix} & 27,07\n\end{array}$ 8 Річні витрати дизельного палива <sup>r</sup> 183,88 9  $\vert$  Ціна дизельного палива  $\vert$  у.о./л  $\vert$  0,82 Результати розрахунків Критерій проекту - NPV 1  $\vert$  3меншення обсягів виробництва  $\vert$  % -32,50 2  $\vert$  3 меншення строку існування проекту  $\vert$  % -40,73 <sup>3</sup> Збільшення витрат на дизельне паливо  $\%$  -20.55 <sup>4</sup> Збільшення витрат на технічне обслуговування  $\%$  62,93 5. Збільшення ставки дисконту  $\begin{array}{ccc} \sim & 96 & \sim & 106,13 \end{array}$ Критерій проекту - PI

Таблиця 29

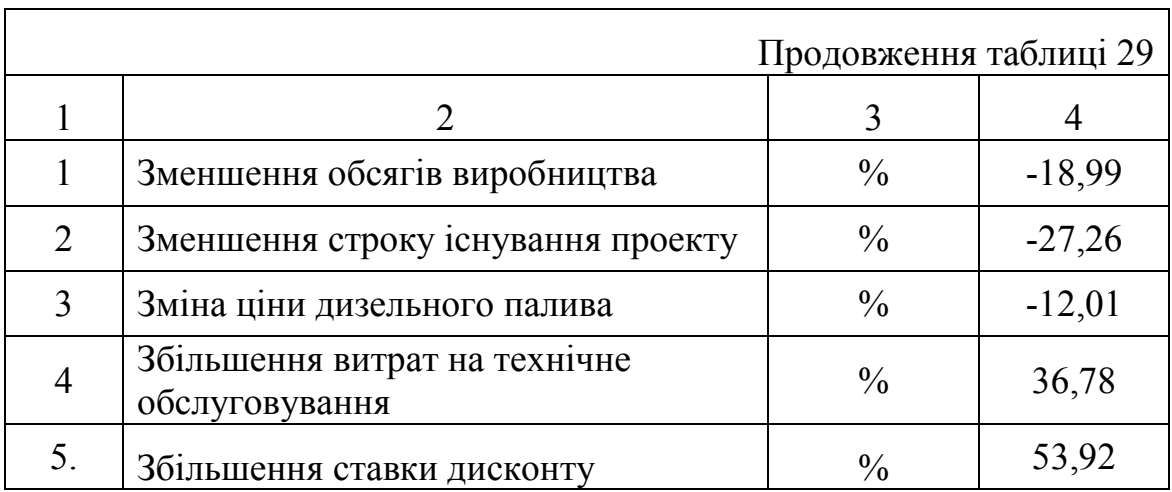

#### Аналіз чутливості проекту

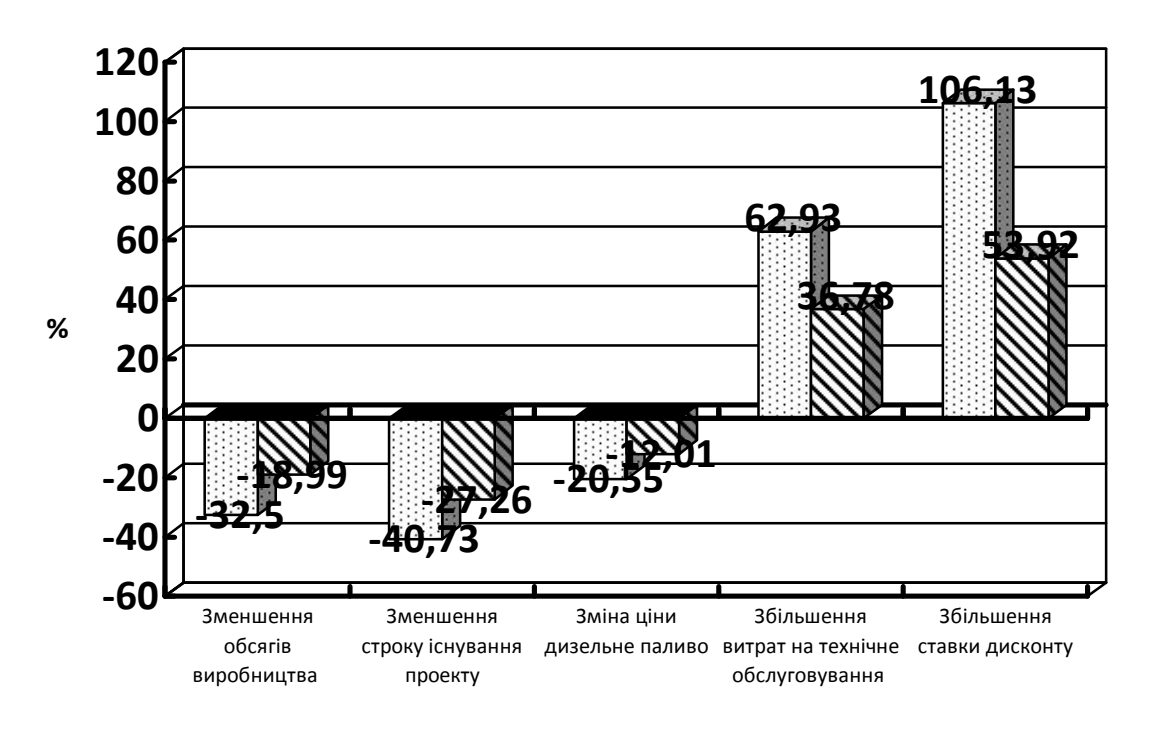

Рис. 3. Аналіз чутливості – метод критичних точок

Інвестиційний проект найбільш чутливий до зменшення ціни на моторне паливо та найменш чутливий до збільшення витрат на технічне обслуговування та ставки дисконтування. Зменшення обсягів виробництва та строку існування проекту мають проміжне значення. (табл. 29).

Занесемо результати розрахунків аналізу чутливості проекту методом графів у табл.. 30.

# Таблиця 30

Аналіз чутливості методом графів

|                                                       | Відносна зміна показника |          |          |        |        |              |        |        |        |        |        |
|-------------------------------------------------------|--------------------------|----------|----------|--------|--------|--------------|--------|--------|--------|--------|--------|
| Показник                                              | $-50$                    | $-40$    | $-30$    | $-20$  | $-10$  | $\mathbf{0}$ | 10     | 20     | 30     | 40     | 50     |
| <b>NPV</b>                                            |                          |          |          |        |        |              |        |        |        |        |        |
| Зменшення<br>обсягів<br>виробництва                   | $-45,57$                 | $-19,54$ | 6,50     | 32,53  | 58,57  | 79,12        | 110,64 | 136,67 | 162,71 | 188,75 | 214,78 |
| Зменшення<br>строку існування<br>проекту              | $-16,56$                 | 7,50     | 29,47    | 49,54  | 67,86  | 79,12        | 99,89  | 113,86 | 126,61 | 138,26 | 148,90 |
| Зміна ціни<br>дизельного<br>палива                    | 121,23                   | $-80,06$ | $-38,90$ | 2,27   | 43,44  | 79,12        | 125,77 | 166,94 | 208,11 | 249,27 | 290,44 |
| Збільшення<br>витрат на<br>технічне<br>обслуговування | 151,83                   | 138,38   | 124,94   | 111,49 | 98,05  | 79,12        | 71,16  | 57,71  | 44,27  | 30,82  | 17,38  |
| Збільшення<br>ставки дисконту                         | 329,47                   | 247,90   | 189,61   | 145,88 | 111,84 | 79,12        | 62,30  | 43,71  | 27,96  | 14,45  | 2,74   |
|                                                       |                          |          |          |        | PI     |              |        |        |        |        |        |
| Зменшення<br>обсягів<br>виробництва                   | 0,74                     | 0,89     | 1,04     | 1,19   | 1,33   | 1,43         | 1,63   | 1,78   | 1,93   | 2,07   | 2,22   |
| Зменшення<br>строку існування<br>проекту              | 0,91                     | 1,04     | 1,17     | 1,28   | 1,39   | 1,43         | 1,57   | 1,65   | 1,72   | 1,79   | 1,85   |
| Зміна ціни<br>дизельного<br>палива                    | 0,31                     | 0,54     | 0,78     | 1,01   | 1,25   | 1,43         | 1,72   | 1,95   | 2,18   | 2,42   | 2,65   |
| Збільшення<br>витрат на<br>технічне<br>обслуговування | 1,86                     | 1,79     | 1,71     | 1,63   | 1,56   | 1,43         | 1,40   | 1,33   | 1,25   | 1,18   | 1,10   |
| Збільшення<br>ставки дисконту                         | 2,87                     | 2,41     | 2,08     | 1,83   | 1,64   | 1,43         | 1,35   | 1,25   | 1,16   | 1,08   | 1,02   |

Виконаємо графічну інтерпретацію зазначених результатів (рис. 4 та 5).

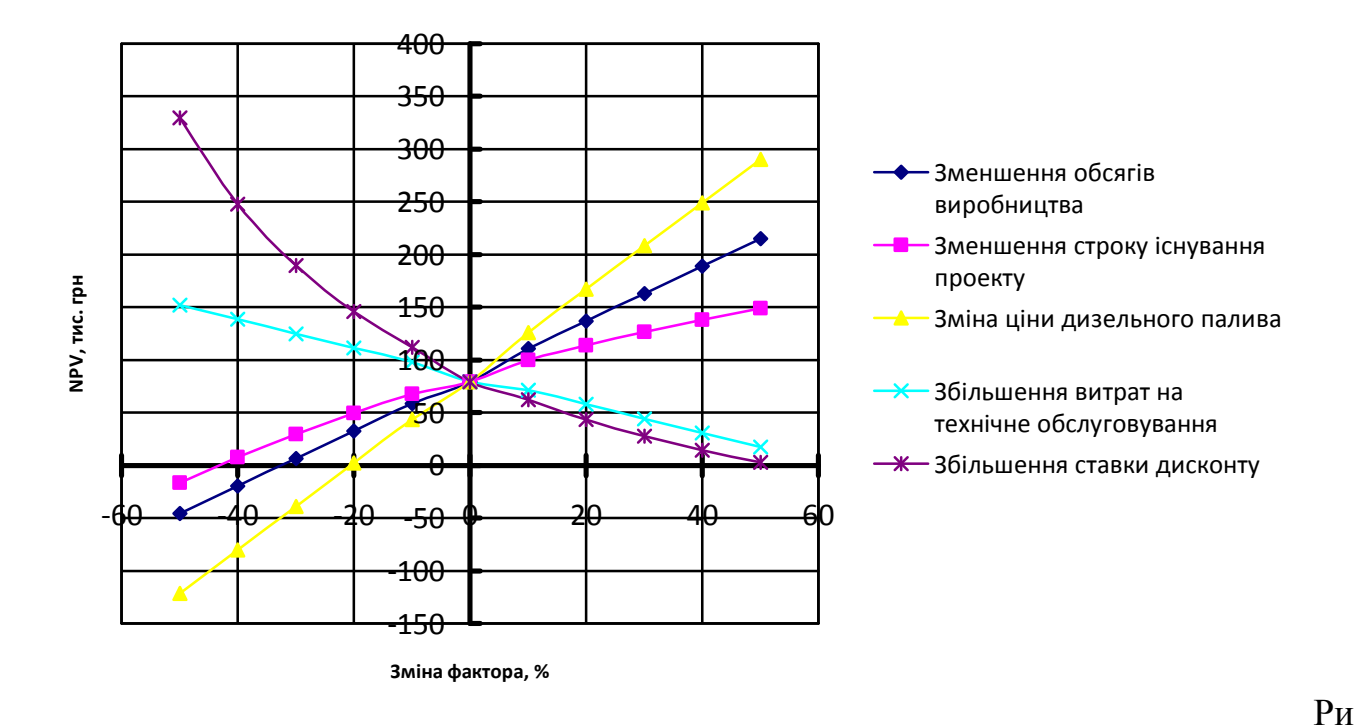

с. 4. Аналіз чутливості (метод графів)

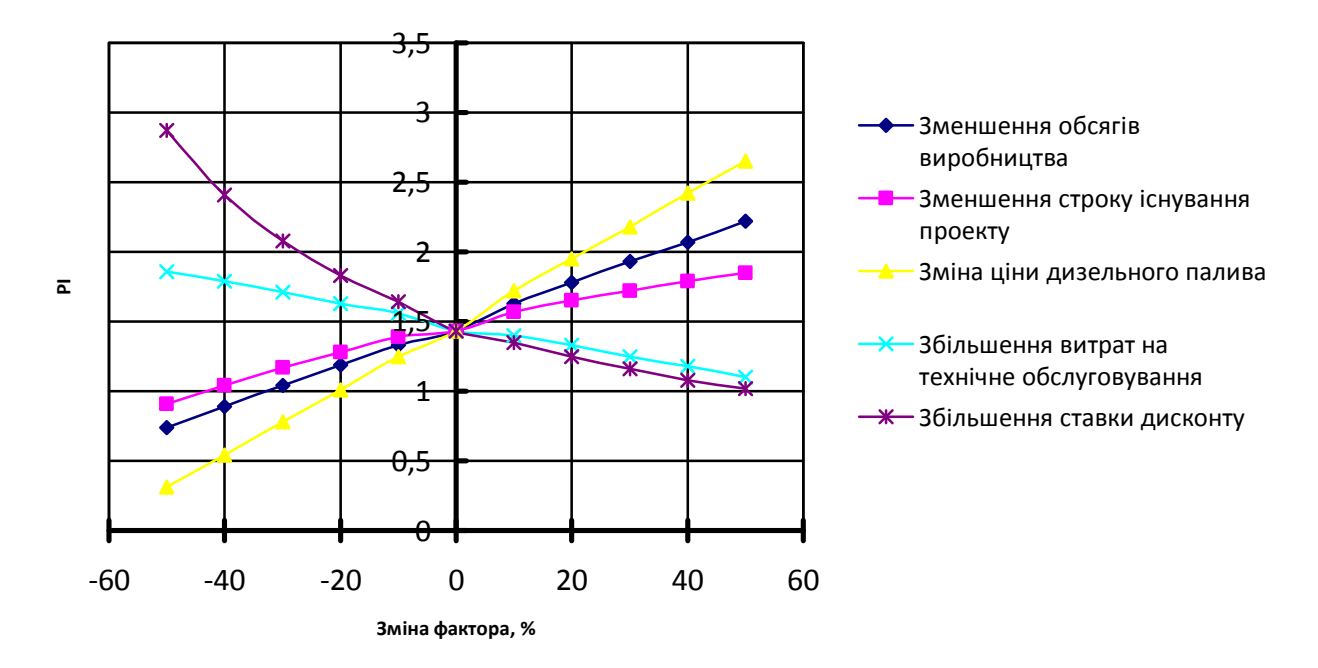

Рис. 5. Аналіз чутливості (метод графів)

Навчальне видання

# ІНЖЕНЕРНИЙ МЕНЕДЖМЕНТ

Методичні рекомендації

Укладачі: Гавриш Валерій Іванович

Шатохін Максим Юрійович

Формат 60х84 1/16. Ум. друк. арк. 5,0.

Тираж \_\_\_ прим. Зам. №\_\_\_

Надруковано у видавничому відділі

Миколаївського національного аграрного університету

54020, м. Миколаїв, вул. Г. Гонгадзе, 9

Свідоцтво суб'єкта видавничої справи ДК №4490 від 20.02.2013 р.